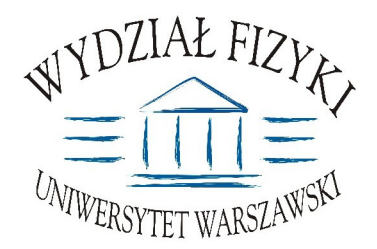

Wydział Fizyki **Uniwersytetu Warszawskiego** ul. Hoża 69, 00-681 Warszawa **tel. /fax (0 22) 55 32 213**

# **SPECYFIKACJA ISTOTNYCH WARUNKÓW ZAMÓWIENIA (SIWZ)**

**na:** dostawę sprzętu komputerowego

> Zawartość: **17 ponumerowanych stron** oraz 5 załączników

**nr sprawy: WF-37-35/06 tryb: przetarg nieograniczony**

#### **Art. 1.** Zamawiający

Uniwersytet Warszawski, Wydział Fizyki, ul. Hoża 69. 00-681 Warszawa NIP 525-001-12-66 REGON 000001258 reprezentowany przez: Dziekana Wydziału Fizyki UW zaprasza do ubiegania się o zamówienie publiczne, prowadzone w trybie przetargu nieograniczonego na: **dostawę sprzętu komputerowego** 

#### **Art. 2 Podstawa prawna**

- 1. Ustawa z dnia 29 stycznia 2004 r. Prawo zamówień publicznych (Dz. U. z 2004r. Nr 19, poz. 177), z późn. zmianami zwana dalej ustawą, wraz z przepisami wykonawczymi do tej ustawy.
- 2. Tryb zamówienia publicznego przetarg nieograniczony
- 3. Uniwersytet Warszawski posiąda osobowość prawna i działa na podstawie Ustawy -Prawo o szkolnictwie wyższym Ustawa z dnia 27 lipca 2005r**.**(Dz.U. nr 164, poz.1365)

## **Art. 3**

## **Opis przedmiotu zamówienia**

- 1. Przedmiotem zamówienia jest dostawa sprzętu komputerowego
- 2. Szczegółowy opis przedmiotu zamówienia stanowi załącznik nr 1 do niniejszej Specyfikacji Istotnych Warunków Zamówienia w dalszej części zwanej SIWZ
- 3. Zamawiający dopuszcza składanie ofert częściowych.
- część 1: dostawa sprzętu komputerowego (opis w punkcie 1 w załączniku 1 do niniejszej SIWZ)
- część 2: dostawa monitora LCD 17" (opis w punkcie 2 w załączniku 1 do niniejszej SIWZ)

część 3: dostawa dwóch skanerów (opis w punkcie 3 w załączniku 1 do niniejszej SIWZ)

- część 4: dostawa komputera przenośnego (notebooka) (opis w punkcie 4 w załączniku 1 do niniejszej SIWZ)
- część 5: dostawa komputera stacjonarnego (opis w punkcie 5 w załączniku 1 do niniejszej SIWZ)
- część 6: dostawa komputera stacjonarnego (opis w punkcie 6 w załączniku 1 do niniejszej SIWZ)
- część 7: dostawa sprzętu komputerowego (opis w punkcie 7 w załączniku 1 do niniejszej SIWZ)
- część 8: dostawa komputera przenośnego (notebooka) (opis w punkcie 8 w załączniku 1 do niniejszej SIWZ)
- część 9: dostawa sprzętu komputerowego (opis w punkcie 9 w załączniku 1 do niniejszej SIWZ)
- część 10: dostawa komputera przenośnego (notebooka) (opis w punkcie 10 w załączniku 1 do niniejszej SIWZ)
- część 11: dostawa komputera przenośnego (notebooka) (opis w punkcie 11 w załączniku 1 do niniejszej SIWZ)
- część 12: dostawa komputera przenośnego (notebooka) (opis w punkcie 12 w załączniku 1 do niniejszej SIWZ)
- część 13: dostawa monitora LCD 19" (opis w punkcie 13 w załączniku 1 do niniejszej SIWZ) część 14: dostawa sprzętu komputerowego (opis w punkcie 14 w załączniku 1 do niniejszej

SIWZ)

- część 15: dostawa sprzętu komputerowego (opis w punkcie 15 w załączniku 1 do niniejszej SIWZ)
- część 16: dostawa komputera przenośnego (notebooka) (opis w punkcie 16 w załączniku 1 do niniejszej SIWZ)
- część 17: dostawa komputera stacjonarnego (opis w punkcie 17 w załączniku 1 do niniejszej SIWZ)
- część 18: dostawa monitora LCD 19" (opis w punkcie 18 w załączniku 1 do niniejszej SIWZ)
- część 19: dostawa drukarki laserowej (opis w punkcie 19 w załączniku nr 1 do niniejszej SIWZ)
- część 20: dostawa drukarki laserowej (opis w punkcie 20 w załączniku nr 1 do niniejszej SIWZ)
- 4. Zamawiający dopuszcza składanie ofert równoważnych.
- 5. Wykonawca jest zobowiązany do zaoferowania urządzeń określonych w przedmiotu zamówienia lub równoważnych o parametrach tego typu, lecz nie gorszych od wskazanych przez Zamawiającego.
- 6. Miejsce dostawy przedmiotu zamówienia: Wydział Fizyki UW ul. Hoża 69, <u>ul. Pasteura 7, Al. Ujazdowskie 4, Warszawa (w zależności od części zamówienia)</u>

**\_\_\_\_\_\_\_\_\_\_\_\_\_\_\_\_\_\_\_\_\_\_\_\_\_\_\_\_\_\_\_\_\_\_\_\_\_\_\_\_\_\_\_\_\_\_\_\_\_\_\_\_\_\_\_\_\_\_\_\_\_\_\_\_\_\_\_\_\_\_\_\_\_\_\_**

Warunki płatności: przelew w terminie minimum m 14 dni od dnia otrzymania przez Zamawiającego prawidłowo wypełnionej faktury. Faktura wystawiona po wykonaniu i podpisaniu przez obydwie strony protokołu odbioru.

### **Art. 4 Termin wykonania zamówienia**

Wymagany termin realizacji zamówienia Zamawiający określa: w ciagu 14 dni od dnia **podpisania umowy** 

## **Art. 5**

#### **Warunki wymagane od wykonawców**

- 1. O zamówienie mogą ubiegać się wykonawcy, którzy spełniają następujące warunki:
	- 1) Nie podlegają wykluczeniu na podstawie art. 24 ust 1 i 2 Ustawy i złoża stosowne oświadczenie stanowiace załacznik Nr 3 do niniejszej SIWZ.
	- 2) Spełniają wymagania art. 22 ust 1 Ustawy i złożą oświadczenie stanowiące załącznik nr 3 do niniejszej SIWZ
	- 3) Wniosa wymagane wadium w terminie, formie i wysokości określonej niniejsza SIWZ (w ofercie musi być dowód wniesienia wadium).
	- 4) Przedłożą dokumenty potwierdzające spełnienie wymaganych przez Zamawiającego warunków wymienionych w SIWZ.
- 2. Wykonawca potwierdzi spełnienie niniejszych warunków dokumentami opisanymi w art. 6 niniejszej SIWZ - w przypadku Wykonawców krajowych lub w art. 8 – w przypadku Wykonawców zagranicznych.
- 3. Zamawiający bądź działające w jego imieniu osoby fizyczne lub prawne są uprawnieni do przeprowadzenia wszelkich badań mających na celu sprawdzenie prawdziwości informacji i danych w przedłożonych przez Wykonawcę oświadczeniach, zaświadczeniach i wszelkich innych dokumentach oraz wyjaśnienia finansowych i technicznych aspektów oferty.
- 4. Sposób dokonania oceny spełnienia warunków wymaganych od Wykonawców oparty

będzie na zasadzie spełnia/niespełnia.

### **Art. 6**

## Informacja o oświadczeniach i dokumentach, jakie mają dostarczyć wykonawcy w celu potwierdzenia spełnienia warunków w postępowaniu

- 1. Dla uznania ważności, oferta musi zawierać następujące dokumenty (wypełnione i podpisane przez osoby uprawnione do reprezentowania Wykonawcy):
	- 1) Formularz **oferty** (załaczniki nr 2/1, 2/2 2/3, 2/4, 2/5, 2/6, 2/7, 2/8, 2/9, 2/10, 2/22, 2/12, 2/13, 2/14, 2/15, 2/16, 2/17 2/18, 2/19 lub 2/20 do niniejszej SIWZ) wraz z załaczonymi wszelkimi dokumentami i informaciami wynikającymi z postanowień SIWZ.
	- 2) Dowód wniesienia wadium (w przypadku wadium w postaci poręczenia, gwarancji bankowej oraz gwarancji ubezpieczeniowej należy dołączyć zaopiniowany przez Kwestora UW wzór wraz z oryginałem dokumentu)
	- 3) Oświadczenie Wykonawcy dotyczące art. 22 ust 1 i 2 oraz 24 ust 1 Ustawy stanowiące załącznik Nr 3 niniejszej SIWZ.
	- 4) Aktualny odpis z właściwego rejestru albo aktualne zaświadczenie o wpisie do ewidencji działalności gospodarczej, jeżeli odrębne przepisy wymagają wpisu do rejestru lub zgłoszenia do ewidencji działalności gospodarczej - wystawiony nie wcześniej niż 6 miesięcy przed upływem terminu składania ofert.

#### UWAGA:

Do reprezentowania Wykonawcy są upoważnione osoby wymienione w aktualnym rejestrze lub aktualny zaświadczeniu o wpisie do ewidencji działalności gospodarczej lub osoby upoważnione do działania w imieniu Wykonawcy. Pełnomocnictwo musi być udzielone na piśmie i podpisane zgodnie ze specyfikacją przez osoby wymienione w rejestrze lub zaświadczeniu. Dokument ten powinien być załączony do oferty w oryginale lub jego wierzytelny odpis. Załączenie pełnomocnictwa formie kserokopii, na której widnieją podpisy samego umocowanego nie zostanie uznane za ważne.

- 5) Aktualne zaświadczenie właściwego naczelnika urzedu skarbowego potwierdzające, że Wykonawca nie zalega z opłacaniem podatków lub zaświadczeń, że uzyskał przewidziane prawem zwolnienie, odroczenie lub rozłożenie na raty zaległych płatności lub wstrzymanie w całości wykonani decyzji właściwego organu - wystawione nie wcześniej niż 3 miesiące przed upływem terminu składania ofert,
- 6) Aktualne zaświadczenie z właściwego oddziału Zakładu Ubezpieczeń Społecznych lub Kasy Rolniczego Ubezpieczenia Społecznego potwierdzające, że Wykonawca nie zalega z opłacaniem opłat lub składek na ubezpieczenia zdrowotne i społeczne, lub zaświadczeń, że uzyskał przewidziane prawem zwolnienie, odroczenie lub rozłożenie na raty zaległych płatności lub wstrzymanie w całości wykonani decyzji właściwego organu - wystawione nie wcześniej niż 3 miesiące przed upływem terminu składania ofert,
- 7) aktualną informację z Krajowego Rejestru Karnego w zakresie określonym w art. 24 ust.1 pkt 4-8 ustawy - wystawioną nie wcześniej niż 6 miesięcy przed upływem terminu składania ofert,
- 8) aktualną informację z Krajowego Rejestru Karnego w zakresie określonym w art. 24 ust.1 pkt 9 ustawy - wystawioną nie wcześniej niż 6 miesięcy przed upływem terminu składania ofert,
- $9)$ Wykaz wykonanych, a w przypadku świadczeń okresowych lub ciągłych również wykonywanych, dostaw w okresie ostatnich trzech lat przed dniem wszczecia postepowania o udzielenie zamówienia, a jeżeli okres powadzenia działalności jest krótszy – w tym okresie, odpowiadających swoim rodzajem i wartością dostawom (nie mniej niż 3) stanowiącym przedmiot zamówienia, z podaniem ich wartości, przedmiotu, dat wykonania i odbiorców na druku "Doświadczenie zawodowe /firmy/" stanowiace załacznik nr 4 do niniejszej SIWZ wraz z załączonymi dokumentami potwierdzającymi, że te dostawy zostały wykonane należycie.
- projekt umowy, który stanowi załącznik nr 5 zaakceptowany i parafowany  $10<sup>1</sup>$ przez Wykonawcę
- 2. Zamawiający może wezwać Wykonawców, którzy w określonym terminie nie złożyli potwierdzających spełnianie oświadczeń i dokumentów warunków udziału w postępowaniu lub którzy złożyli dokumenty zawierające błedy, do ich uzupełnienia w wyznaczonym terminie, chyba, że mimo ich uzupełnienia konieczne byłoby unieważnienie postępowania.
- 3. Zamawiający może wezwać także, w wyznaczonym przez siebie terminie, do złożenia wyjaśnień dotyczących oświadczeń i dokumentów, o których mowa w ust. 1.
- 4. Ofertę Wykonawcy wykluczonego uznaje się za odrzuconą.
- 5. Zamawiający zawiadamia równocześnie wykonawców, którzy zostali wykluczeni z postępowania o udzielenie zamówienia, podając uzasadnienie faktyczne i prawne.

## Art. 7

### Ogólne warunki składnia ofert przez podmioty wystepujące wspólnie

- 1. Wykonawcy mogą wspólnie ubiegać się o udzielenie zamówienia (podmioty te występujące wspólnie zwane są dalej konsorcjami).
- 2. W przypadku, o którym mowa w ust.1 wykonawcy ustanawiaja pełnomocnika do reprezentowania ich w postępowaniu o udzielenie zamówienia albo reprezentowania w postępowaniu i zawarcia umowy w sprawie zamówienia publicznego.
- 3. Przepisy dotyczące wykonawcy stosuje się odpowiednio do wykonawców, o których mowa w ust.1
- 4. Wykonawcy występujący wspólnie ponoszą solidarną odpowiedzialność za niewykonanie lub nienależyte wykonanie zamówienia.
- 5. Dla uznania ważności, oferta złożona przez konsorcja musi zawierać dokumenty wymienione w art. 6 ust 1 lub/i w art. 8 ust 1 i 2 niniejszej SIWZ.
- 6. Oferta złożona przez konsorcjum musi spełniać następujące dodatkowe wymogi:
	- 1) w odniesieniu do wymagań postawionych przez zamawiającego, każdy z Wykonawców występujących wspólnie, oddzielnie musi udokumentować, że nie podlega wykluczeniu na podstawie art. 24 ust 1 i 2 oraz specjalne warunki zawarte w art. 22 ust 1 Ustawy ("oświadczenie dotyczące art. 24 ust 1 i 2 oraz art. 22 ust 1 Ustawy - Prawo zamówień publicznych" - załącznik nr 3 - obowiązuje każdego z członków konsorcjum oddzielnie - należy złożyć odpowiednia do liczby członków konsorcjum, podpisana przez pełnomocnika i partnera konsorcjum)
	- 2) Wykonawcy występujący wspólnie muszą upoważnić jednego spośród siebie jako przedstawiciela pozostałych (zwany dalej pełnomocnikiem), a jego upoważnienie musi być udokumentowane pełnomocnictwem podpisanym przez upełnomocnionych przedstawicieli wszystkich pozostałych Wykonawców
	- 3) oferta musi być podpisana w taki sposób, by prawnie zobowiązywała wszystkich Wykonawców występujących wspólnie
	- 4) formularz of erty podpisuje pełnomocnik konsorcjum (dotyczy całego konsorcjum)
- 5) dokumenty wymienione w art. 6 ust 1 pkt 4-8 niniejszej SIWZ obowiązują każdego z członków konsorcjum oddzielnie - należy złożyć odpowiednia do liczby członków konsorcjum podpisana przez pełnomocnika i członków konsorcjum. Zaś umowe regulującą współpracę podmiotów występujących wspólnie podpisują wszyscy partnerzy konsorcjum.
- 6) dowód wniesienia wadium wnosi pełnomocnik konsorcium (dotyczy całego konsorcium)
- 7) załącznik nr 3 podpisuje pełnomocnik. Ilość wykazanych dostaw we wspólnym formularzu dla całego konsorcjum, sumuje się dla wszystkich członków konsorcjum. Załączniki, w tym referencje podpisuje (za zgodność z oryginałem) pełnomocnik i członek konsorcjum, którego referencje dotyczą.
- 8) projekt umowy oraz inne nie wymienione dokumenty, oświadczenia podpisuje/parafuje pełnomocnik.
- 9) wszelka korespondencja oraz rozliczenia dokonywane będą wyłącznie z podmiotem występujący, jako reprezentant pozostałych (pełnomocnik).
- 7. Jeżeli oferta Wykonawców, o których mowa art. 7 zostanie wybrana, zamawiający może żądać przed zawarciem umowy w sprawie zamówienia publicznego, umowy regulującej współpracę tych Wykonawców.

#### Art.  $8$ Wykonawcy zagraniczni

- 1. Jeżeli Wykonawca ma siedzibę lub miejsce zamieszkania poza terytorium Rzeczypospolitej Polskiej, zamiast dokumentów,
	- 1) o których mowa w art.6 ust. 1 pkt 4-5 oraz ust. 8 niniejszej SWIZ składa dokument lub dokumenty wystawione w kraju, w którym ma siedzibę lub miejsce zamieszkania, potwierdzające odpowiednio:
		- a) Nie otwarto jego likwidacji ani nie ogłoszono upadłości
		- b) Nie zalega z uiszczeniem podatków, opłat lub składek na ubezpieczenie społeczne i zdrowotne albo że uzyskał przewidziane prawem zwolnienie, odroczenie lub rozłożenie na raty zaległych płatności lub wstrzymanie w całości wykonania decyzji właściwego organu
		- c) Nie orzeczono wobec niego zakazu ubiegania się o zamówienie
	- 2) o którym mowa w art. 6 ust. 1 pkt 7 niniejszej SIWZ składa zaświadczenie sądowego lub administracyjnego właściwego organu kraju pochodzenia lub administracyjnego kraju pochodzenia albo zamieszkania osoby, której dokumenty dotycza, w zakresie określonym w art. 24 ust.1 pkt 4-8 ustawy
- 2. Dokumenty, o których mowa ust. 1 pkt 1 lit. a i c oraz pkt 2 powinny być wystawione nie wcześniej niż 6 miesiecy przed upływem terminu składania ofert. Dokument, o którym mowa w ust. 1 pkt 1 lit. b powinien być wystawiony nie wcześniej niż 3 miesiace przed upływem składnia ofert.
- 3. Jeżeli w kraju pochodzenia osoby lub w kraju, w którym Wykonawca ma siedzibę lub miejsce zamieszkania, nie wydaje się dokumentów, o których mowa w ust.1, zastępuje sie je dokumentem zawierającym oświadczenie złożone przez notariuszem, właściwym organem sądowym, administracyjnym albo organem samorządu zawodowego lub gospodarczego odpowiednio kraju pochodzenia osoby lub kraju, w którym Wykonawca ma siedzibę lub miejsce zamieszkania.. Przepisy ust. 2 stosuje się odpowiednio.
- 4. Dokumenty sporządzone w języku obcym są składane wraz z tłumaczeniem na język polski, poświadczonym przez Wykonawcę.

### Osoby upoważnione przez Zamawiającego do kontaktowania się z Wykonawcami i forma porozumienia się

- 1. Osobami upoważnionymi przez Zamawiającego do kontaktowania się z Wykonawcami sa:
	- 1) Justyna Strzemieczna specjalista tel. (0 22) 55 32 213, e-mail: strzem@fuw.edu.pl
	- 2) Magdalena Bławdziewicz tel.  $(0 22)$  55 32 213, e-mail: blaw@fuw.edu.pl
- 2. Z osobami wymienionymi w punkcie 1 można się kontaktować w dni robocze w godzinach 9.00-14.00 telefonicznie, pocztą elektroniczną lub osobiście w siedzibie Zamawiającego, tj. Wydział Fizyki UW, ul. Hoża 69, pok. 436, Warszawa
- 3. W/w postępowaniu o udzielenie zamówienia oświadczenia, wnioski, zawiadomienia oraz informacje Zamawiający i Wykonawcy przekazują pisemnie.

## **Art. 10**

### Termin związania ofertą

- 1. Okres związania ofertą wynosi 30 dni.
- 2. W uzasadnionych przypadkach co najmniej na 7 dni przed upływem terminu związania oferta Zamawiający może tylko raz zwrócić się do Wykonawcy o wyrażenie zgody na przedłużenie terminu związania ofertą o wyznaczony okres, nie dłuższy niż 60 dni.
- 3. Odmowa wyrażenia zgody, o której mowa w ust. 2, nie powoduje utraty wadium.
- 4. Zgoda Wykonawcy na przedłużenie okresu związania oferta jest dopuszczalna tylko z jednoczesnym przedłużeniem okresu ważności wadium, albo jeśli to nie jest możliwe, z wniesieniem nowego wadium na przedłużony okres związania oferta.
- 5. Bieg terminu związania ofertą rozpoczyna się wraz z upływem terminu składania ofert.

### **Art. 11 Wadium**

- 1. Każda oferta musi być zabezpieczona wadium o wysokości:
	- 1) 140 PLN (słownie: sto czterdzieści złotych) w przypadku, gdy wykonawca składa ofertę na część 1,
	- 2) 15 PLN (słownie: piętnaście złotych) w przypadku, gdy wykonawca składa ofertę na część 2,
	- 3) 20 złotych (słownie: dziesięć złotych) w przypadku, gdy wykonawca składa ofertę na część 3,
	- 4) 240 PLN (słownie: dwieście czterdzieści złotych) w przypadku, gdy wykonawca składa ofertę na część 4,
	- 5) 45 PLN (słownie: czterdzieści pięć złotych) w przypadku, gdy wykonawca składa ofertę na część 5,
	- 6) 45 PLN (słownie: czterdzieści pięć złotych) w przypadku, gdy wykonawca składa ofertę na część 6,
	- 7) 98 PLN (słownie: dziewięćdziesiąt osiem złotych) w przypadku, gdy wykonawca składa ofertę na część 7,
	- 8) 90 PLN (słownie: dziewięćdziesiąt złotych) w przypadku, gdy wykonawca składa ofertę na część 8
	- 9) **245 PLN (słownie: dwieście czterdzieści pięć złotych) w przypadku,** gdy wykonawca składa ofertę na część 9
	- 10) 67 PLN (słownie: sześćdziesiat siedem złotych) - w przypadku, gdy wykonawca składa ofertę na część 10
	- 11) 104 PLN (słownie: sto cztery złote) w przypadku, gdy wykonawca składa ofertę na część 11
- 12) 55 PLN (słownie: pięćdziesiąt pięć złotych) w przypadku, gdy wykonawca składa oferte na cześć 12
- 13) 25 PLN (słownie: dwadzieścia pieć złotych) w przypadku, gdy wykonawca składa oferte na część 13
- 14) 295 PLN (słownie: dwieście dziewięćdziesiąt pięć złotych) w przypadku, gdy wykonawca składa oferte na cześć 14
- 15) 220 PLN (słownie: dwieście dwadzieścia złotych) w przypadku, gdy wykonawca składa oferte na cześć 15
- 16) 91 PLN (słownie: dziewięćdziesiąt jeden złoty) w przypadku, gdy wykonawca składa ofertę na część 16
- 17) 65 złotych (słownie: sześćdziesiat pieć złotych) w przypadku, gdy wykonawca składa oferte na cześć 17
- 18) 20 PLN (słownie: dwadzieścia złotych) w przypadku, gdy wykonawca składa oferte na cześć 18
- 19) 18 PLN (słownie: osiemnaście złotych) w przypadku, gdy wykonawca składa oferte na cześć 19
- 20) 10 PLN (słownie: dziesięć złotych) - w przypadku, gdy wykonawca składa ofertę na cześć 20
- 2. Wadium może być wniesione w jednej lub kilku następujących formach:
	- 1) pieniadzu
	- 2) poręczeniach bankowych lub poręczeniach spółdzielczej kasy oszczędnościowokredytowej, z tym, że poręczenie kasy jest zawsze poręczeniem pieniężnym
	- 3) poreczeniach bankowych
	- 4) gwarancjach bankowych
	- 5) gwarancjach ubezpieczeniowych
	- 6) poreczeniach udzielanych przez podmioty, o których mowa w art. 6 ust 3 pkt 4 lit. b ustawy z dnia 9 listopada 2000r. o utworzeniu Polskiej Agencji Rozwoju Przedsiębiorstwa (Dz. U. Nr 109, poz. 1158 oraz z 2002r. Nr 25, poz. 253, Nr 66, poz. 596 i Nr 216, poz. 1824)
- 3. Wadium wnoszone w pieniądzu należy wpłacić na konto:

#### 12 1160 2202 0000 0000 6084 9173 w Banku Millennium

z podanym numerem przetargu.

Wadium wniesione przelewem na konto UW uznane będzie za wniesione w terminie jeżeli w dniu otwarcia ofert konto zamawiającego będzie uznane kwotą wadium.

- 4. W przypadku zamiaru złożenia wadium w postaci poreczenia oraz gwarancji bankowej i gwarancii ubezpieczeniowej wykonawca zobowiązany jest przedstawić Kwestorowi Uniwersytetu Warszawskiego odpowiednie dokumenty lub wzory dokumentów na cztery dni robocze przed terminem składania ofert, celem zweryfikowania i wydania opinii pisemnej.
- 5. Wykonawca jest zobowiązany załączyć do oferty zaopiniowania przez Kwestora UW wzór gwarancji bankowej lub gwarancji ubezpieczeniowej wraz z oryginałem dokumentu.
- 6. Dokumenty lub ich wzory można przesłać do Kwestora UW faksem na nr (0 22) 552 32 99 lub złożyć je w Sekretariacie Kwestora UW, na ul. Karowej 20, V piętro, Warszawa
- 7. Wadium wnoszone w formie gwarancji bankowej może być wystawione przez bank krajowy lub zagraniczny. Gwarancia wystawiona przez bank zagraniczny powinna być potwierdzona przez bank krajowy.
- 8. Brak wadium spowoduje wykluczenie wykonawcy z postępowania
- 9. Wykonawca, którego oferta została wybrana, traci wadium wraz z odsetkami na rzecz zamawiającego jeżeli:
- 1) odmówił podpisania umowy w sprawie zamówienia publicznego na warunkach określonych w ofercie.
- 2) nie wniósł wymaganego zabezpieczenia należytego wykonania umowy,
- 3) zawarcie umowy w sprawie zamówienia publicznego stało się niemożliwe z przyczyn leżących po stronie dostawcy lub wykonawcy,
- 10. Zwrot wadium wykonawcom, których oferta nie została wybrana następuje zgodnie z art. 46 Ustawy

### **Art. 12**

#### **Opis sposobu przygotowania oferty**

- 1. Wykonawca składa ofertę:
	- · na wyodrębnione części zamówienia.(minimalnie 1 maksymalnie 20)
- 2. Wykonawca ma prawo złożyć tylko jedną ofertę, na każdą z 20 części. Ofertę należy złożyć wg formularza oferty stanowiącym Załączniki nr  $2/1$ ,  $2/2$ ,  $2/3$ ,  $2/4$ ,  $2/5$ ,  $2/6$ ,  $2/7$ , 2/8, 2/9, 2/10, 2/11, 2/12, 2/13, 2/14, 2/15, 2/16, 2/17, 2/18, 2/19, 2/20. W przypadku złożenia większej ilości ofert lub oferty wariantowej wszystkie oferty tego Wykonawcy zostana odrzucone.
- 3. Wykonawcy przedstawiają ofertę zgodnie z wymaganiami określonymi w SIWZ,
- 4. Do oferty należy załączyć wszystkie dokumenty wymagane postanowieniami niniejszej SIWZ.
- 5. Dokumenty są składane w formie oryginału lub kopii poświadczonej za zgodność z oryginałem przez Wykonawcę.
- 6. Załączona kopia dokumentu powinna być czytelna.
- 7. Wykonawca jest zobowiazany dostarczyć na żadanie Zamawiającego oryginał lub notarialnie potwierdzoną kopię dokumentu, w przypadku gdy przedstawiona przez wykonawcę kopia dokumentu jest nieczytelna lub budzi wątpliwości co do jej prawdziwości.
- 8. Projekt umowy musi być parafowany na każdej stronie przez osoby upoważnione do reprezentowania wykonawcy, a na ostatniej stronie podpisane przez osoby upoważnione do reprezentowania wykonawcy.
- 9. Wykonawcy ponoszą wszelkie koszty związane z przygotowaniem i złożeniem oferty.
- 10. Oferta i wszystkie załączone dokumenty oraz oświadczenia wymienione w art. 6-8 niniejszej SIWZ muszą być sporządzone w języku polskim. Dokumenty sporządzone w języku obcym są składane wraz z tłumaczeniem na język polski, poświadczonym przez Wykonawcę. Brak jednego z w/w dokumentów będzie skutkował odrzuceniem oferty, jako sprzecznej z SIWZ.
- 11. Oferta powinna być sporządzona na maszynie lub komputerze, ręcznie długopisem lub nieścieralnym atramentem. Oferty nieczytelne nie będą rozpatrywane.
- 12. Każda strona oferty powinna być ponumerowana kolejnymi numerami.
- 13. Oferta wraz z załącznikami powinna być podpisana przez osobę/osoby upoważnioną do składania oświadczeń woli w imieniu Wykonawcy.
- 14. Wszelkie poprawki lub zmiany w tekście oferty muszą być parafowane i datowane własnoręcznie przez osobę podpisującą ofertę.
- 15. W ofercie należy podać cenę w polskich złotych. Należy podać zaznaczając, czy zawiera podatek VAT.

### **Art. 13**

#### Wyjaśnienia oraz uzupełnienia i zmiany dotyczące SIWZ

- 1. Wykonawcom zaleca się dokładne przestudiowanie treści SIWZ.
- 2. Wykonawca może zwrócić się do Zamawiającego o wyjaśnienie treści SIWZ.

Zamawiający udzieli niezwłocznie wyjaśnień, chyba, że prośba o wyjaśnienie treści SIWZ wpłynęła do Zamawiającego na mniej niż 6 dni przed terminem składania ofert.

- 3. Treść zapytania wraz z wyjaśnieniem Zamawiający przekazuje Wykonawcom, którym przekazał SIWZ, bez ujawnienia źródła zapytania oraz udostępni na stronie internetowej www.fuw.edu.pl oraz www.uw.edu.pl.
- 4. W szczególnie uzasadnionych przypadkach Zamawiający może w każdym czasie przed upływem terminu składania ofert zmodyfikować treść SIWZ. Dokonana w ten sposób modyfikację Zamawiający przekaże niezwłocznie wszystkim Wykonawcom, którym przekazano SIWZ.
- 5. Każda modyfikacja będzie stanowić treść SIWZ.
- 6. Zamawiający przedłuży termin składania ofert, jeżeli w wyniku modyfikacji treść SIWZ niezbedny jest dodatkowy czas na wprowadzenie zmian w ofertach.
- 7. Zamawiający nie przewiduje zebrania Wykonawców.

## Art. 14

## Sposób składania ofert, wycofanie ofert, wnoszenie zmian do złożonych ofert.

- 1. Wykonawca winien umieścić oferte w kopercie zaadresowanej na Zamawiającego, na adres podany jak
	- w art. 1 niniejszej SIWZ (tj. Wydział Fizyki UW, ul. Hoża 69, 00-681 Warszawa, pok. 436)

#### Zamawiający: Wydział Fizyki Uniwersytetu Warszawskiego Oferta w przetargu nieograniczonym na: dostawę sprzętu komputerowego  $Nr: WF-37-35/06$ Nie otwierać przed 17.07.2006 przed godz. 12.00

- 2. Jeśli wykonawca chce złożyć oferty na dwie lub więcej części zamówienia powinien umieścić oferty na poszczególne cześci zamówienia wraz z jednym kompletem wymaganych dokumentów w jednej kopercie oznaczonej jak w ust. 1.
- 3. Wykonawca może wprowadzać zmiany poprawki, modyfikacje i uzupełnienia do złożonej pod warunkiem, że zamawiający otrzyma pisemne powiadomienie oferty o wprowadzeniu zmian, poprawek itp. przed terminem składania ofert. W tym celu Wykonawca powinien złożyć zamawiającemu kolejną zamkniętą kopertę oznaczoną iak w art. 14 ust. 1 z dopiskiem "Zmiana" lub "Wycofanie"
- 4. Wykonawca ma prawo przed upływem terminu składania ofert wycofać się z postępowania poprzez złożenie pisemnego powiadomienia (wg takich samych zasad jak wprowadzenie zmian i poprawek) z napisem na kopercie "Wycofanie".
- 5. Wykonawca nie może wprowadzać jakichkolwiek zmian w treści oferty po upływie terminu składania oferty.
- 6. Ofertę złożoną po terminie zamawiający zwróci bez otwierania po upływie terminie przewidzianego na wniesienie protestu.

### Art. 15 Miejsce i termin składania ofert

1. Oferty należy składać w siedzibie Zamawiającego:

Wydziału Fizyki Uniwersytetu Warszawskiego, 00-681 Warszawa ul. Hoża 69, w pokoju 436

2. Termin składania ofert upływa z dniem 17.07.2006 o godz.11.00

3. W przypadku, gdy Wykonawca złoży ofertę korzystając z usług pocztowych za termin złożenia oferty Zamawiający będzie uznawać datę i godzinę wpływu oferty do Portierni Wydziału Fizyki UW lub datę i godzinę wpływu oferty do pok. 436.

UWAGA: Zamawiający nie będzie honorował daty stempla pocztowego.

#### **Art. 16 Miejsce i termin otwarcia oferta**

- 1. Otwarcie ofert nastapi w dniu 17.07.2006 o godz. 12.00 w siedzibie Zamawiającego w pokoju 436
- 2. Otwarcie ofert jest jawne. Oferty oraz wszelkie oświadczenia i zaświadczenia składane w trakcie postępowania są jawne, z wyjątkiem informacji stanowiących tajemnicę przedsiębiorstwa w rozumieniu przepisów o zwalczaniu nieuczciwej konkurencji, a Wykonawca składając ofertę zastrzegł w odniesieniu do tych informacji, że nie mogą być udostępnione innym uczestnikom postępowania.

## **Art. 17**

## **Sposób obliczenia ceny**

- 1. W ofercie należy podać cenę za całość zamówienia zawierającą całkowity jego koszt wraz z dostawą i należnym podatkiem VAT.
- 2. Cena oferty musi być podana z dokładnością do dwóch miejsc po przecinku.
- 3. Nie jest dopuszczalne określenie ceny oferty przez zastosowanie rabatów, opustów itp. w stosunku co kwoty "Razem"
- 4. Wszelkie ceny, podane w ofercie i innych dokumentach sporządzonych przez wykonawcę, muszą być wyrażone w złotych polskich.
- 5. Zamawiający nie dopuszcza możliwości złożenia oferty oraz prowadzenia rozliczeń w walutach obcych.
- 6. Wszelkie przyszłe rozliczenie między zamawiającym a wykonawcą dokonywane będą w złotych polskich.

### **Art. 18 Ocena oferty**

Każda część zamówienia będzie oceniana oddzielnie.

#### dotyczy wszystkich części:

Przy wyborze najkorzystniejszej oferty zamawiający będzie się kierował następującymi kryteriami i ich wagami:

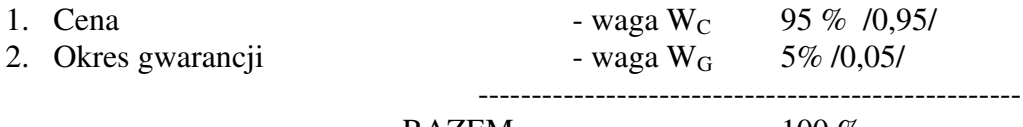

 $RAZEM$  100 %

Oferty będą oceniane w oparciu o wyżej podane kryteria i wagi.

"Ocena punktowa oferty" – OPO (ocena oferty przez członka komisji) wg algorytmu:  $OPO = P_1 * W_C + P_2 * W_G$ 

## **A. Ocena ceny oferty – P<sup>1</sup>**

 $P_1 = 100$  punktów – dla oferty o nainiższej (w PLN) cenie.

Pozostałe oferty – ilość punktów będzie wyliczona wg wzoru:

## $P_1 = 100 * C_{min}/C_{of}$

gdzie:  $C_{of}$  – cena (w PLN) oferty badanej;

 $C_{\text{min}}$  – minimalna cena (w PLN) spośród ofert badanych.

## B. Ocena okresu gwarancji dla sprzętu komputerowego – P<sub>2</sub>

 $P_2 = 100$  punktów – dla oferty, która zaproponuje najdłuższy (w pełnych miesiacach) okres gwarancji

Pozostałe oferty – ilość punktów będzie wyliczona wg wzoru:

## $P_2 = 100 * G_{of}/G_{max}$

gdzie:  $G_{of}$  – okres gwarancji (w pełnych miesiącach) z oferty badanej;

 $G_{\text{max}}$  – najdłuższy okres gwarancji (w pełnych miesiącach) spośród badanych ofert. Maksymalny okres gwarancji 60 miesięcy.

Oferty proponujące okres gwarancji 60 miesięcy lub dłużej otrzymają maksymalną liczbę punktów

Okres gwarancji jest liczony od daty dostawy przedmiotu zamówienia i podpisaniu przez obydwie strony protokołu odbioru.

## UWAGA: w przypadku komputerów przenośnych (notebooków)

pod uwagę będzie przyocenie okresu gwarancji będzie brany czas trwania gwarancji komputerów przenośnych (notebooków), bez czasu trwania okresu gwarancji dla baterii.

## <u>w przypadku części 1:</u>

$$
(G_{of(K)}/G_{max(K)} + G_{of(D)}/G_{max(D)}) + G_{of(S)}/G_{max(S)})
$$
  
P<sub>2</sub> = 100 \* 1000 \* 1000 \* 3

- gdzie:  $G_{of(K)}$  okres gwarancji (w pełnych miesiącach) dla komputer stacjonarnego z oferty badanej;
	- $G_{max(K)}$  najdłuższy okres gwarancji (w pełnych miesiącach) dla komputera stacionarnego spośród badanych ofert.
- Maksymalny okres gwarancji dla komputera stacjonarnego 60 miesięcy.

Oferty proponujące okres gwarancji dla komputera stacjonarnego 60 miesięcy lub dłużej otrzymają maksymalną liczbę punktów

- $G<sub>offD1</sub>$  okres gwarancji (w pełnych miesiącach) dla drukarki laserowej z oferty badanej;
- $G_{\text{max}(D)}$  najdłuższy okres gwarancji (w pełnych miesiącach) dla drukarki laserowej spośród badanych ofert.

Maksymalny okres gwarancji dla drukarki laserowej 36 miesięcy.

Oferty proponujące okres gwarancji dla drukarki laserowej 36 miesięcy lub dłużej otrzymają maksymalną liczbę punktów

 $G<sub>of(S)</sub> - okres gwarancji (w pehych miesiqcach) dla skanera z oferty badanej;$ 

 $G_{\text{max(S)}}$  – najdłuższy okres gwarancji (w pełnych miesiacach) dla skanera badanych ofert.

Maksymalny okres gwarancji dla skanera 36 miesięcy.

Oferty proponujące okres gwarancji dla skanera 36 miesięcy lub dłużej otrzymają maksymalną liczbę punktów

#### <u>w przypadku części 9:</u>

$$
P_2 = 100 * \frac{(G_{of(K)}/G_{max(K)} + G_{of(M)}/G_{max(M)})}{2}
$$

- gdzie:  $G_{of(K)}$  okres gwarancji (w pełnych miesiącach) dla zestawów komputerowych z oferty badanej;
	- $G_{max(K)}$  najdłuższy okres gwarancji (w pełnych miesiącach) dla zestawów komputerowych spośród badanych ofert.

Maksymalny okres gwarancji dla zestawów komputerowych 60 miesięcy.

Oferty proponujące okres gwarancji dla zestawów komputerowych 60 miesięcy lub dłużej otrzymają maksymalną liczbę punktów

 $G<sub>of(D)</sub>$  – okres gwarancji (w pełnych miesiącach) dla monitorów z oferty badanej;

 $G_{\text{max}(D)}$  – najdłuższy okres gwarancji (w pełnych miesiącach) dla monitorów spośród badanych ofert.

Maksymalny okres gwarancji dla monitorów 60 miesięcy.

Oferty proponujące okres gwarancji dla monitorów 60 miesięcy lub dłużej otrzymają maksymalną liczbę punktów

#### w przypadku części 15:

 $(G_{of(N)}/G_{max(N)}+G_{of(D)}/G_{max(D)}+G_{of(M)}/G_{max(M)}+G_{of(DZ)}/G_{max(DZ)})+G_{of(Z}/G_{max(Z)}))$ **P2=100\*---------------------------------------------------------------------------------------------------- 5**

- gdzie:  $G_{off(K)}$  okres gwarancji (w pełnych miesiącach) dla komputera przenośnego (notebooka) z oferty badanej;
	- $G_{\text{max}(K)}$  najdłuższy okres gwarancji (w pełnych miesiącach) dla komputera przenośnego (notebooka) spośród badanych ofert.

Maksymalny okres gwarancji dla komputera przenośnego (notebooka) 60 miesięcy .

Oferty proponujące okres gwarancji dla komputera przenośnego (notebooka) 60 miesięcy lub dłużej otrzymają maksymalną liczbę punktów

- $G<sub>of(D)</sub>$  okres gwarancji (w pełnych miesiącach) dla drukarki All-in-One z oferty badanej;
- $G_{\text{max}(D)}$  najdłuższy okres gwarancji (w pełnych miesiącach) dla drukarki All-in-One spośród badanych ofert.

Maksymalny okres gwarancji dla drukarki All-in-One 36 miesięcy.

Oferty proponujące okres gwarancji dla drukarki All-in-One 36 miesięcy lub dłużej otrzymają maksymalną liczbę punktów

 $G<sub>of(D)</sub>$  – okres gwarancji (w pełnych miesiącach) dla monitorów z oferty badanej;

 $G_{\text{max}(D)}$  – najdłuższy okres gwarancji (w pełnych miesiącach) dla monitorów spośród badanych ofert.

Maksymalny okres gwarancji dla monitorów 60 miesięcy.

Oferty proponujące okres gwarancji dla monitorów 60 miesięcy lub dłużej otrzymają maksymalną liczbę punktów

 $G_{of(DZ)}$  – okres gwarancji (w pełnych miesiącach) dla dysku w zewnętrznej obudowie

przenośny USB z oferty badanej;

 $G_{max(DZ)}$  – najdłuższy okres gwarancji (w pełnych miesiącach) dla dysku w zewnętrznej obudowie przenośny USB spośród badanych ofert.

Maksymalny okres gwarancji dla dysku w zewnętrznej obudowie przenośny USB 36 miesięcy.

Oferty proponujące okres gwarancji dla dysku w zewnętrznej obudowie przenośny USB 36 miesięcy lub dłużej otrzymają maksymalną liczbę punktów

- $G<sub>of(Z)</sub>$  okres gwarancji (w pełnych miesiącach) dla zasilacza awaryjnego do komputera (UPS) z oferty badanej;
- $G_{\text{max}(Z)}$  najdłuższy okres gwarancji (w pełnych miesiącach) dla zasilacza awaryjnego do komputera (UPS)spośród badanvch ofert.

Maksymalny okres gwarancji dla zasilacza awaryjnego do komputera (UPS) 60 miesięcy. Oferty proponujace okres gwarancii dla zasilacza awaryinego do komputera (UPS) 60 miesięcy lub dłużej otrzymają maksymalną liczbę punktów

- 1. W toku oceny oferty Zamawiający może żądać od Wykonawcy wyjaśnień dotyczących treści złożonej oferty.
- 2. Zamawiający udzieli zamówienia Wykonawcy, którego oferta spełnia wymagania określone w ustawie, SIWZ oraz będzie przedstawiała najkorzystniejszy bilans punktowy z punktu widzenia wszystkich kryteriów oceny ofert.
- 3. Jeżeli nie można wybrać oferty najkorzystniejszej z uwagi na to, że dwie lub więcej ofert przedstawia taki sam bilans ceny i innych kryteriów oceny oferty, Zamawiający spośród tych ofert wybiera ofertę z niższą ceną.
- 4. Zamawiający w celu ustalenia, czy oferta zawiera rażąco niską cenę w stosunku do przedmiotu zamówienia zwróci się do wykonawcy o udzielenie w określonym terminie wyiaśnień dotyczacych elementów oferty majacych wpływ na wysokość ceny.
- 5. Zamawiający odrzuci ofertę wykonawcy, który nie złożył wyjaśnień lub jeżeli dokonana ocena wyjaśnień potwierdza, że oferta zawiera rażąco niską cenę w stosunku do przedmiotu zamówienia.
- 6. O wyborze najkorzystniejszej oferty Zamawiający zawiadamia niezwłocznie wykonawców, którzy ubiegali się o udzielenie zamówienia.

## **Art. 19**

## Zasady poprawy omyłek w tekście oferty

- 1. Zamawiający poprawia w tekście oferty oczywiste omyłki pisarskie oraz omyłki rachunkowe w obliczeniu ceny, niezwłocznie zawiadamiając o tym wszystkich wykonawców, którzy złożyli oferty.
- 2. Zamawiający poprawia omyłki rachunkowe w obliczeniu ceny, zgodnie z art. 88 ustawy.

#### **Art. 20 Odrzucenie oferty**

- 1. Zamawiający odrzuci ofertę w przypadkach określonych w art. 89 ust 1 ustawy.
- 2. O odrzuceniu oferty Zamawiający zawiadamia równocześnie wszystkich wykonawców, podając uzasadnienie faktyczne i prawne.

#### **Art. 21** Unieważnienie postępowania

1. Zamawiający unieważni postępowanie w przypadkach określonych w art. 93 ust 1 i 2 Ustawy.

- 2. O unieważnieniu postępowania o udzielenie zamówienia Zamawiający zawiadamia równocześnie wszystkich Wykonawców, którzy:
	- ubiegali się o udzielenie zamówienia w przypadku unieważnienia postępowania  $\left( \right)$ przed upływem terminu składania ofert
	- złożyli oferty w przypadku unieważnienia postępowania po upływie terminu  $(2)$ składania oferta

podając uzasadnienie faktyczne i prawne.

## Art. 22

## Powiadomienie o wynikach przetargu i zawarcie umowy

- 1. Przed upływem terminu ważności oferty podanym w art. 10 niniejszej SIWZ Zamawiający przekaże wszystkim wykonawcom bioracym udział w postepowaniu pisemne powiadomienie o wynikach przetargu wskazując wybrane firmy oraz cenę ofert
- 2. Ogłoszenie o udzieleniu zamówienia zostanie również zamieszczone w Biuletynie Zamówień Publicznych, na tablicy ogłoszeń Zamawiającego oraz na stronach internetowych: www.fuw.edu.pl oraz www.uw.edu.pl.
- 3. Wszyscy Wykonawcy zostaną powiadomieni o ewentualnym unieważnieniu przetargu z podaniem uzasadnienia faktycznego i prawnego.
- 4. Wybranym Wykonawcom Zamawiający wskaże termin i miejsce podpisania umowy.
- 5. Z Wykonawcą, który wygra przetarg, umowa będzie zawarta w terminie nie krótszym niż 7 dni od dnia ogłoszenia, o którym mowa w niniejszym artykule.
- 6. Jeżeli Wykonawca, którego oferta została wybrana, uchyla się od zawarcia umowy w sprawie zamówienia publicznego, Zamawiający może wybrać ofertę najkorzystniejszą spośród ofert, bez przeprowadzania ich ponownej oceny, chyba, że zachodza przesłanki, o których mowa w art. 93 ust. 1 ustawy

## Art. 23

#### Istotne warunki umowy

- 1. Istotne warunki umowy oraz wysokość kar umownych z tytułu niewykonania lub nienależytego wykonania umowy są określone w projekcie umowy stanowiący załacznik Nr 5 do niniejszej SIWZ.
- 2. Wykonawca, jest zobowiązany zapoznać się z treścią załączonego do SIWZ projektu umowy.
- 3. W razie braku pisemnych uwag i zastrzeżeń zamawiający będzie uważał, że treść umowy została zaakceptowana i przyjęta w całości.

## Art. 24

## Protesty, odwołania i skarga

- 1. Wobec treści ogłoszenia o zamówieniu, czynności podjętych przez Zamawiającego w toku postępowania oraz w przypadku zaniechania przez Zamawiającego czynności, do której jest zobowiązany na postawie ustawy, Wykonawca może wnieść protest do Zamawiajacego.
- 2. Protest wnosi sie w terminie 7 dni od dnia, w którym powzieto lub można było powziać wiadomość o okolicznościach stanowiacych podstawe jego wniesienia. Protest uważa się za wniesiony z chwilą, gdy dotarł on do Zamawiającego w taki sposób, że mógł się zapoznać z jego treścią.
- 3. Protest dotyczący treści ogłoszenia oraz postanowień SIWZ wnosi się w terminie 7 dni od dnia publikacji w Biuletynie Zamówień Publicznych lub zamieszczenia SIWZ na stronie internetowej www.fuw.edu.pl oraz www.uw.edu.pl.
- 4. Wniesienie protestu jest dopuszczalne tylko przed zawarciem umowy.
- 5. Zamawiający odrzuci protest wniesiony po terminie lub wniesiony przez podmiot nieuprawniony lub protest niedopuszczalny na podstawie art. 181 ust 6 ustawy (tj. Wykonawca wnoszący protest oraz Wykonawca wezwany zgodnie z ust. 9 nie mogą następnie korzystać ze środków ochrony prawnej na czynności Zamawiającego wykonane zgodnie z ostatecznym rozstrzygnięciem protestu zapadłym w postępowaniu toczącym się w wyniku wniesienia protestu).
- 6. Protest powinien wskazywać oprotestowaną czynność lub zaniechanie zamawiającego, a także zawierać żądanie, zwięzłe przytoczenie zarzutów oraz okoliczności faktyczne i prawne uzasadniających wniesienie protestu.
- 7. W przypadku wniesienia protestu po upływie terminu składania ofert bieg terminu związania oferta ulega zawieszeniu do czasu ostatecznego rozstrzygnięcia protestu.
- 8. O zawieszeniu biegu terminu związania oferta zamawiający poinformuje niezwłocznie Wykonawców, którzy złożyli oferty.
- 9. Kopię wniesionego protestu Zamawiający niezwłocznie przekaże Wykonawcom uczestniczącym w postępowaniu o udzielenie zamówienia, a jeżeli protest dotyczy treści ogłoszenia lub postanowień SIWZ, zamieści na stronie internetowej www.fuw.edu.pl oraz www.uw.edu.pl, wzywając Wykonawców do wzięcia udziału w postępowaniu toczącym się w wyniku wniesienia protestu.
- 10. Zamawiający rozstrzyga jednocześnie wszystkie protesty dotyczące:
	- 1) treści ogłoszenia
	- 2) postanowień SIWZ
	- 3) wykluczenia Wykonawcy z postępowania o udzielenie zamówienia, odrzucenia ofert i wyboru najkorzystniejszej oferty
	- w terminie 10 dni od upływu ostatniego z terminów na wniesienie protestu.
- 11. Protest inny, niż wymieniony w ust. 10 Zamawiający rozstrzygnie w terminie 10 dni od dnia jego wniesienia.
- 12. Od rozstrzygnięcia protestu przysługuje odwołanie.
- 13. Odwołanie wnosi się do Prezesa Urzędu w terminie 5 dni od dnia doręczenia rozstrzygnięcia protestu lub upływu terminu do rozstrzygnięcia, jednocześnie przekazując jego kopię Zamawiającemu. Złożenie odwołania w placówce pocztowej operatora publicznego jest równoznaczne z wniesieniem do Prezesa Urzędu.
- 14. Kopię odwołania Zamawiający przekaże jednocześnie wszystkim uczestnikom postępowania toczącego się w wyniku wniesienia protestu, nie później niż w termin 2 dni od dnia jej otrzymania wzywając ich do wzięcia udziału w postępowaniu odwoławczym.
- 15. Na wyrok zespołu arbitrów oraz postanowienia zespołu arbitrów kończące postępowanie odwoławcze przysługuje skarga do sadu.

## WYKAZ ZAŁACZNIKÓW

1. Szczegółowy opis przedmiotu zamówienia.

2/1, 2/2, 2/3, 2/4, 2/5, 2/6, 2/7, 2/8, 2/9, 2/10, 2/11, 2/12, 2/13, 2/14, 2/15, 2/16, 2/17, 2/18,  $2/19$ ,  $2/20$  – druki **OFERTA** 

3. oświadczenie dotyczące art. 22 ust 1 oraz art. 24 ust 1 i 2 ustawy - Prawo zamówień publicznych

4. druk "Doświadczenie zawodowe /firmy/"

5. projekt umowy

#### Zatwierdzam:

#### DZIEKAN WYDZIAŁU FIZYKI UW

prof. dr hab. Jan Bartelski

Zamawiający

nr postępowania: WF-37-35/06

Załącznik Nr 2/1

/ Pieczęć Wykonawcy/

## OFERTA

 $Do$ Uniwersytet Warszawski Wydział Fizyki ul. Hoża 69 00-681 Warszawa

Nr WF-37-35/06

...........................

Odpowiadając na zaproszenie do wzięcia udziału w postępowaniu o udzielenie zamówienia publicznego w trybie przetargu nieograniczonego na: dostawę sprzętu komputerowego

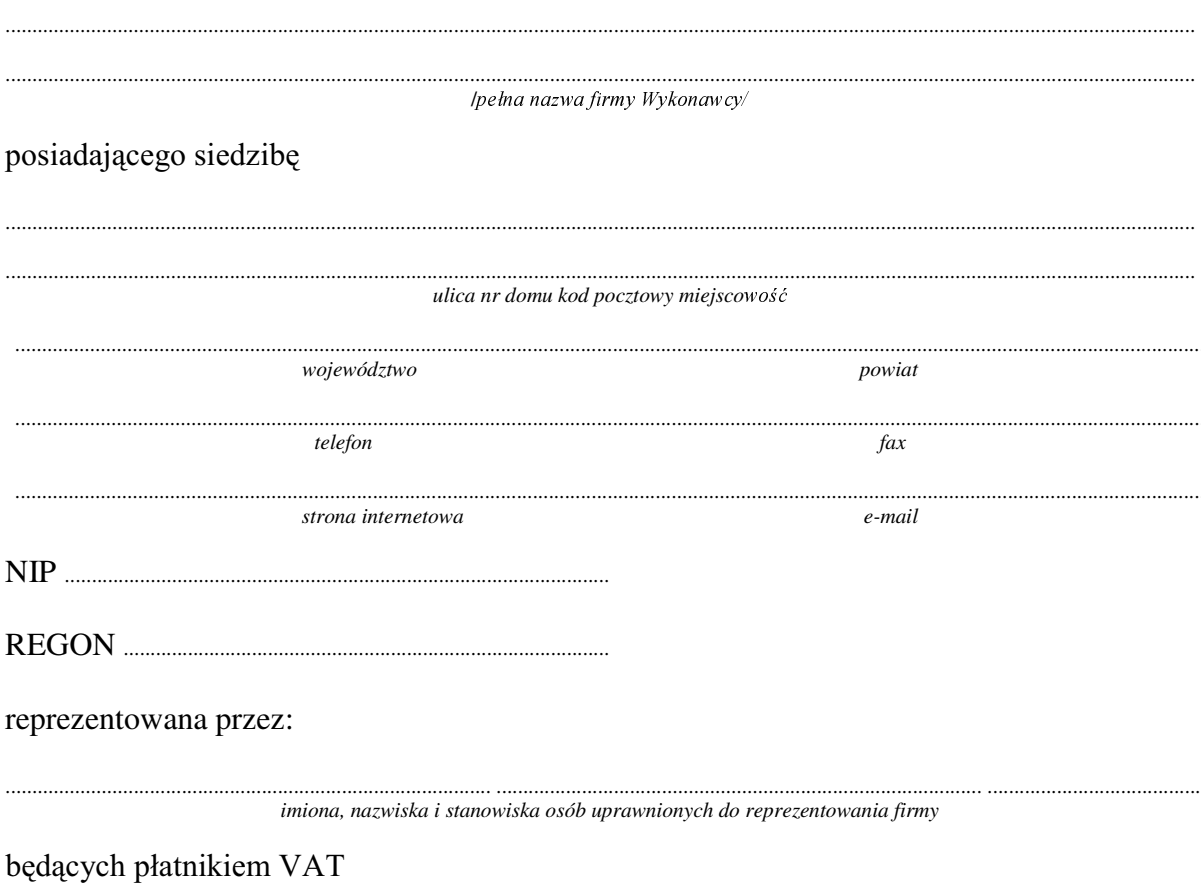

po zapoznaniu się ze Specyfikacją Istotnych Warunków zamówienia oferujemy

1. Wykonanie zamówienia w zakresie objętym SIWZ: dostawa sprzętu komputerowego - /część 1 zamówienia/

A. dostawa komputera stacjonarnego o konfiguracji: Monitor LCD 19" 

Dostarczony monitor w momencie odbioru przez Zamawiającego nie będzie zawierać martwych pikseli i subpikseli.

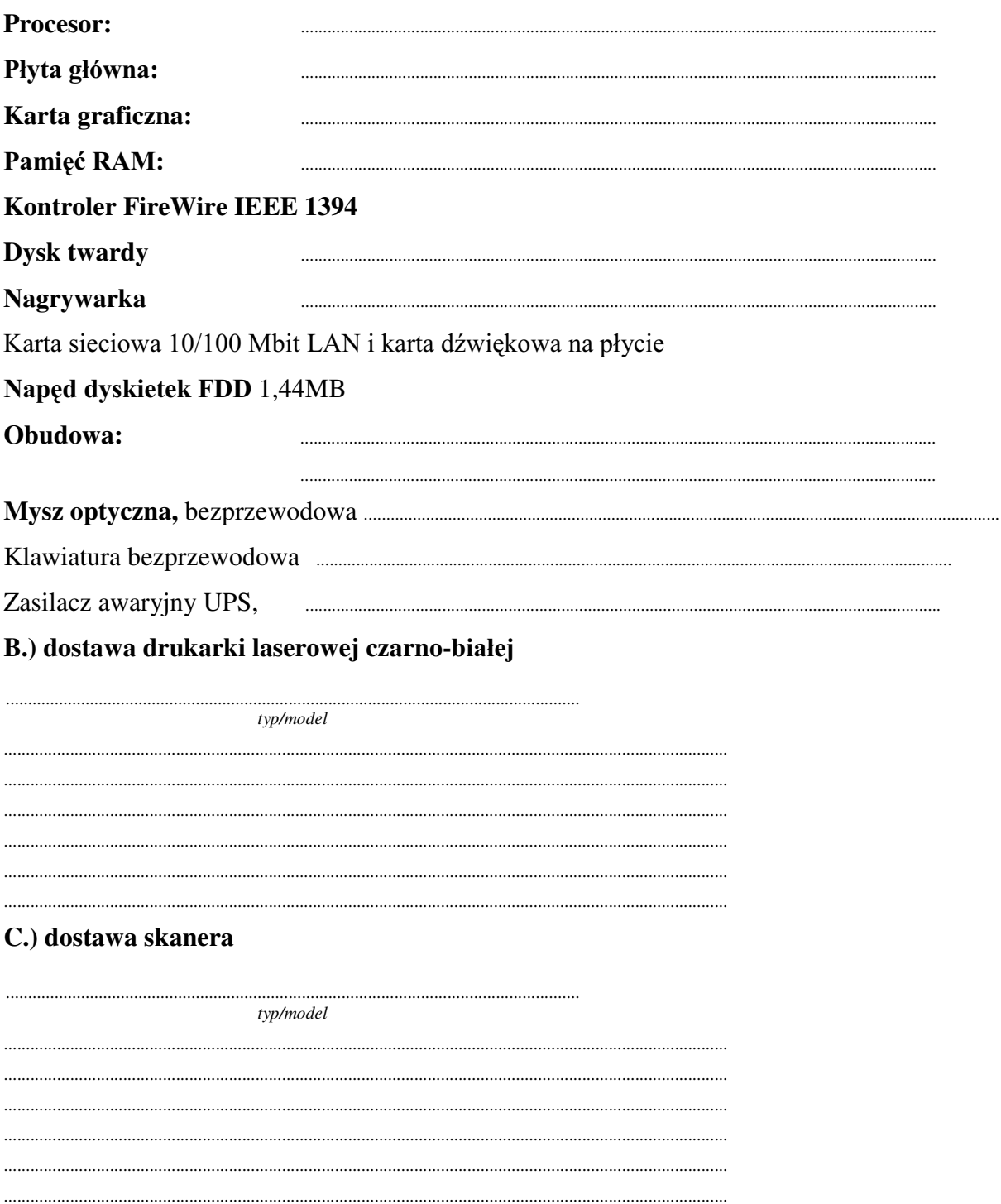

## **Razem**

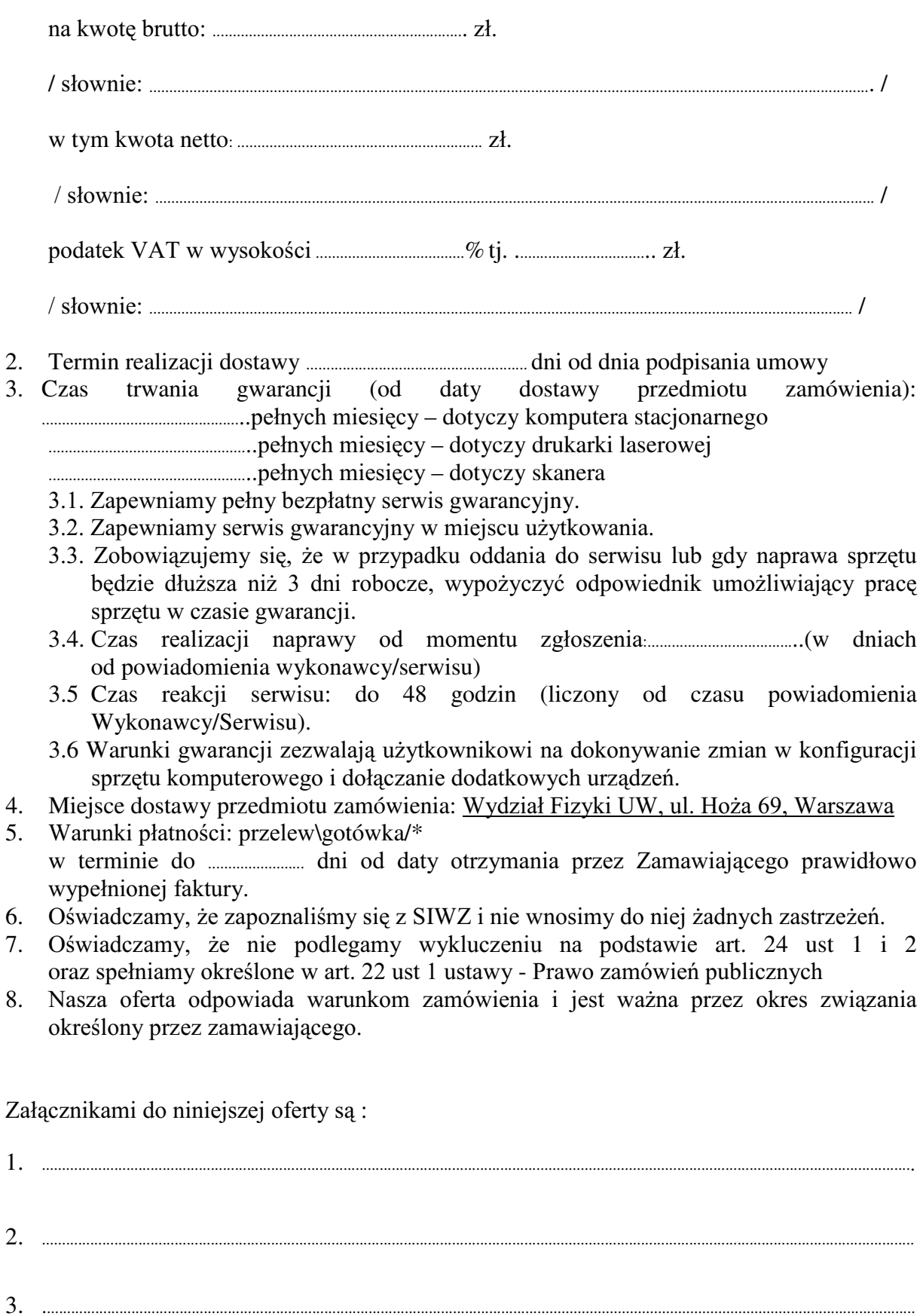

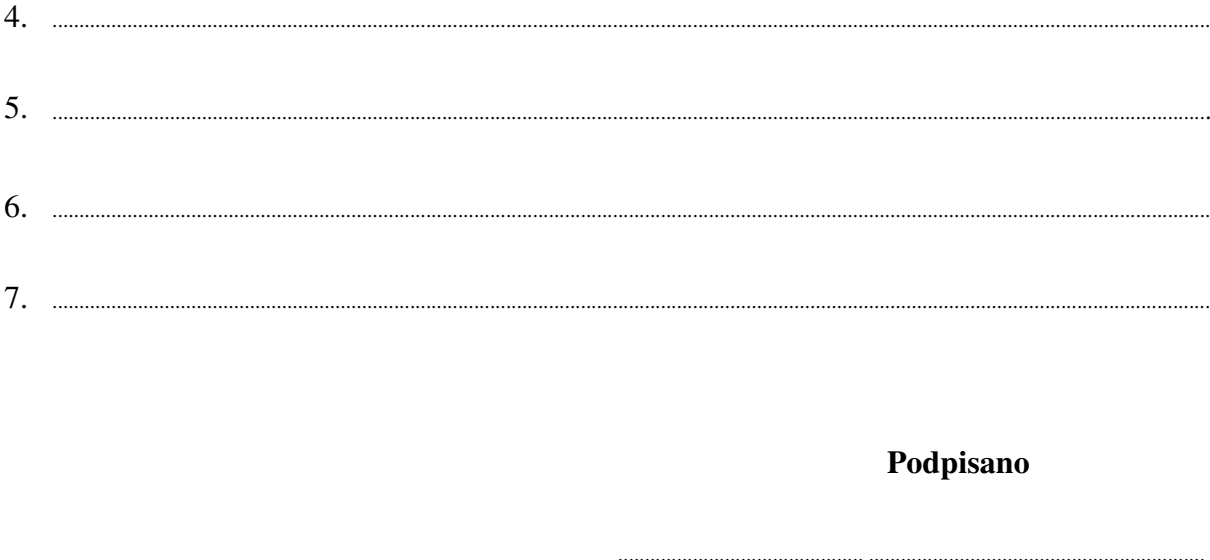

/ uprawniony przedstawiciel wykonawcy /

Załącznik Nr 2/2

/ Pieczęć Wykonawcy/

## **OFERTA**

D<sub>0</sub> Uniwersytet Warszawski Wydział Fizyki ul. Hoża 69 00-681 Warszawa

Nr WF-37-35/06

Odpowiadając na zaproszenie do wzięcia udziału w postępowaniu o udzielenie zamówienia publicznego w trybie przetargu nieograniczonego na: dostawę monitora LCD 17"

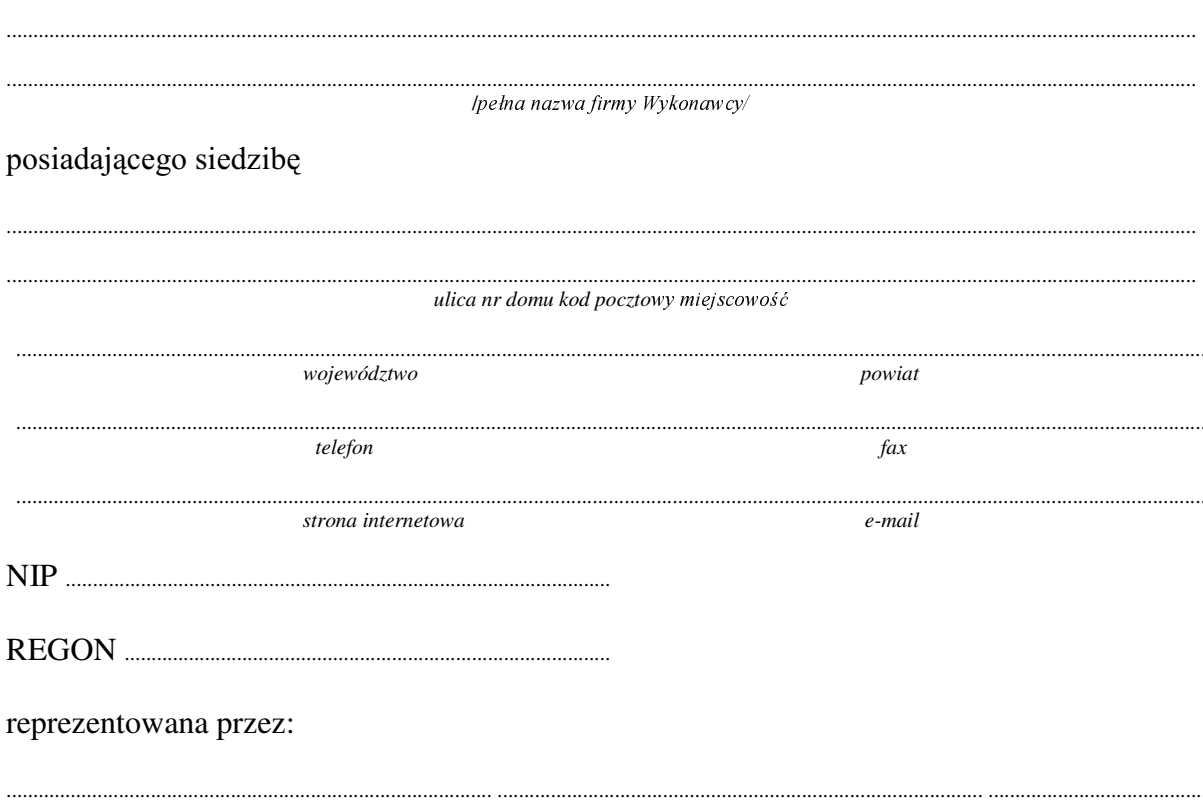

imiona, nazwiska i stanowiska osób uprawnionych do reprezentowania firmy

będących płatnikiem VAT po zapoznaniu się ze Specyfikacją Istotnych Warunków zamówienia oferujemy 1. Wykonanie zamówienia w zakresie objętym SIWZ:

dostawa monitora LCD 17" - /część 2 zamówienia/

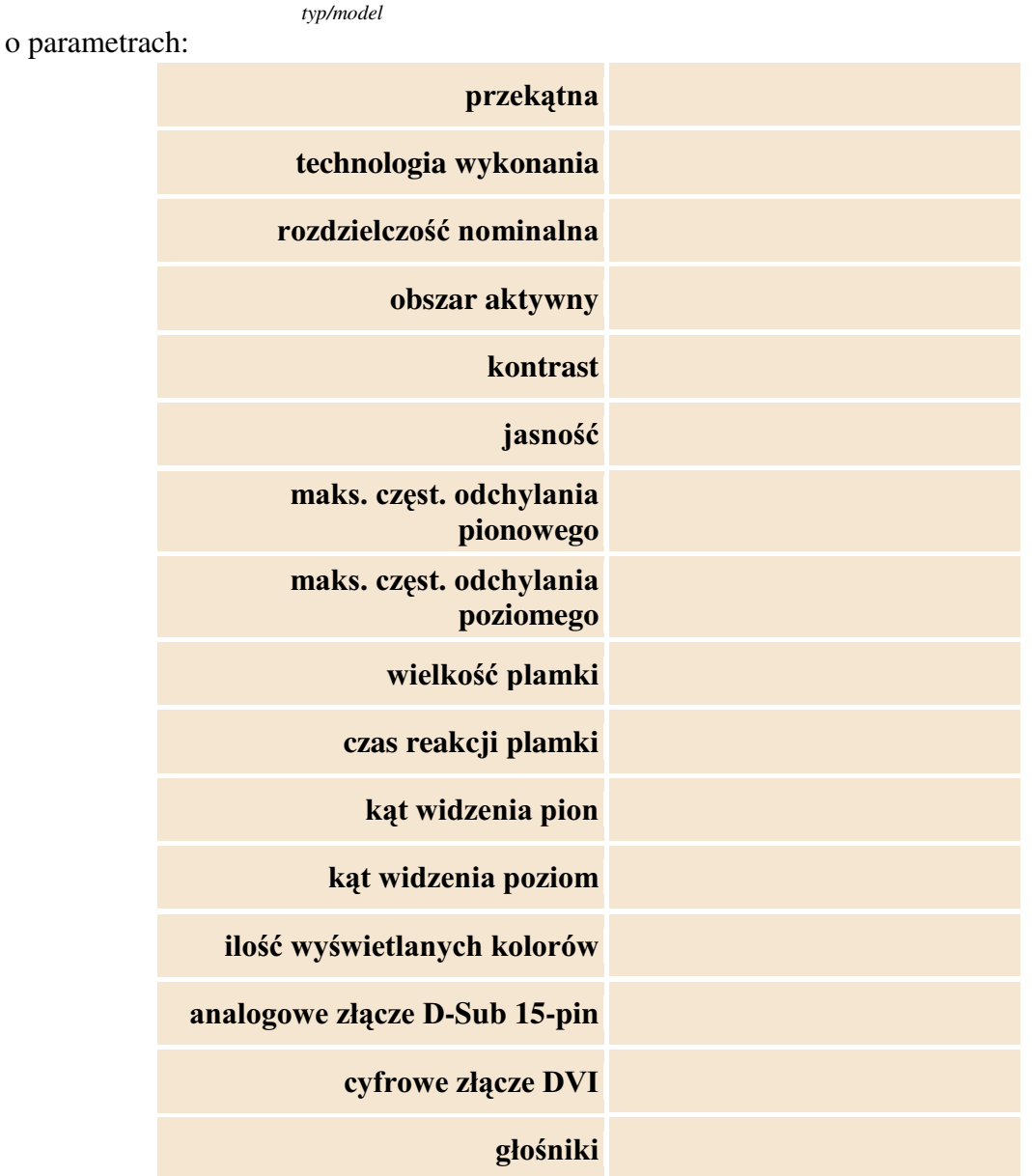

Dostarczony monitor w momencie odbioru przez Zamawiającego nie będzie zawierać martwych pikseli i subpikseli.

#### **Razem**

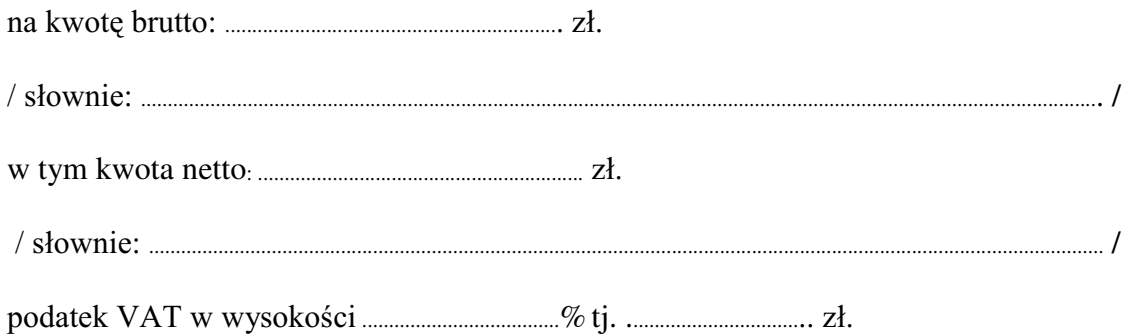

- 
- 3. Czas trwania gwarancji (od daty dostawy przedmiotu zamówienia):
	- 3.1. Zapewniamy pełny bezpłatny serwis gwarancyjny.
	- 3.2. Zapewniamy serwis gwarancyjny w miejscu użytkowania.
	- 3.3. Zobowiązujemy się, że w przypadku oddania do serwisu lub gdy naprawa sprzętu będzie dłuższa niż 3 dni robocze, wypożyczyć odpowiednik umożliwiający pracę sprzętu w czasie gwarancji.
	- od powiadomienia wykonawcy/serwisu)
	- 3.5 Czas reakcji serwisu: do 48 godzin (liczony od czasu powiadomienia Wykonawcy/Serwisu).
- 4. Miejsce dostawy przedmiotu zamówienia: Wydział Fizyki UW, ul. Hoża 69, Warszawa
- 5. Warunki płatności: przelew\gotówka/\* wypełnionei faktury.
- 6. Oświadczamy, że zapoznaliśmy się z SIWZ i nie wnosimy do niej żadnych zastrzeżeń.
- 7. Oświadczamy, że nie podlegamy wykluczeniu na podstawie art. 24 ust 1 i 2 oraz spełniamy określone w art. 22 ust 1 ustawy - Prawo zamówień publicznych
- Nasza oferta odpowiada warunkom zamówienia i jest ważna przez okres związania 8. określony przez zamawiającego.

Załacznikami do niniejszej oferty sa:

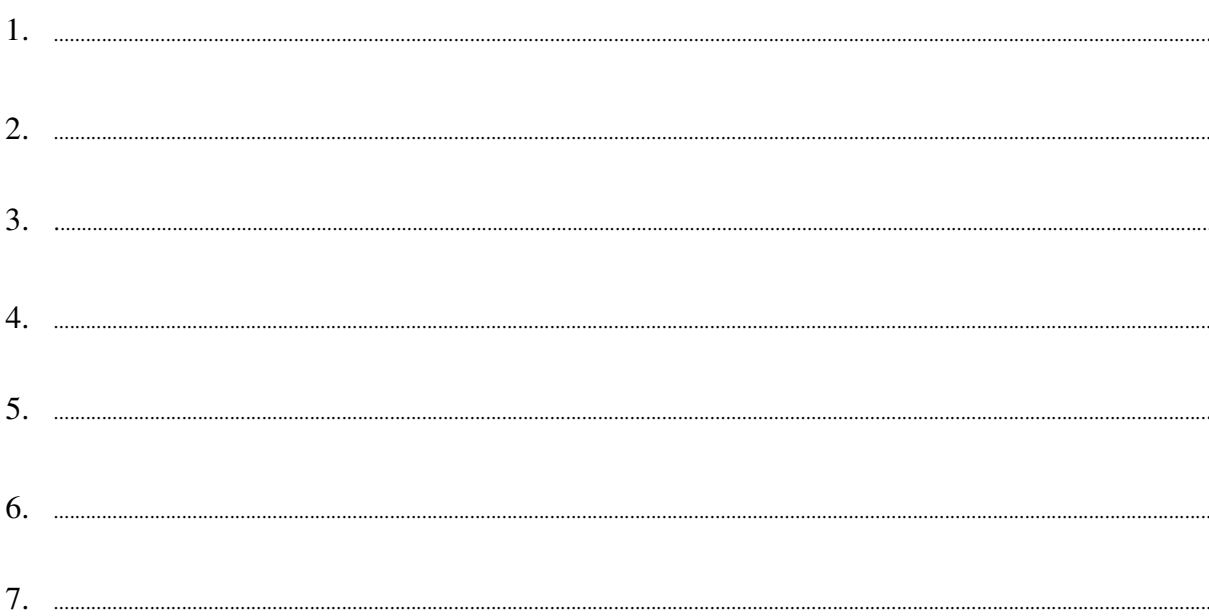

Podpisano

/ uprawniony przedstawiciel wykonawcy

nr postępowania: WF-37-35/06

Załącznik Nr 2/3

/ Pieczęć Wykonawcy/

## OFERTA

 $Do$ Uniwersytet Warszawski Wydział Fizyki ul. Hoża 69 00-681 Warszawa

Nr WF-37-35/06

..........................

Odpowiadając na zaproszenie do wzięcia udziału w postępowaniu o udzielenie zamówienia publicznego w trybie przetargu nieograniczonego na: dostawę dwóch skanerów

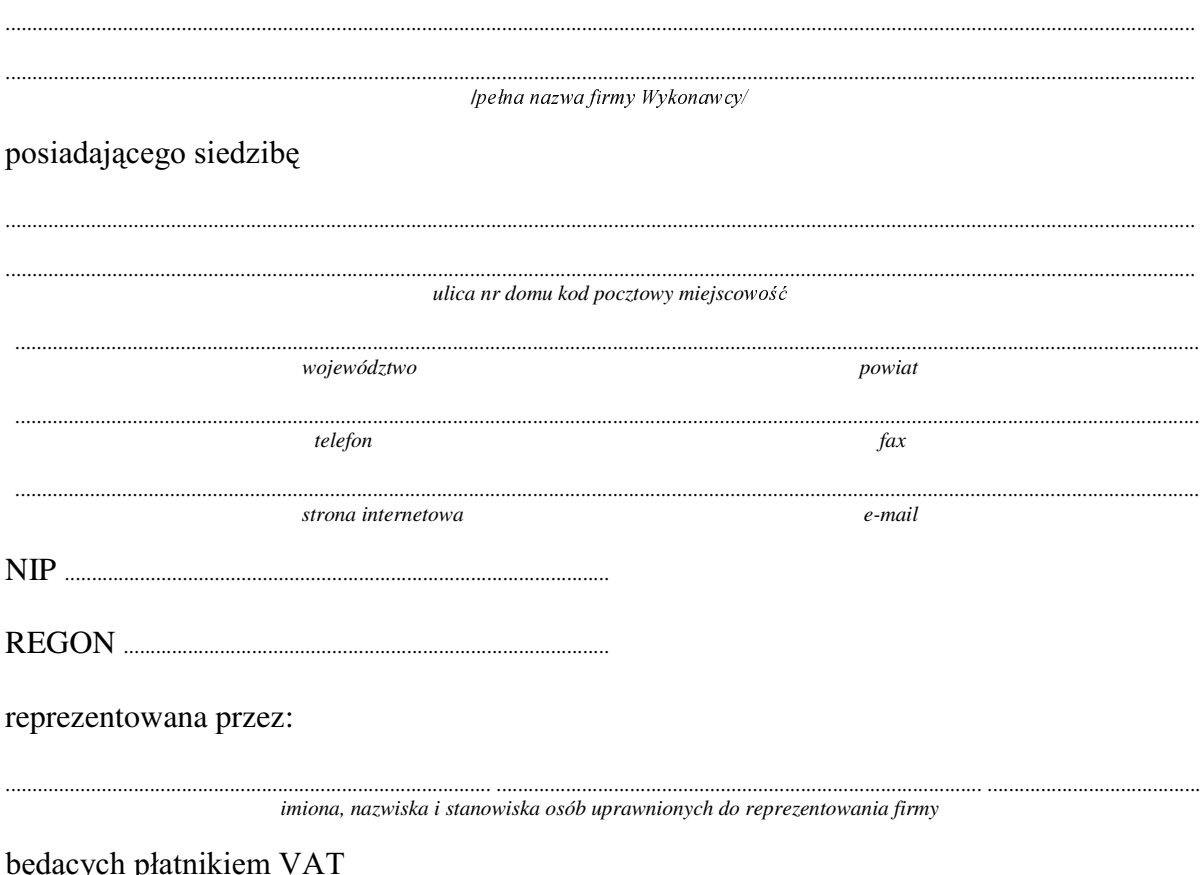

po zapoznaniu się ze Specyfikacją Istotnych Warunków zamówienia oferujemy

#### Wykonanie zamówienia w zakresie objętym SIWZ:  $1.$

### dostawa dwóch skanerów - /część 3 zamówienia/

#### A.) dostawa skanera

typ/model

#### o parametrach:

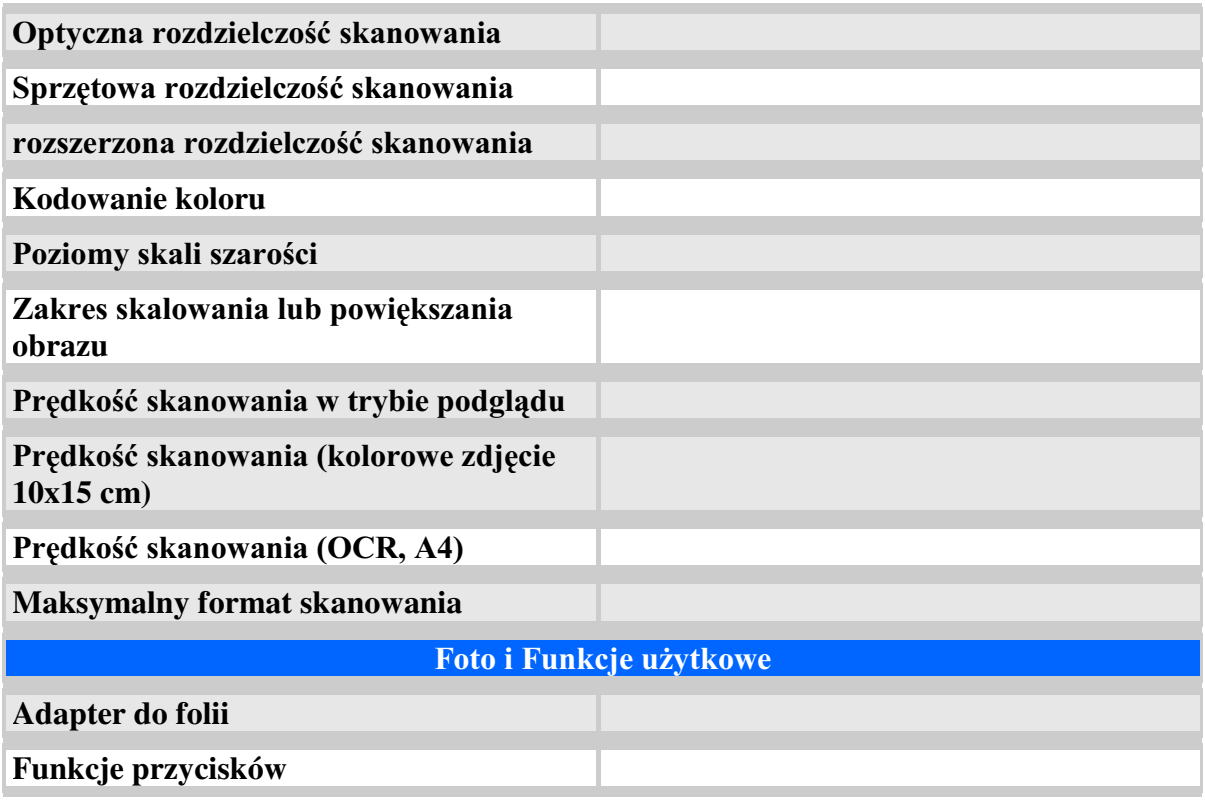

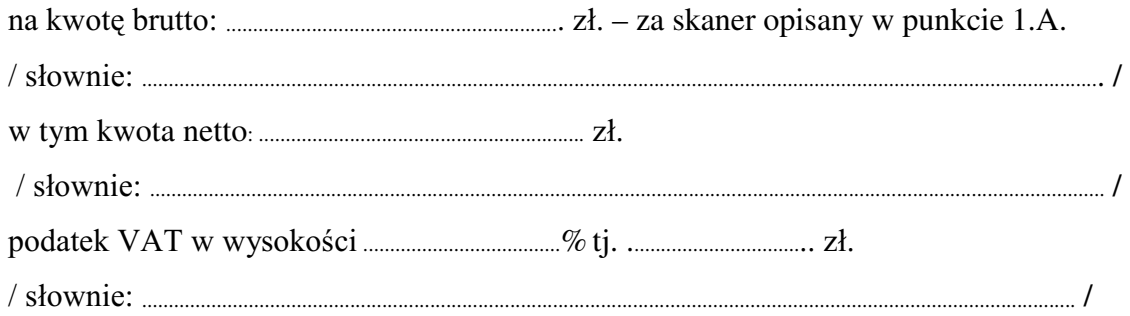

#### B.) dostawa skanera

 $\cdots$ 

typ/model

o parametrach:

rozdzielczość optyczna pionowa: rozdzielczość optyczna w poziomie: rozdzielczość interpolowana: wewnętrzna głębia koloru:

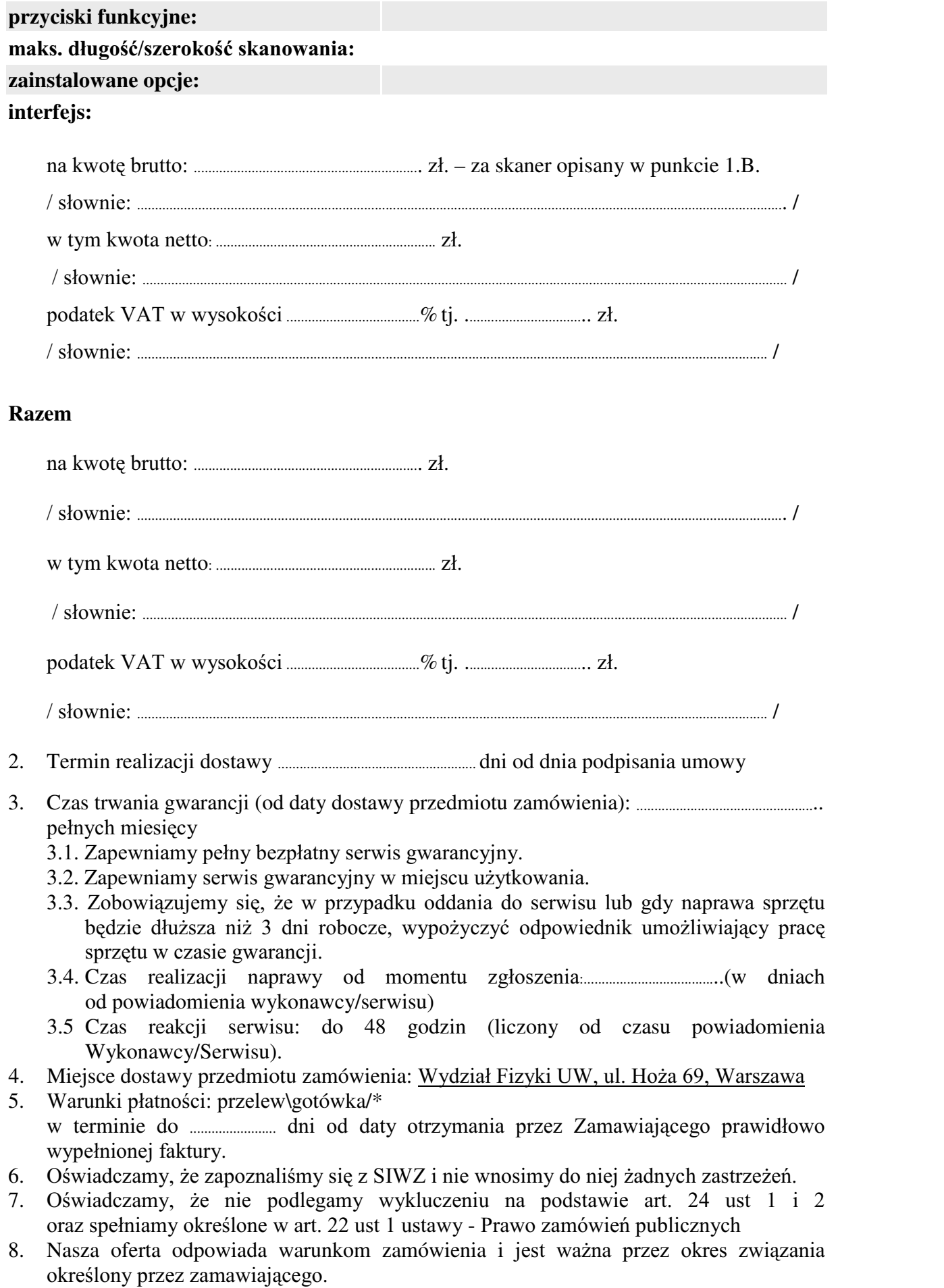

Załącznikami do niniejszej oferty są:

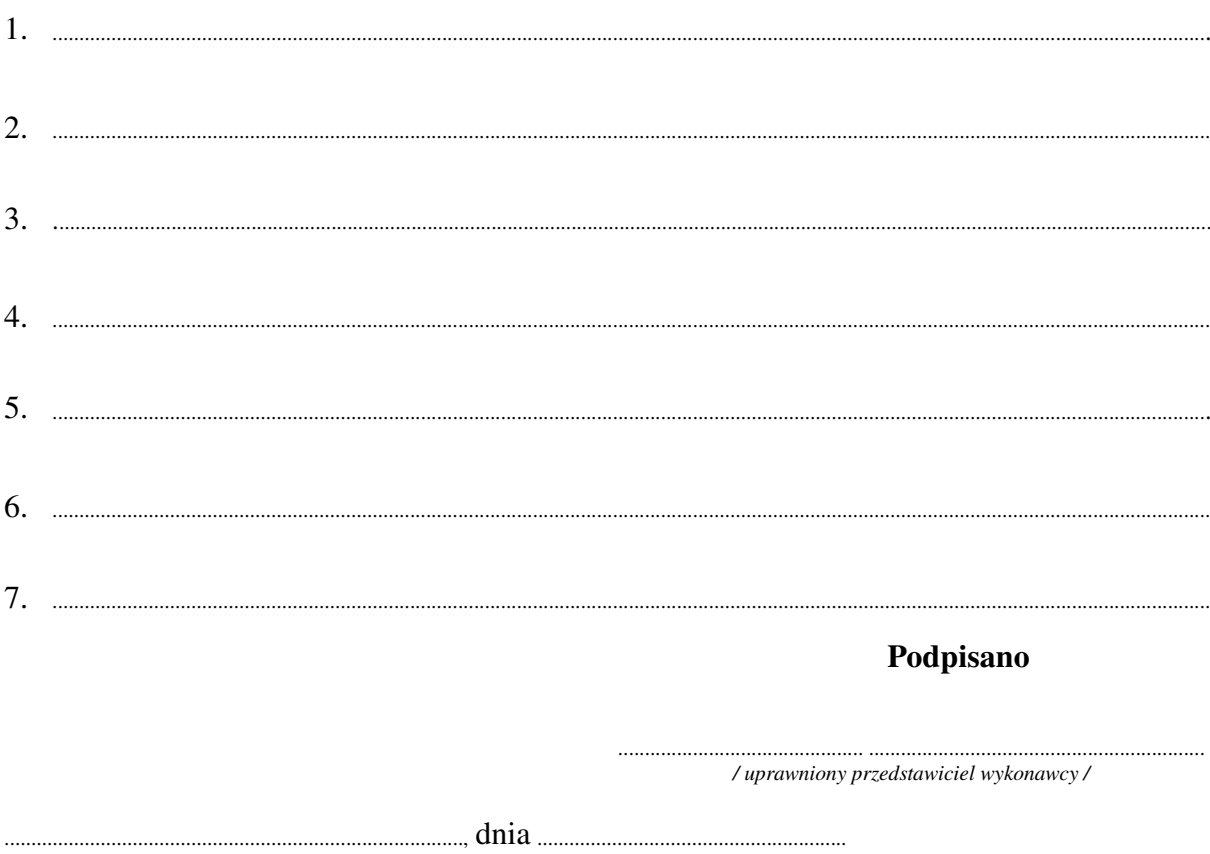

nr postępowania: WF-37-35/06

Załącznik Nr 2/4

/ Pieczęć Wykonawcy/

## OFERTA

 $Do$ Uniwersytet Warszawski Wydział Fizyki ul. Hoża 69 00-681 Warszawa

Nr WF-37-35/06

Odpowiadając na zaproszenie do wzięcia udziału w postępowaniu o udzielenie zamówienia publicznego w trybie przetargu nieograniczonego na: dostawę komputera przenośnego (notebooka)

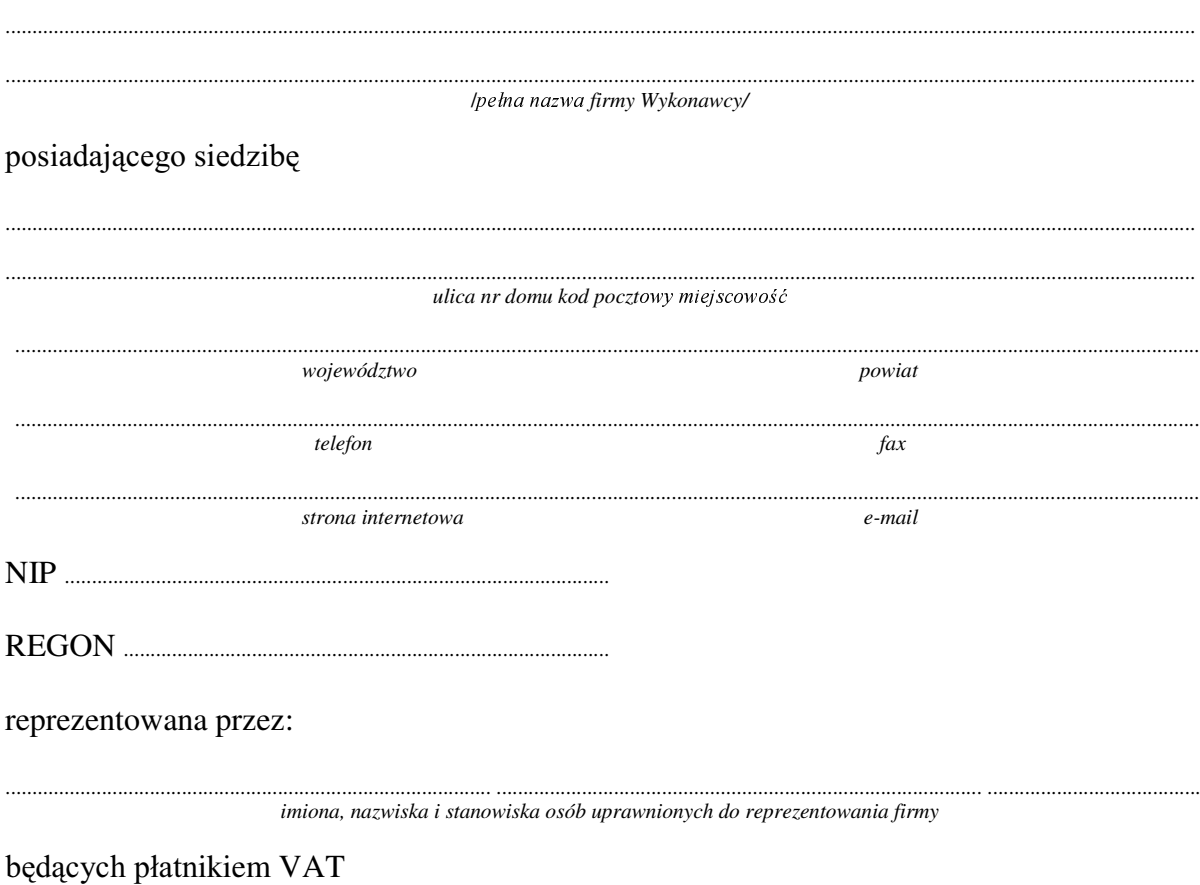

po zapoznaniu się ze Specyfikacją Istotnych Warunków zamówienia oferujemy

1. Wykonanie zamówienia w zakresie objętym SIWZ:

#### dostawa komputera przenośnego (notebooka) /część 4 zamówienia/

*typ/model*

o konfiguracji:

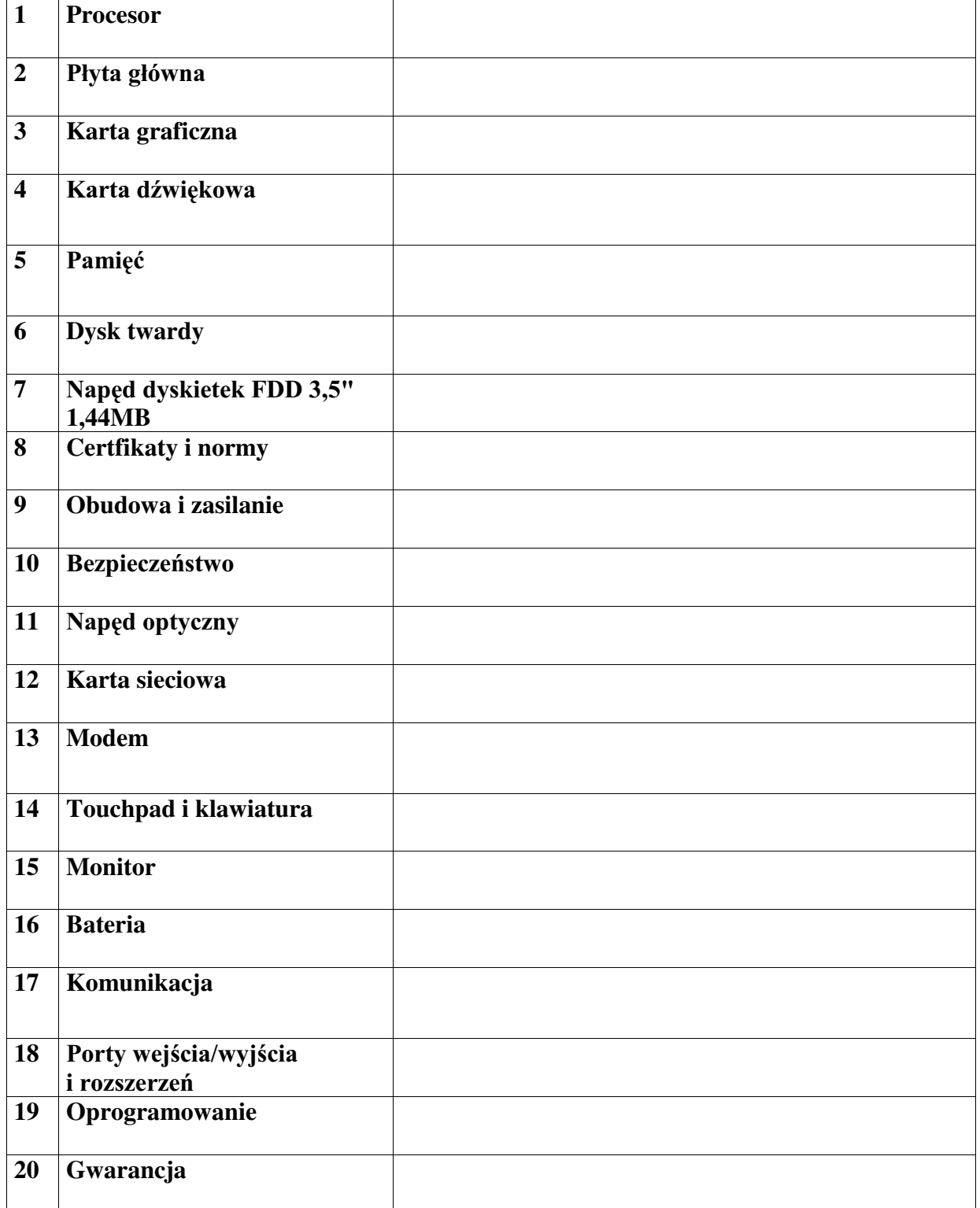

### **Razem**

na kZRW EUXWWR..............................................................]á

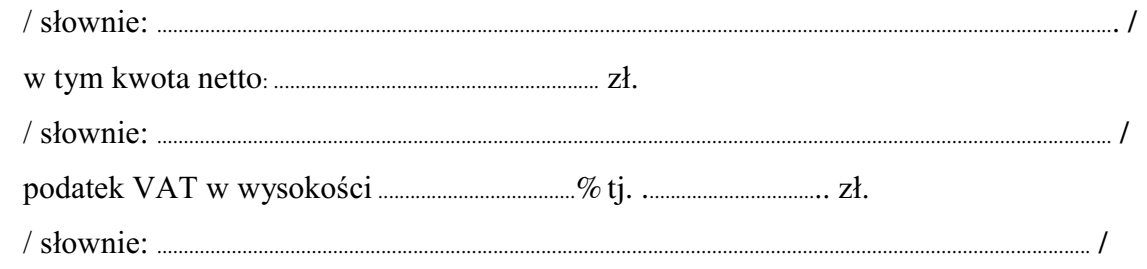

- 
- pełnych miesięcy
	- 3.1. Zapewniamy pełny bezpłatny serwis gwarancyjny.
	- 3.2. Zapewniamy serwis gwarancyjny w miejscu użytkowania.
	- 3.3. Zobowiązujemy się, że w przypadku oddania do serwisu lub gdy naprawa sprzętu będzie dłuższa niż 3 dni robocze, wypożyczyć odpowiednik umożliwiający pracę sprzętu w czasie gwarancji.
	- od powiadomienia wykonawcy/serwisu)
	- 3.5 Czas reakcji serwisu: do 48 godzin (liczony od czasu powiadomienia Wykonawcy/Serwisu).
- 4. Miejsce dostawy przedmiotu zamówienia: Wydział Fizyki UW, ul. Hoża 69, Warszawa
- 5. Warunki płatności: przelew\gotówka/\* wypełnionei faktury.
- 6. Oświadczamy, że zapoznaliśmy się z SIWZ i nie wnosimy do niej żadnych zastrzeżeń.
- 7. Oświadczamy, że nie podlegamy wykluczeniu na podstawie art. 24 ust 1 i 2 oraz spełniamy określone w art. 22 ust 1 ustawy - Prawo zamówień publicznych
- 8. Nasza oferta odpowiada warunkom zamówienia i jest ważna przez okres związania określony przez zamawiającego.

Załącznikami do niniejszej oferty są:

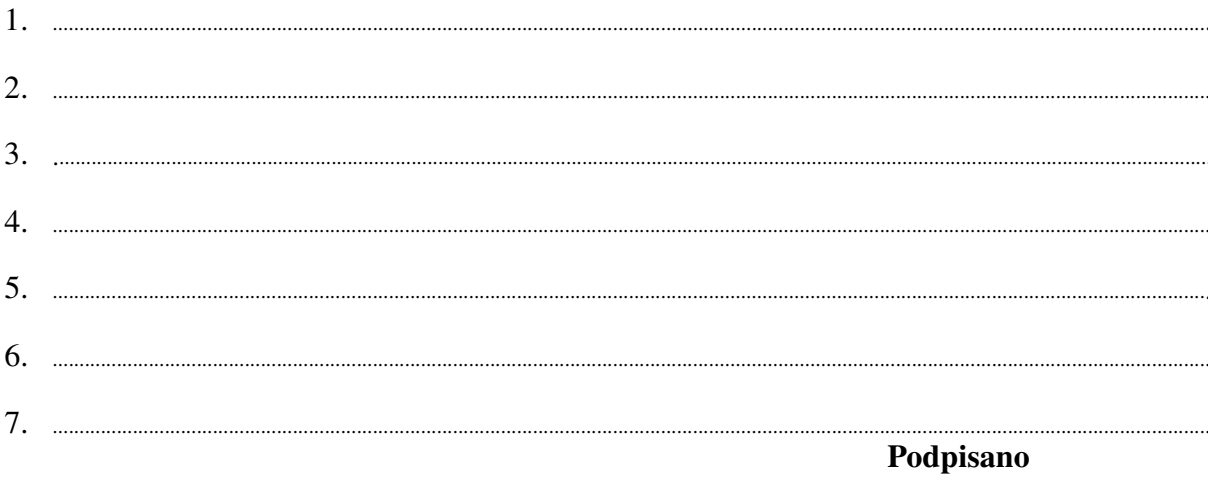

/ uprawniony przedstawiciel wykonawcy

 $\mathsf{d}$ nia  $\mathsf{d}$ 

nr postępowania: WF-37-35/06

Załącznik Nr 2/5

/ Pieczęć Wykonawcy/

## OFERTA

 $Do$ Uniwersytet Warszawski Wydział Fizyki ul. Hoża 69 00-681 Warszawa

Nr WF-37-35/06

..........................

Odpowiadając na zaproszenie do wzięcia udziału w postępowaniu o udzielenie zamówienia publicznego w trybie przetargu nieograniczonego na: dostawę komputera stacjonarnego

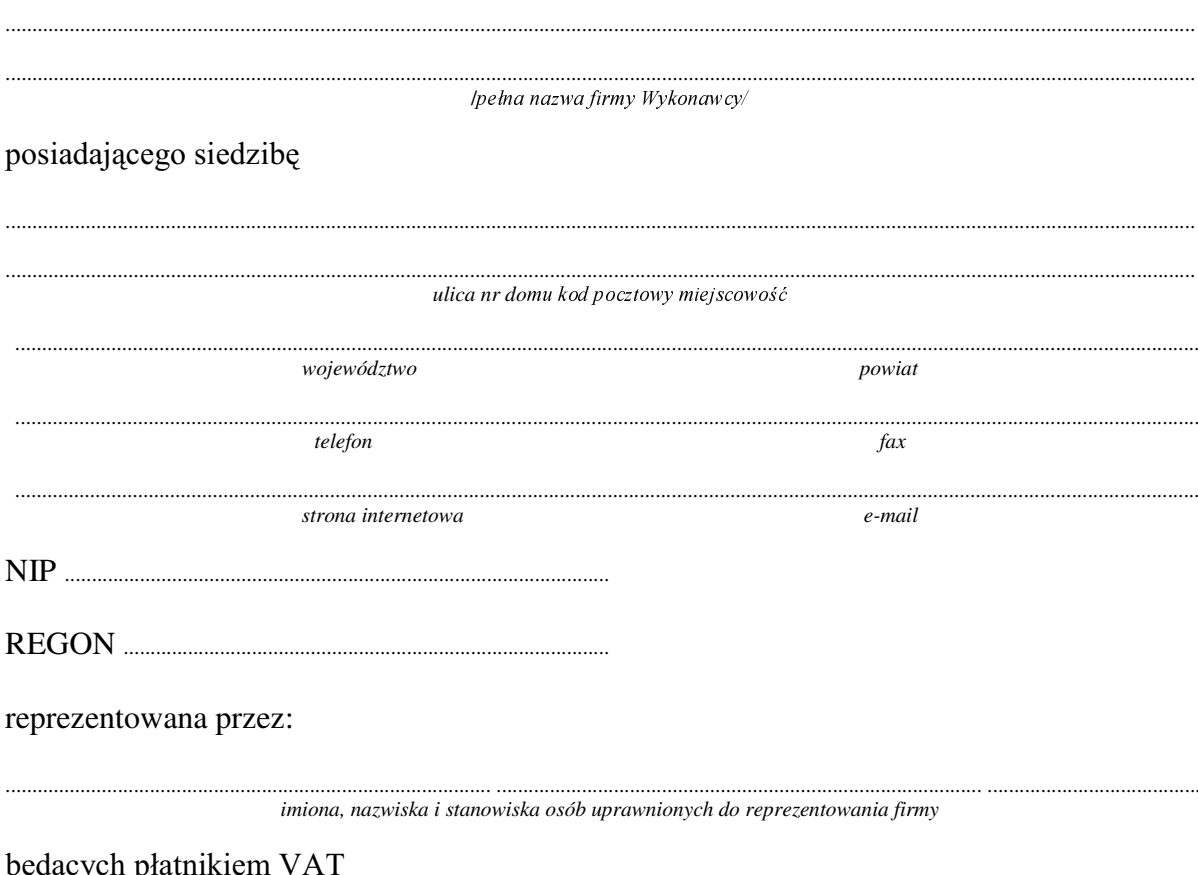

po zapoznaniu się ze Specyfikacją Istotnych Warunków zamówienia oferujemy

Wykonanie zamówienia w zakresie objętym SIWZ:  $1.$ 

## dostawa komputera stacjonarnego - /część 5 zamówienia/

o konfiguracji:

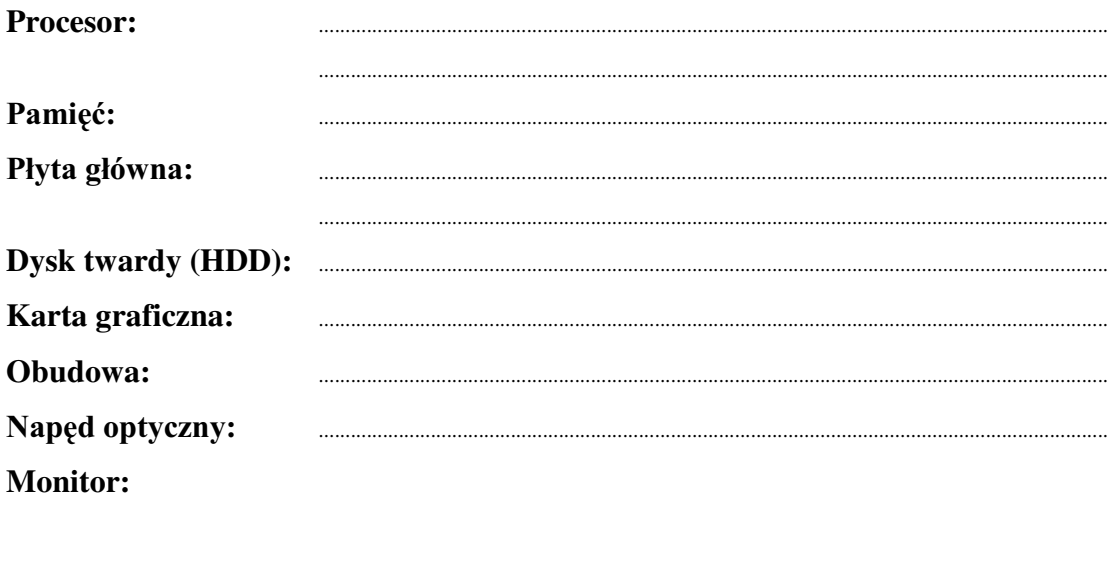

typ/model

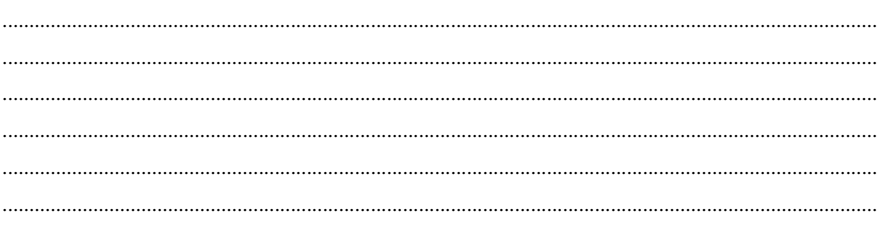

Dostarczony monitor w momencie odbioru przez Zamawiającego niebędzie zawierać martwych pikseli i subpikseli.

#### Klawiatura

Mysz:

### **Razem**

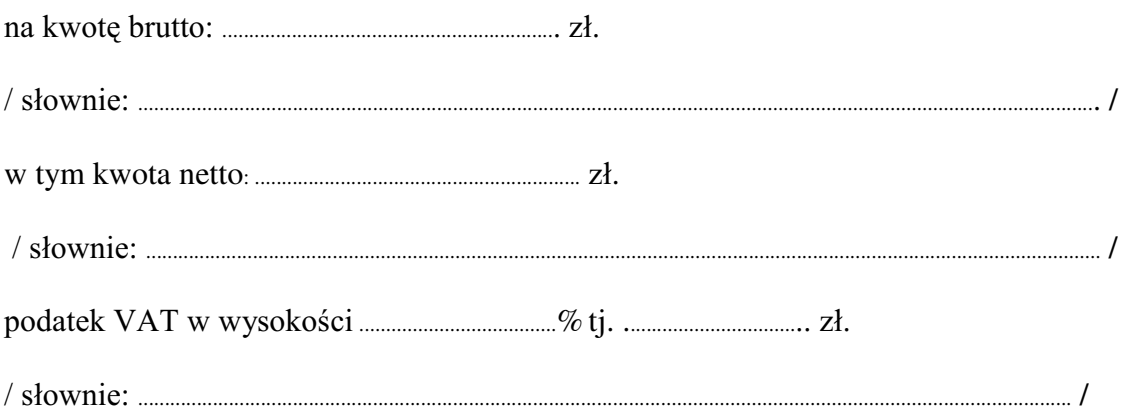

- 2. Termin realizacji dostawy ....................................................... dni od dnia podpisania umowy
- 3. Czas trwania gwarancji (od daty dostawy przedmiotu zamówienia): ................................................... pełnych miesięcy
	- 3.1. Zapewniamy pełny bezpłatny serwis gwarancyjny.
	- 3.2. Zapewniamy serwis gwarancyjny w miejscu użytkowania.
	- 3.3. Zobowiązujemy się, że w przypadku oddania do serwisu lub gdy naprawa sprzętu będzie dłuższa niż 3 dni robocze, wypożyczyć odpowiednik umożliwiający pracę sprzętu w czasie gwarancji.
	- 3.4. &]DV UHDOL]DFML QDSUDZ\ RG PRPHQWX ]JáRV]HQLD:......................................(w dniach od powiadomienia wykonawcy/serwisu)
	- 3.5 Czas reakcji serwisu: do 48 godzin (liczony od czasu powiadomienia Wykonawcy/Serwisu).
	- 3.6. Warunki gwarancji zezwalają użytkownikowi na dokonywanie zmian w konfiguracji komputera i dołaczanie dodatkowych urządzeń
- 4. Miejsce dostawy przedmiotu zamówienia: Wydział Fizyki UW, ul. Pasteura 7, Warszawa
- 5. Warunki płatności: przelew\gotówka/\* w terminie do ........................ GQL RG GDW\ RWU]\PDQLD SU]H] =DPDZLDMFHJR SUDZLGáRZR wypełnionei faktury.
- 6. Oświadczamy, że zapoznaliśmy się z SIWZ i nie wnosimy do niej żadnych zastrzeżeń.
- 7. Oświadczamy, że nie podlegamy wykluczeniu na podstawie art. 24 ust 1 i 2 oraz spełniamy określone w art. 22 ust 1 ustawy - Prawo zamówień publicznych
- 8. Nasza oferta odpowiada warunkom zamówienia i jest ważna przez okres zwiazania określony przez zamawiającego.

Załącznikami do niniejszej oferty są:

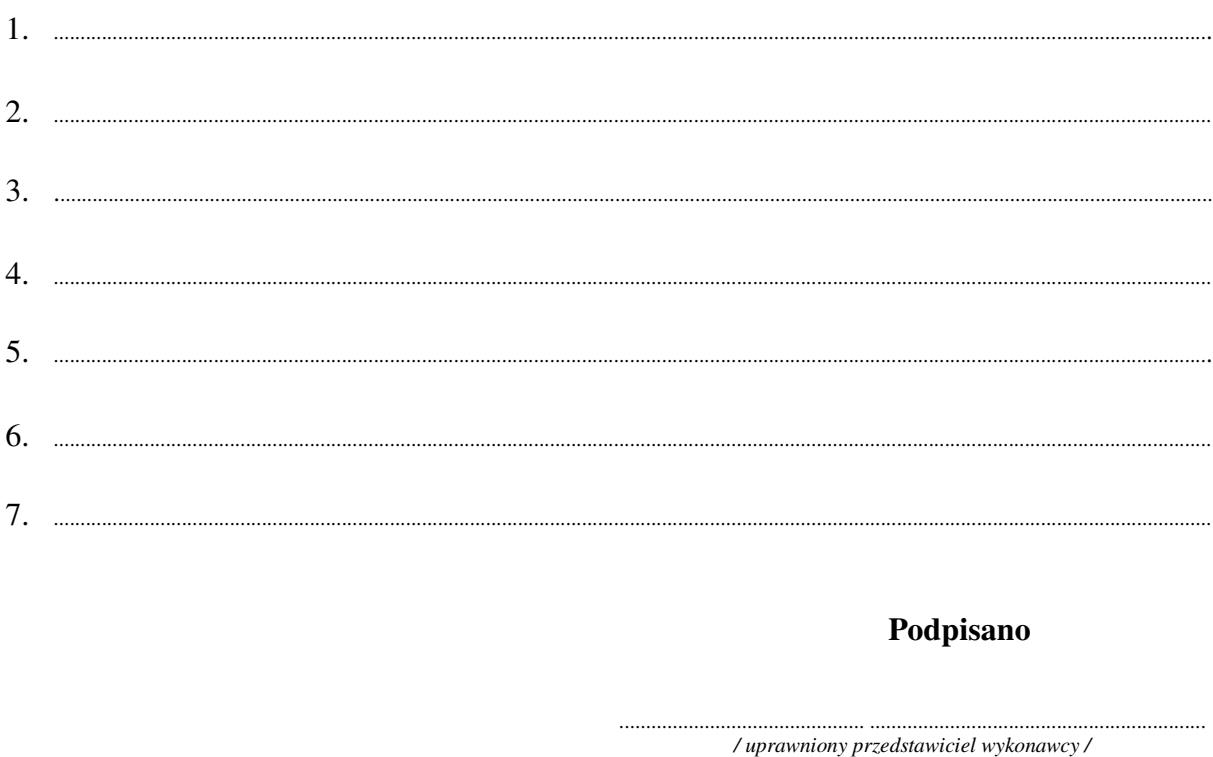

......................................................................................, dnia ..........................................................

nr postępowania: WF-37-35/06

Załącznik Nr 2/6

/ Pieczęć Wykonawcy/

## OFERTA

 $Do$ Uniwersytet Warszawski Wydział Fizyki ul. Hoża 69 00-681 Warszawa

Nr WF-37-35/06

..........................

Odpowiadając na zaproszenie do wzięcia udziału w postępowaniu o udzielenie zamówienia publicznego w trybie przetargu nieograniczonego na: dostawę komputera stacjonarnego

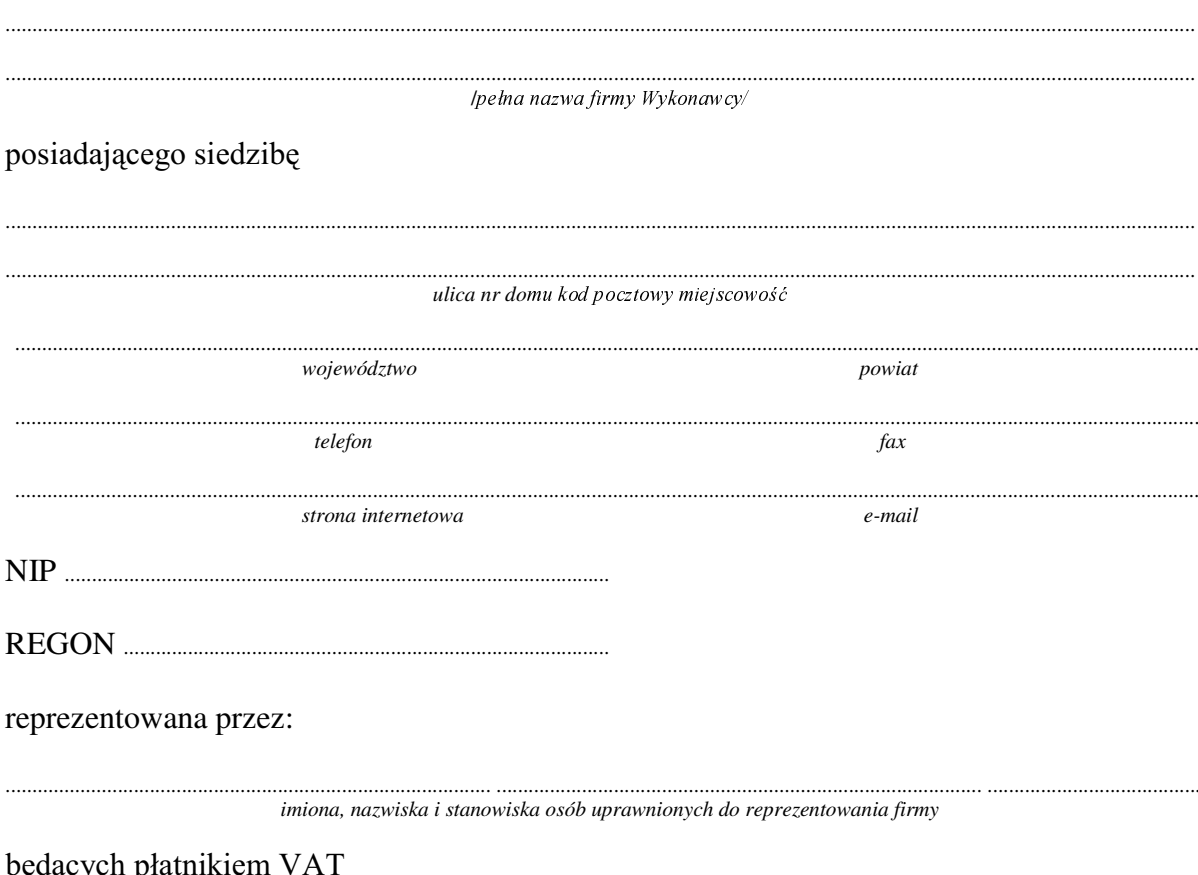

po zapoznaniu się ze Specyfikacją Istotnych Warunków zamówienia oferujemy

1. Wykonanie zamówienia w zakresie objętym SIWZ:

#### dostawa komputera stacjonarnego - /część 6 zamówienia/

o konfiguracji:

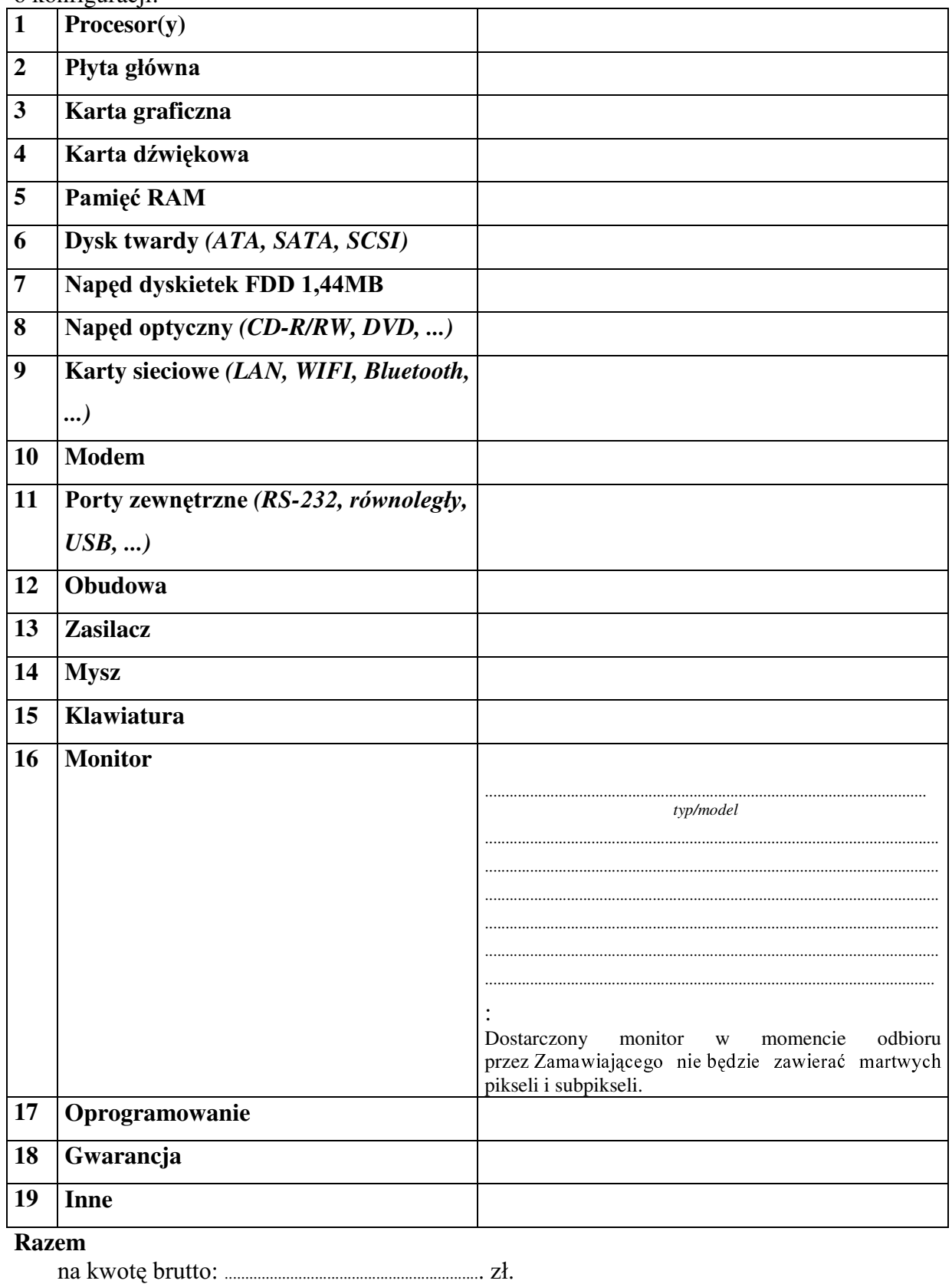

36
- 
- pełnych miesięcy
	- 3.1. Zapewniamy pełny bezpłatny serwis gwarancyjny.
	- 3.2. Zapewniamy serwis gwarancyjny w miejscu użytkowania.
	- 3.3. Zobowiązujemy się, że w przypadku oddania do serwisu lub gdy naprawa sprzętu będzie dłuższa niż 3 dni robocze, wypożyczyć odpowiednik umożliwiający pracę sprzętu w czasie gwarancji.
	- od powiadomienia wykonawcy/serwisu)
	- 3.5 Czas reakcji serwisu: do 48 godzin (liczony od czasu powiadomienia Wykonawcy/Serwisu).
	- 3.6. Warunki gwarancji zezwalaja użytkownikowi na dokonywanie zmian w konfiguracji komputera i dołączanie dodatkowych urządzeń
- 4. Miejsce dostawy przedmiotu zamówienia: Wydział Fizyki UW, ul. Hoża 69, Warszawa
- 5. Warunki płatności: przelew\gotówka/\* wypełnionej faktury.
- 6. Oświadczamy, że zapoznaliśmy się z SIWZ i nie wnosimy do niej żadnych zastrzeżeń.
- 7. Oświadczamy, że nie podlegamy wykluczeniu na podstawie art. 24 ust 1 i 2 oraz spełniamy określone w art. 22 ust 1 ustawy - Prawo zamówień publicznych
- Nasza oferta odpowiada warunkom zamówienia i jest ważna przez okres związania 8. określony przez zamawiającego.

Załącznikami do niniejszej oferty są:

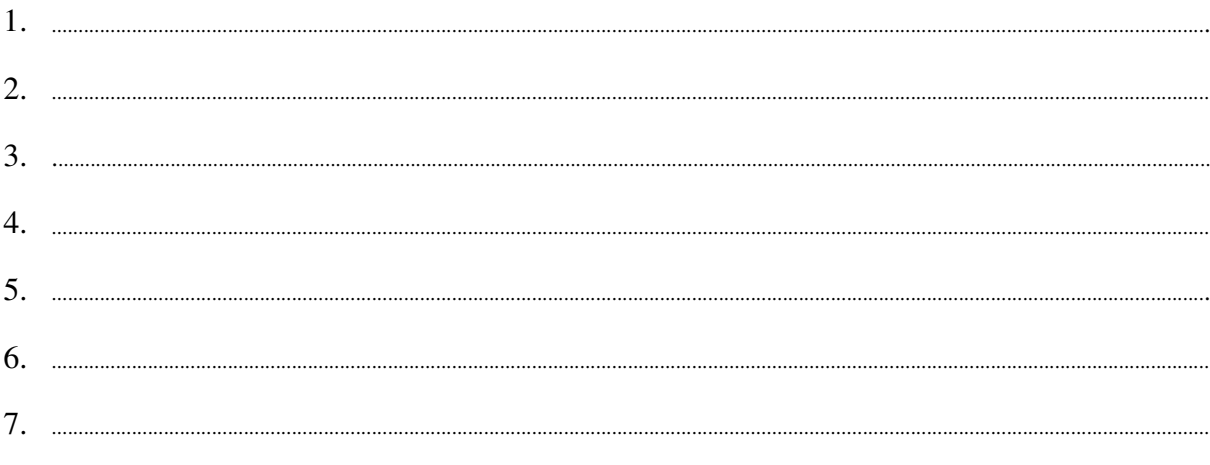

Podpisano

/ uprawniony przedstawiciel wykonawcy /

Załącznik Nr 2/7

/ Pieczęć Wykonawcy/

# OFERTA

 $Do$ Uniwersytet Warszawski Wydział Fizyki ul. Hoża 69 00-681 Warszawa

Nr WF-37-35/06

..........................

Odpowiadając na zaproszenie do wzięcia udziału w postępowaniu o udzielenie zamówienia publicznego w trybie przetargu nieograniczonego na: dostawę komputera stacjonarnego

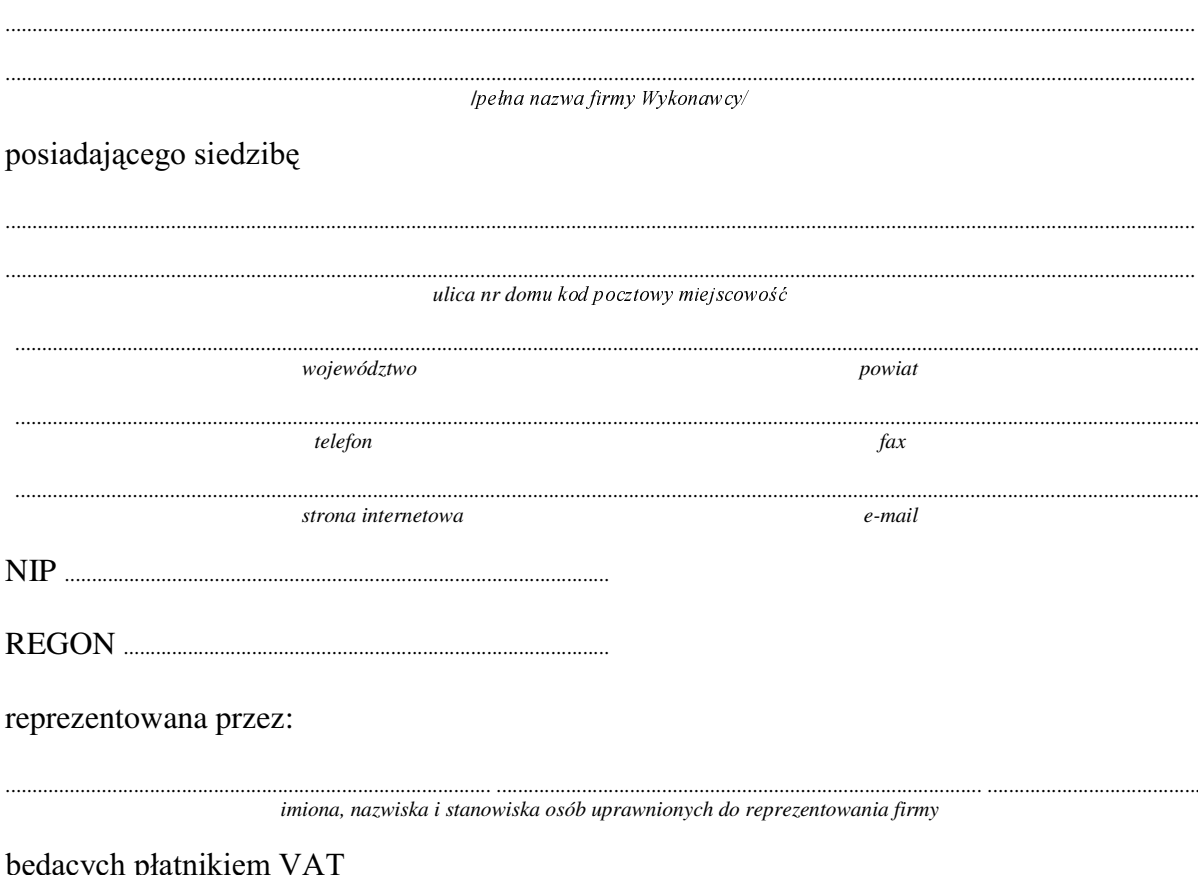

 $1.$ Wykonanie zamówienia w zakresie objętym SIWZ:

### dostawa sprzętu komputerowego- /część 7 zamówienia/

A.) dostawa komputera stacjonarnego  $\alpha$ ,  $\alpha$   $\beta$ ,  $\alpha$ 

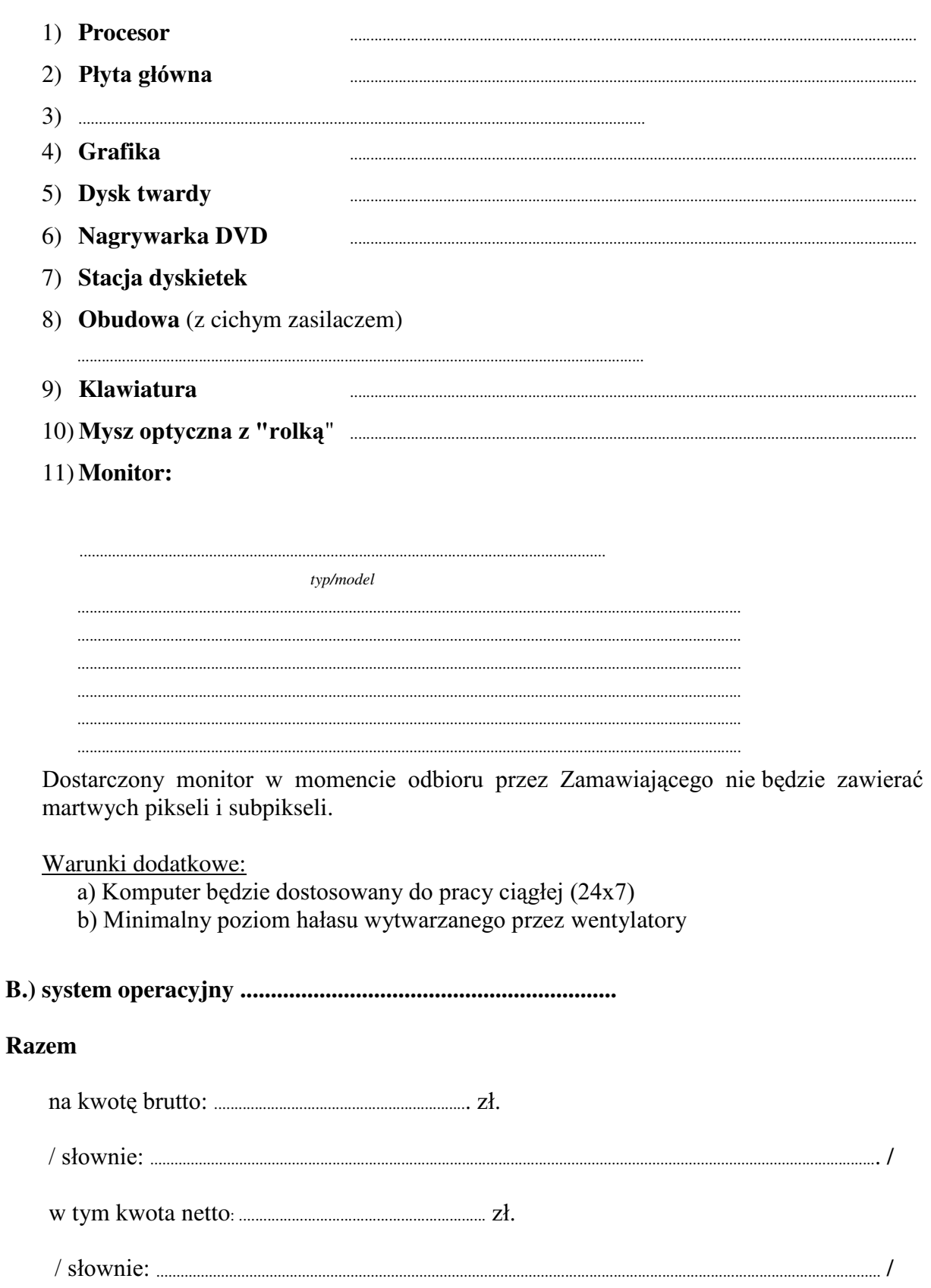

SRGDWHN9\$7ZZ\VRNRFL .....................................% tj. ................................]á

VáRZQLH............................................................................................................................................................................... /

- 2. Termin realizacji dostawy ....................................................... dni od dnia podpisania umowy
- 3. Czas trwania gwarancji (od daty dostawy przedmiotu zamówienia): ................................................... pełnych miesięcy – dotyczy komputera stacjonarnego
	- 3.1. Zapewniamy pełny bezpłatny serwis gwarancyjny.
	- 3.2. Zapewniamy serwis gwarancyjny w miejscu użytkowania.
	- 3.3. Zobowiązujemy się, że w przypadku oddania do serwisu lub gdy naprawa sprzętu będzie dłuższa niż 3 dni robocze, wypożyczyć odpowiednik umożliwiający pracę sprzętu w czasie gwarancji.
	- 3.4. &]DV UHDOL]DFML QDSUDZ\ RG PRPHQWX ]JáRV]HQLD:......................................(w dniach od powiadomienia wykonawcy/serwisu)
	- 3.5 Czas reakcji serwisu: do 48 godzin (liczony od czasu powiadomienia Wykonawcy/Serwisu).
	- 3.6. Warunki gwarancji zezwalają użytkownikowi na dokonywanie zmian w konfiguracji komputera i dołaczanie dodatkowych urzadzeń
- 4. Miejsce dostawy przedmiotu zamówienia: Wydział Fizyki UW, ul. Hoża 69, Warszawa
- 5. Warunki płatności: przelew\gotówka/\* w terminie do ........................ GQL RG GDW\ RWU]\PDQLD SU]H] =DPDZLDMFHJR SUDZLGáRZR wypełnionei faktury.
- 6. Oświadczamy, że zapoznaliśmy się z SIWZ i nie wnosimy do niej żadnych zastrzeżeń.
- 7. Oświadczamy, że nie podlegamy wykluczeniu na podstawie art. 24 ust 1 i 2 oraz spełniamy określone w art. 22 ust 1 ustawy - Prawo zamówień publicznych
- 8. Nasza oferta odpowiada warunkom zamówienia i jest ważna przez okres zwiazania określony przez zamawiającego.

Załacznikami do niniejszej oferty sa:

1. ......................................................................................................................................................................................................................... 2. ......................................................................................................................................................................................................................... 3. ......................................................................................................................................................................................................................... 4. ......................................................................................................................................................................................................................... 5. 6. ......................................................................................................................................................................................................................... 7. .........................................................................................................................................................................................................................

#### **Podpisano**

.............................................. ............................................................... */ uprawniony przedstawiciel wykonawcy /*

Załącznik Nr 2/8

/ Pieczęć Wykonawcy/

# OFERTA

 $Do$ Uniwersytet Warszawski Wydział Fizyki ul. Hoża 69 00-681 Warszawa

Nr WF-37-35/06

Odpowiadając na zaproszenie do wzięcia udziału w postępowaniu o udzielenie zamówienia publicznego w trybie przetargu nieograniczonego na: dostawę komputera przenośnego (notebooka)

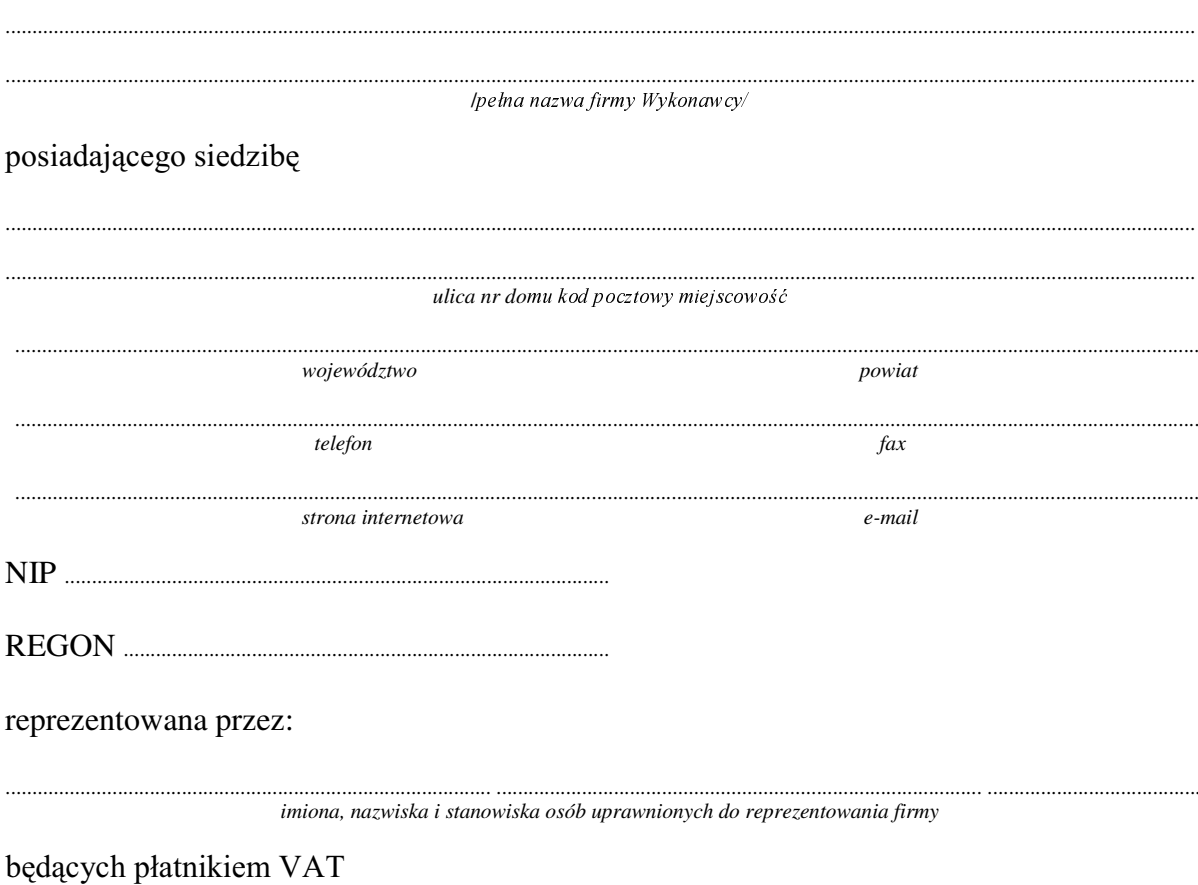

Wykonanie zamówienia w zakresie objętym SIWZ: 1.

#### dostawa komputera przenośnego (notebooka) /część 8 zamówienia/

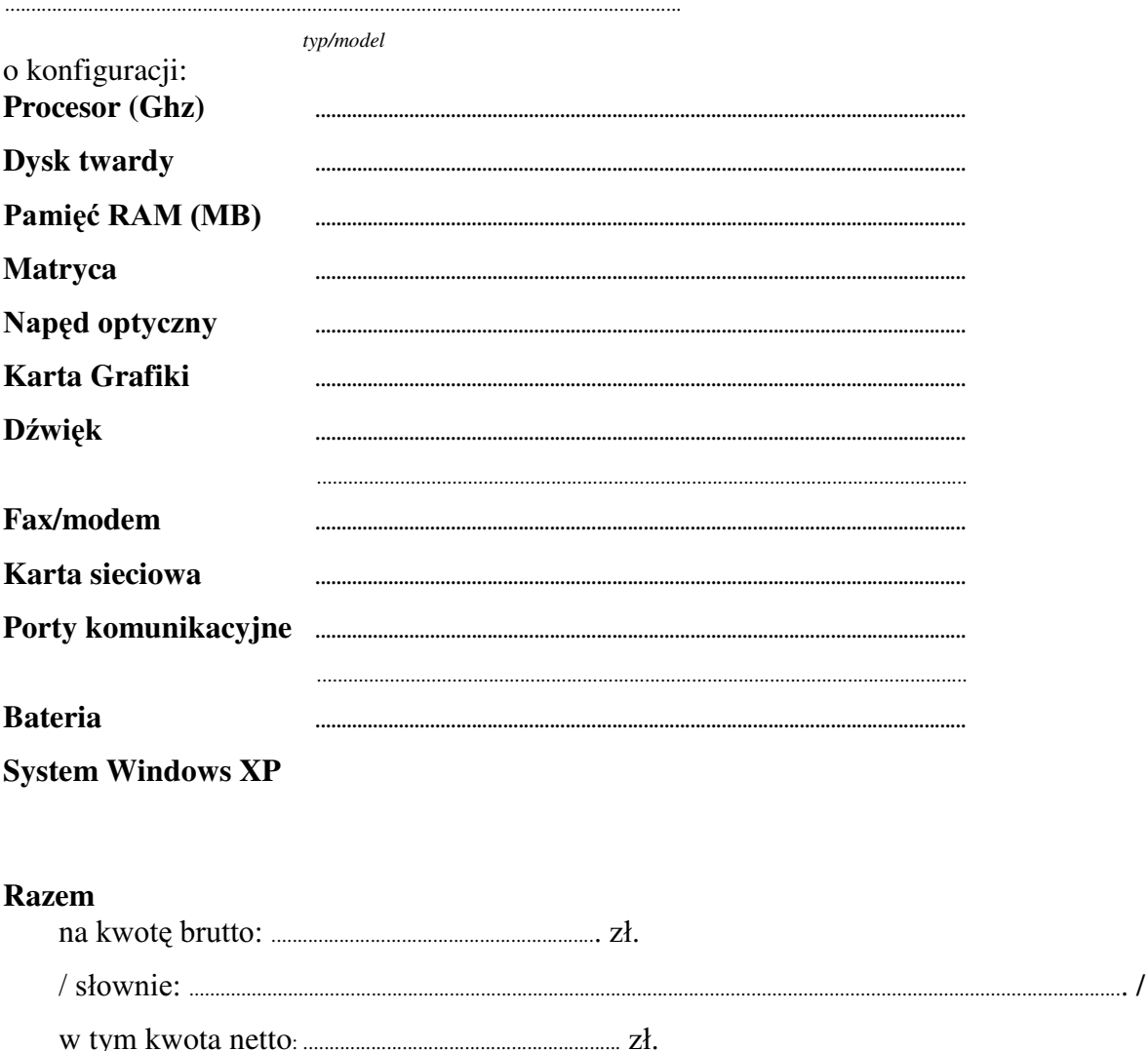

 $\it // 310\nu\textbf{nie:}\n \label{1} \n \textbf{1}$ 

- 
- pełnych miesiecy
	- 3.1. Zapewniamy pełny bezpłatny serwis gwarancyjny.
	- 3.2. Zapewniamy serwis gwarancyjny w miejscu użytkowania.
	- 3.3. Zobowiązujemy się, że w przypadku oddania do serwisu lub gdy naprawa sprzętu będzie dłuższa niż 3 dni robocze, wypożyczyć odpowiednik umożliwiający pracę sprzętu w czasie gwarancji.
	- od powiadomienia wykonawcy/serwisu)
	- 3.5 Czas reakcji serwisu: do 48 godzin (liczony od czasu powiadomienia Wykonawcy/Serwisu).
- 4. Miejsce dostawy przedmiotu zamówienia: Wydział Fizyki UW, ul. Hoża 69, Warszawa
- 5. Warunki płatności: przelew\gotówka/\* wypełnionej faktury.
- 6. Oświadczamy, że zapoznaliśmy się z SIWZ i nie wnosimy do niej żadnych zastrzeżeń.
- 7. Oświadczamy, że nie podlegamy wykluczeniu na podstawie art. 24 ust 1 i 2 oraz spełniamy określone w art. 22 ust 1 ustawy - Prawo zamówień publicznych
- 8. Nasza oferta odpowiada warunkom zamówienia i jest ważna przez okres związania określony przez zamawiającego.

Załacznikami do niniejszej oferty sa:

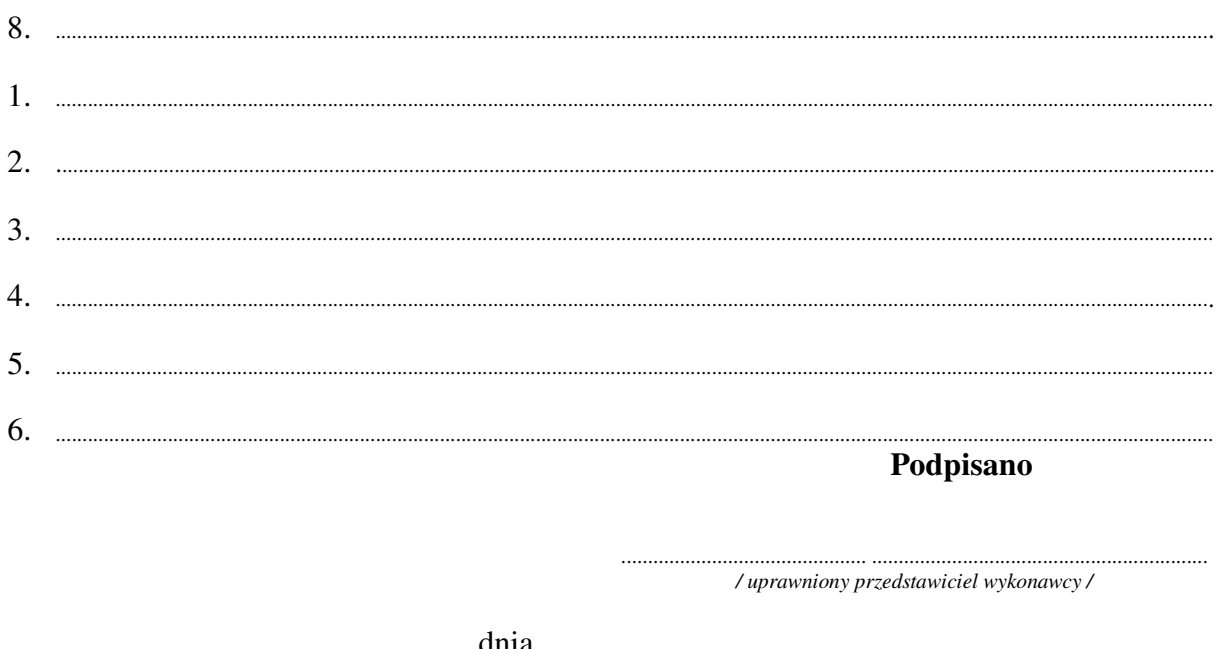

Załącznik Nr 2/9

/ Pieczęć Wykonawcy/

# OFERTA

 $Do$ Uniwersytet Warszawski Wydział Fizyki ul. Hoża 69 00-681 Warszawa

Nr WF-37-35/06

...........................

Odpowiadając na zaproszenie do wzięcia udziału w postępowaniu o udzielenie zamówienia publicznego w trybie przetargu nieograniczonego na: dostawę sprzętu komputerowego

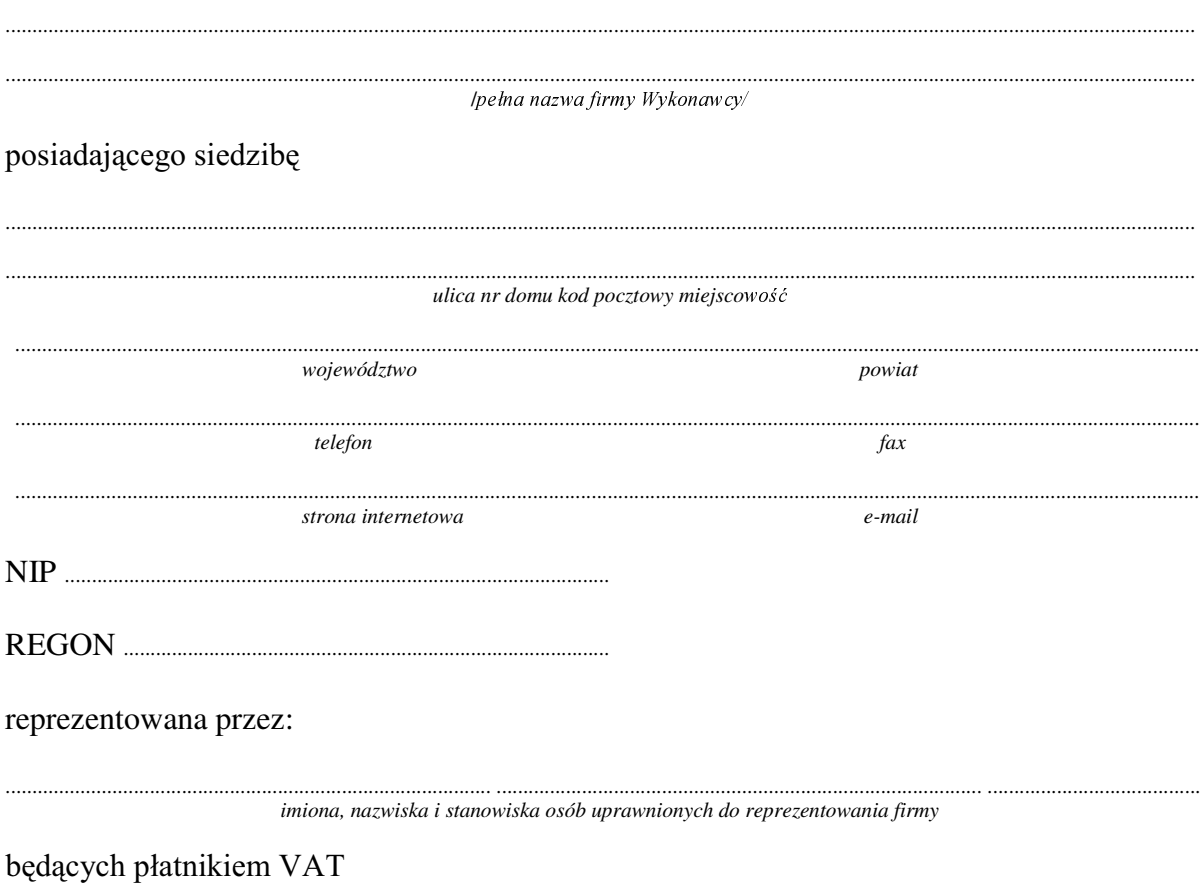

#### 1. Wykonanie zamówienia w zakresie objętym SIWZ: dostawa sprzętu komputerowego – część 9 zamówienia

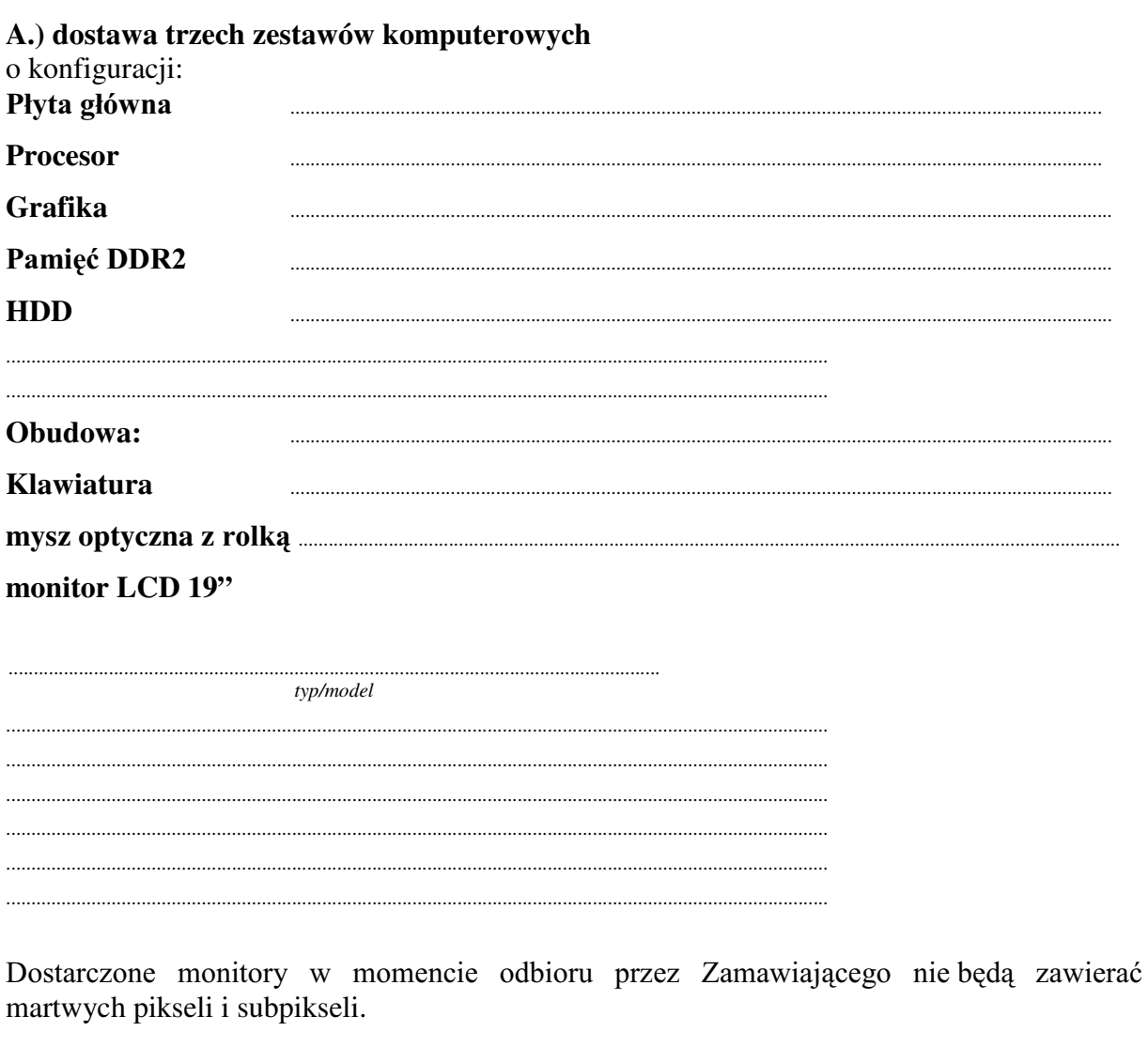

#### B.) dostawa trzech monitorów LCD

typ/model 

Dostarczone monitory w momencie odbioru przez Zamawiającego niebędą zawierać martwych pikseli i subpikseli.

#### **Razem**

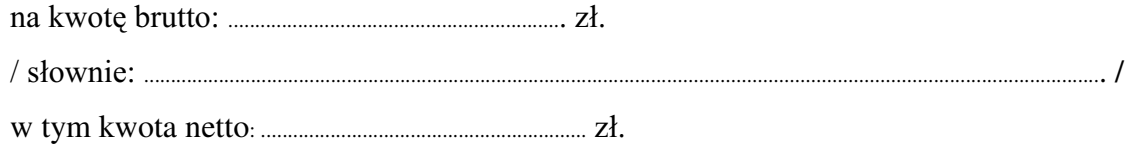

- 
- gwarancji (od daty dostawy 3. Czas trwania przedmiotu zamówienia):
	-
	- 3.1. Zapewniamy pełny bezpłatny serwis gwarancyjny.
	- 3.2. Zapewniamy serwis gwarancyjny w miejscu użytkowania.
	- 3.3. Zobowiązujemy się, że w przypadku oddania do serwisu lub gdy naprawa sprzetu będzie dłuższa niż 3 dni robocze, wypożyczyć odpowiednik umożliwiający pracę sprzętu w czasie gwarancji.
	- od powiadomienia wykonawcy/serwisu)
	- 3.5 Czas reakcji serwisu: do 48 godzin (liczony od czasu powiadomienia Wykonawcy/Serwisu).
	- 3.6 Warunki gwarancji zezwalają użytkownikowi na dokonywanie zmian w konfiguracji sprzętu komputerowego i dołączanie dodatkowych urządzeń.
- 4. Miejsce dostawy przedmiotu zamówienia: Wydział Fizyki UW, ul. Pasteura 7, Warszawa
- 5. Warunki płatności: przelew\gotówka/\* w terminie do *manumento* dni od daty otrzymania przez Zamawiającego prawidłowo wypełnionei faktury.
- 6. Oświadczamy, że zapoznaliśmy się z SIWZ i nie wnosimy do niej żadnych zastrzeżeń.
- 7. Oświadczamy, że nie podlegamy wykluczeniu na podstawie art. 24 ust 1 i 2 oraz spełniamy określone w art. 22 ust 1 ustawy - Prawo zamówień publicznych
- $8<sub>1</sub>$ Nasza oferta odpowiada warunkom zamówienia i jest ważna przez okres zwiazania określony przez zamawiającego.

Załacznikami do niniejszej oferty sa:

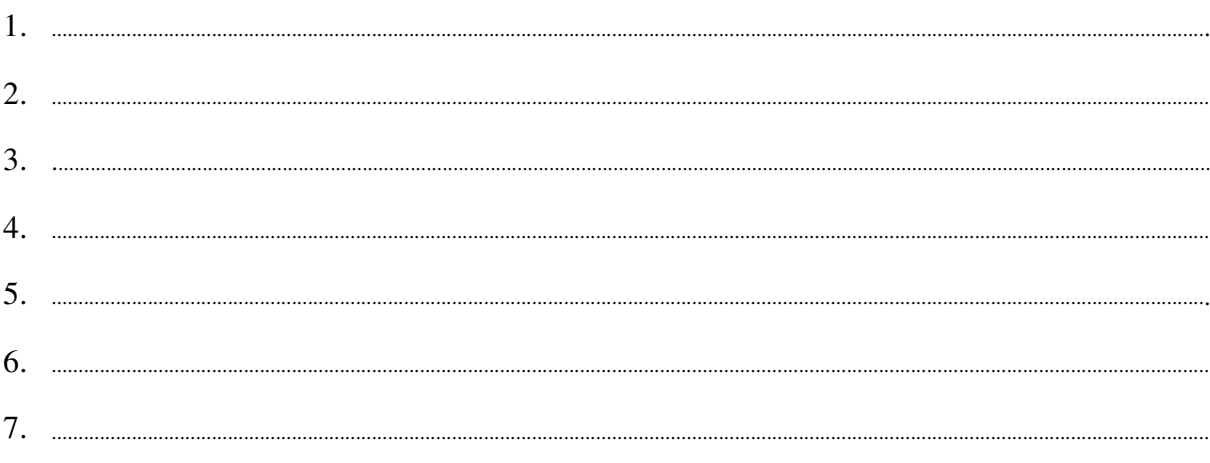

### Podpisano

/ uprawniony przedstawiciel wykonawcy/

Załącznik Nr 2/10

/ Pieczęć Wykonawcy/

# OFERTA

 $Do$ Uniwersytet Warszawski Wydział Fizyki ul. Hoża 69 00-681 Warszawa

Nr WF-37-35/06

Odpowiadając na zaproszenie do wzięcia udziału w postępowaniu o udzielenie zamówienia publicznego w trybie przetargu nieograniczonego na: dostawę komputera przenośnego (notebooka)

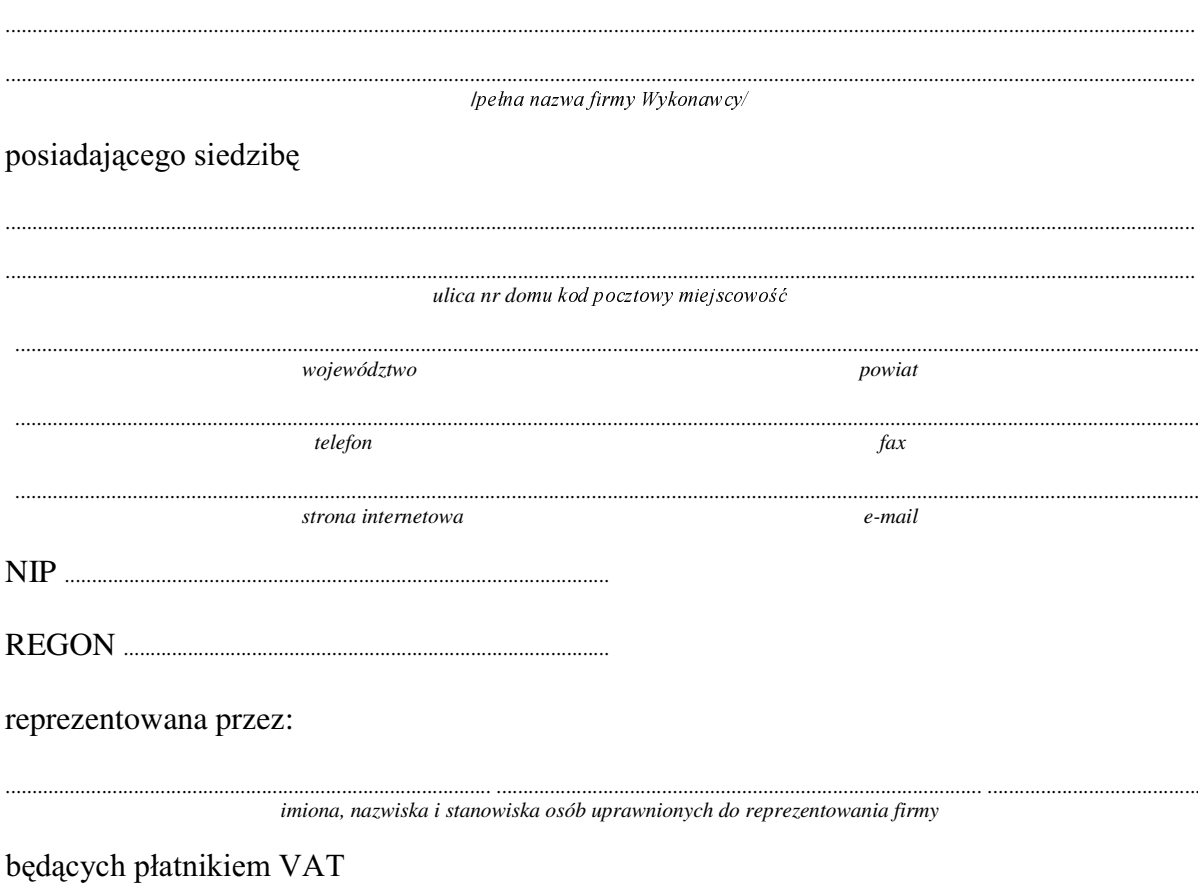

Wykonanie zamówienia w zakresie objętym SIWZ:  $1<sub>1</sub>$ 

dostawa komputera przenośnego (notebooka) /część 10 zamówienia/

typ/model o konfiguracji: **Razem**  $3.$ pełnych miesięcy 3.1. Zapewniamy pełny bezpłatny serwis gwarancyjny. 3.2. Zapewniamy serwis gwarancyjny w miejscu użytkowania. 3.3. Zobowiązujemy się, że w przypadku oddania do serwisu lub gdy naprawa sprzętu będzie dłuższa niż 3 dni robocze, wypożyczyć odpowiednik umożliwiający pracę sprzętu w czasie gwarancji. od powiadomienia wykonawcy/serwisu)

3.5 Czas reakcji serwisu: do 48 godzin (liczony od czasu powiadomienia Wykonawcy/Serwisu).

- 4. Miejsce dostawy przedmiotu zamówienia: Wydział Fizyki UW, ul. Pasteura 7, Warszawa
- 5. Warunki płatności: przelew\gotówka/\* wypełnionej faktury.
- 6. Oświadczamy, że zapoznaliśmy się z SIWZ i nie wnosimy do niej żadnych zastrzeżeń.
- 7. Oświadczamy, że nie podlegamy wykluczeniu na podstawie art. 24 ust 1 i 2 oraz spełniamy określone w art. 22 ust 1 ustawy - Prawo zamówień publicznych
- 8. Nasza oferta odpowiada warunkom zamówienia i jest ważna przez okres związania określony przez zamawiającego.

Załacznikami do niniejszej oferty są:

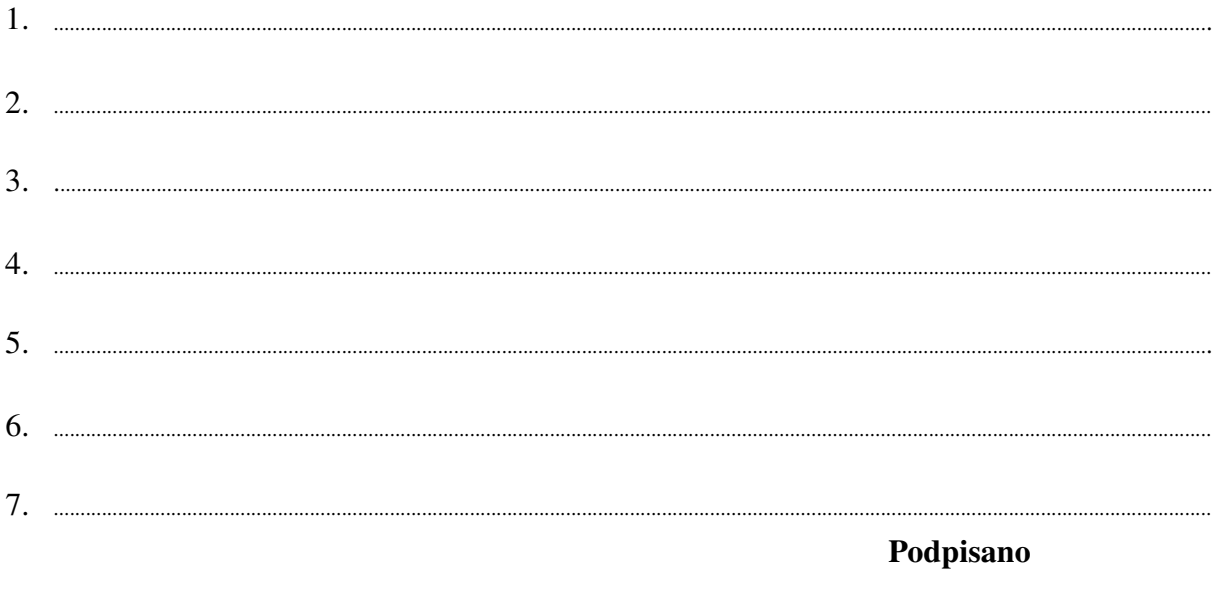

/ uprawniony przedstawiciel wykonawcy /

Załącznik Nr 2/11

/ Pieczęć Wykonawcy/

# OFERTA

 $Do$ Uniwersytet Warszawski Wydział Fizyki ul. Hoża 69 00-681 Warszawa

Nr WF-37-35/06

Odpowiadając na zaproszenie do wzięcia udziału w postępowaniu o udzielenie zamówienia publicznego w trybie przetargu nieograniczonego na: dostawę komputera przenośnego (notebooka)

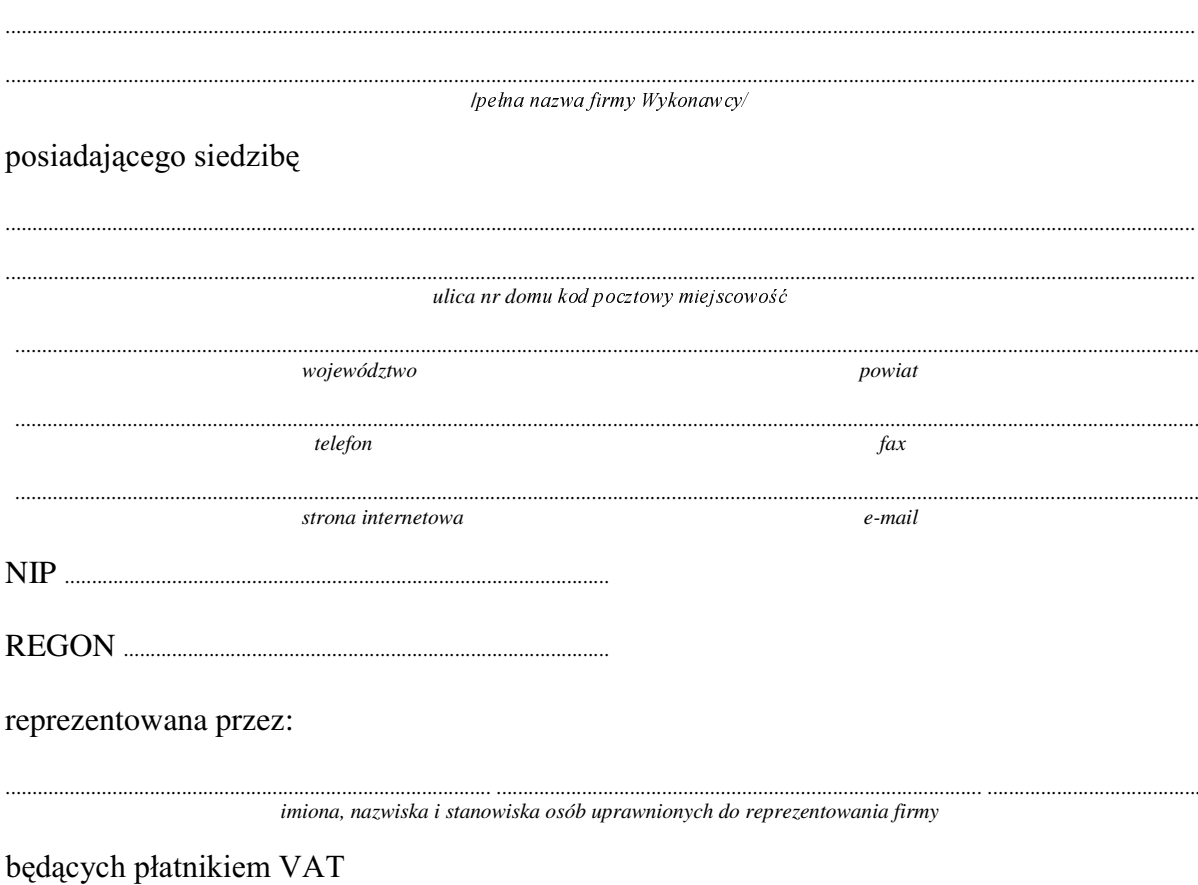

Wykonanie zamówienia w zakresie objętym SIWZ:  $1.$ 

### dostawa komputera przenośnego (notebooka) /część 11 zamówienia/

typ/model

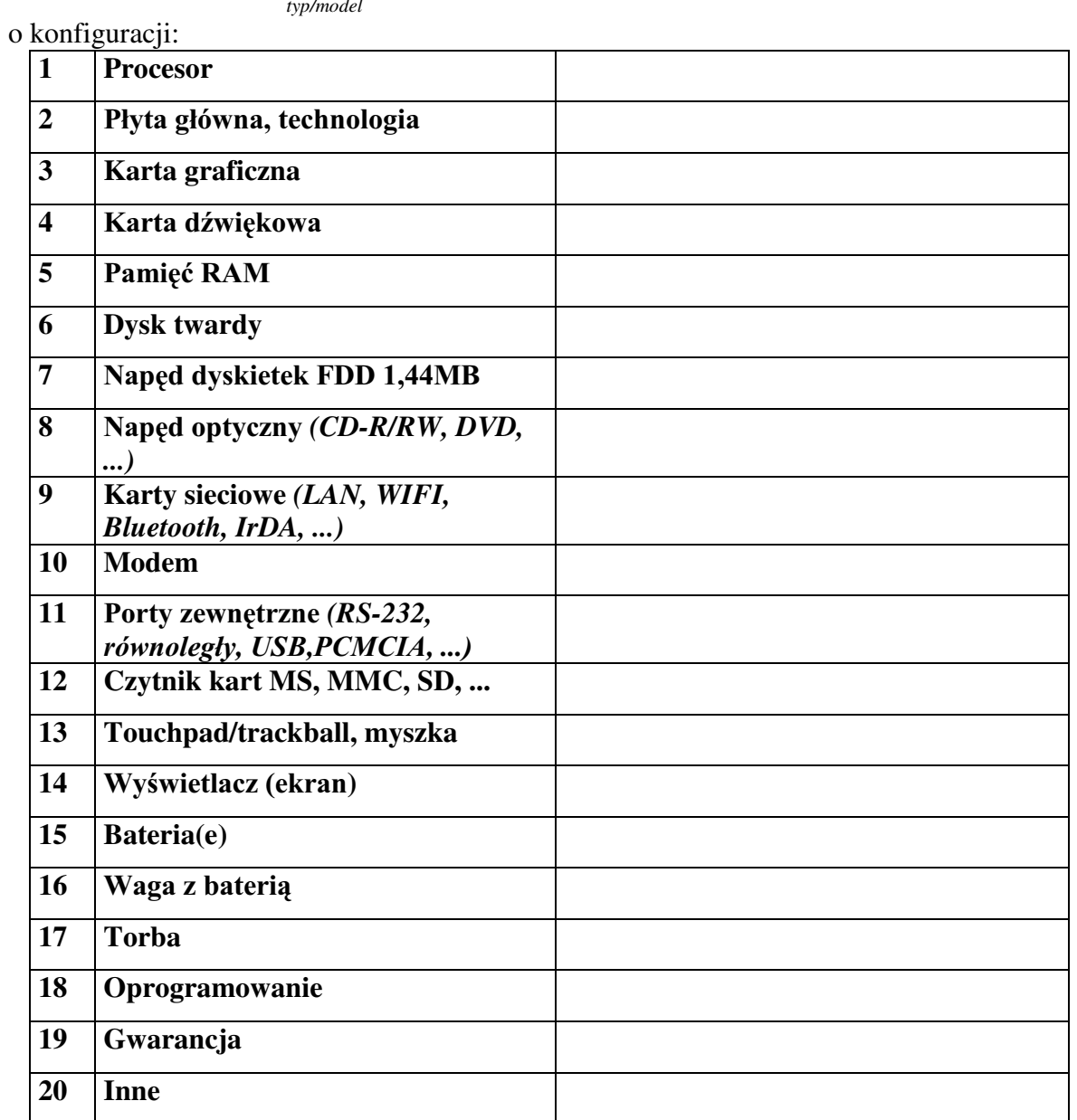

#### **Razem**

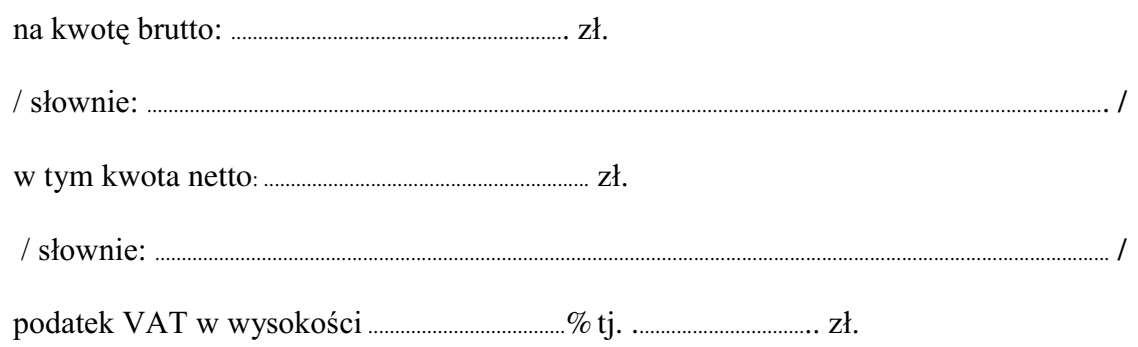

- 
- pełnych miesiecy
	- 3.1. Zapewniamy pełny bezpłatny serwis gwarancyjny.
	- 3.2. Zapewniamy serwis gwarancyjny w miejscu użytkowania.
	- 3.3. Zobowiązujemy się, że w przypadku oddania do serwisu lub gdy naprawa sprzętu będzie dłuższa niż 3 dni robocze, wypożyczyć odpowiednik umożliwiający pracę sprzetu w czasie gwarancji.
	- od powiadomienia wykonawcy/serwisu)
	- 3.5 Czas reakcji serwisu: do 48 godzin (liczony od czasu powiadomienia Wykonawcy/Serwisu).
- 4. Miejsce dostawy przedmiotu zamówienia: Wydział Fizyki UW, ul. Hoża 69, Warszawa
- 5. Warunki płatności: przelew\gotówka/\* wypełnionei faktury.
- Oświadczamy, że zapoznaliśmy się z SIWZ i nie wnosimy do niej żadnych zastrzeżeń. 6.
- 7. Oświadczamy, że nie podlegamy wykluczeniu na podstawie art. 24 ust 1 i 2 oraz spełniamy określone w art. 22 ust 1 ustawy - Prawo zamówień publicznych
- Nasza oferta odpowiada warunkom zamówienia i jest ważna przez okres zwiazania 8. określony przez zamawiającego.

Załącznikami do niniejszej oferty są:

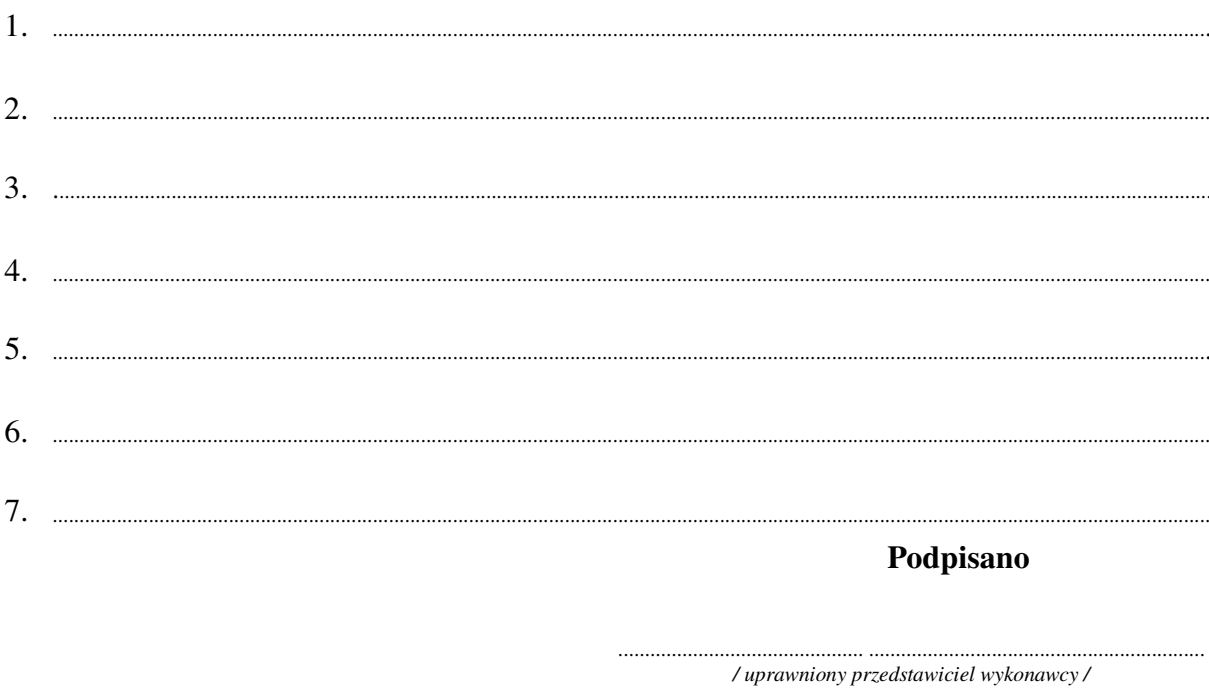

Załącznik Nr 2/12

/ Pieczęć Wykonawcy/

# OFERTA

 $Do$ Uniwersytet Warszawski Wydział Fizyki ul. Hoża 69 00-681 Warszawa

Nr WF-37-35/06

Odpowiadając na zaproszenie do wzięcia udziału w postępowaniu o udzielenie zamówienia publicznego w trybie przetargu nieograniczonego na: dostawę komputera przenośnego (notebooka)

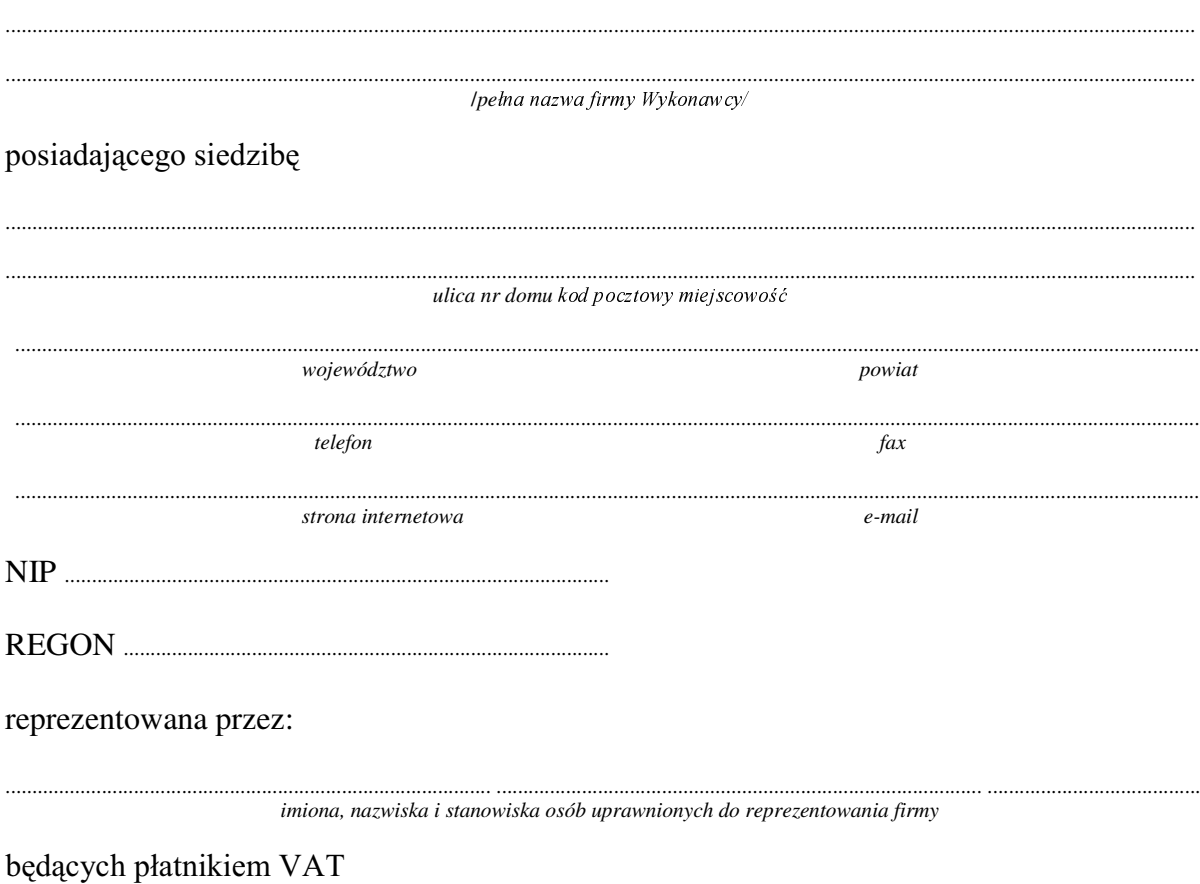

1. Wykonanie zamówienia w zakresie objętym SIWZ:

#### dostawa komputera przenośnego (notebooka) /część 12 zamówienia/

*..................................................................................................................................*

*typ/model*

o konfiguracji:

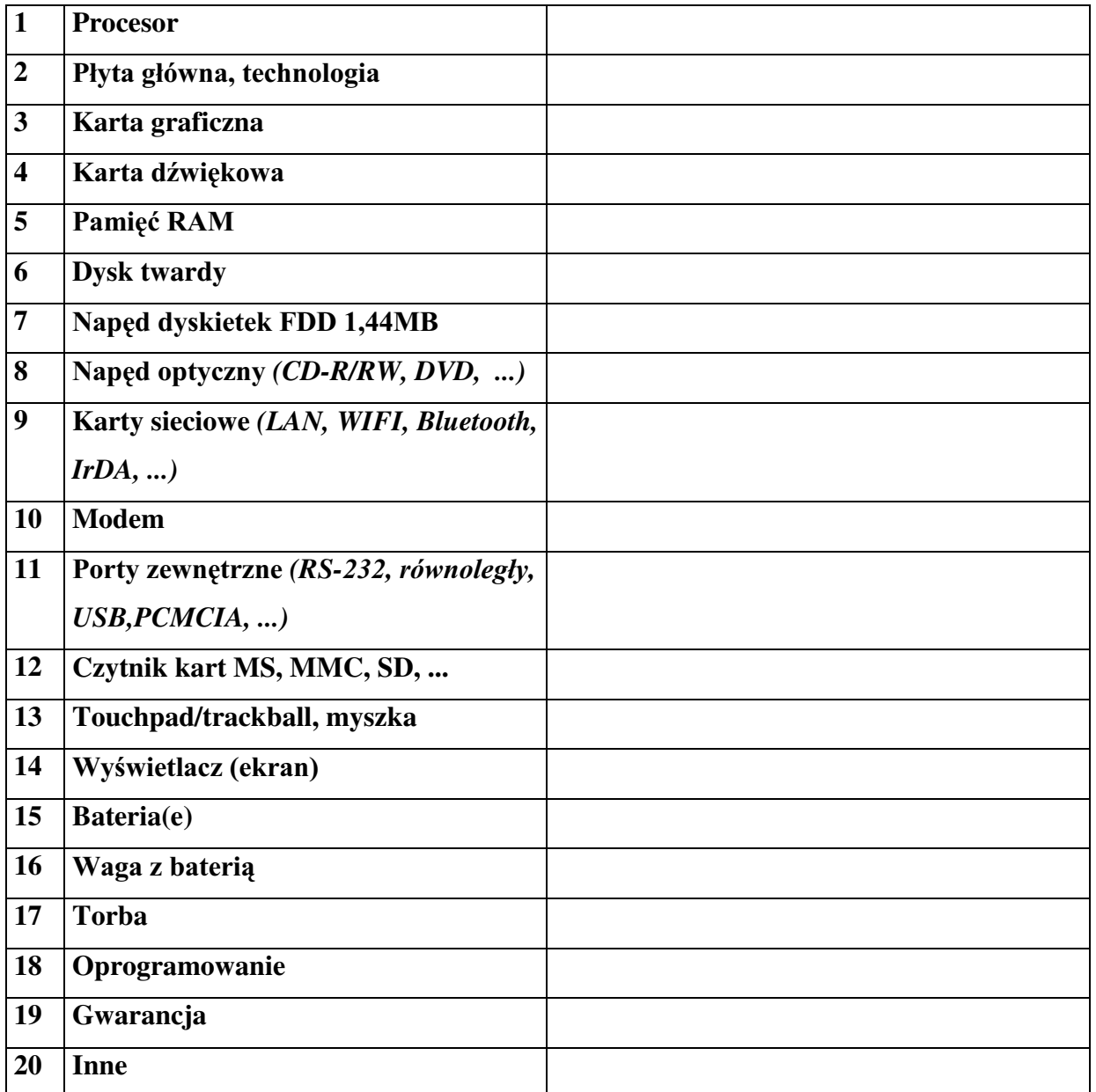

### **Razem**

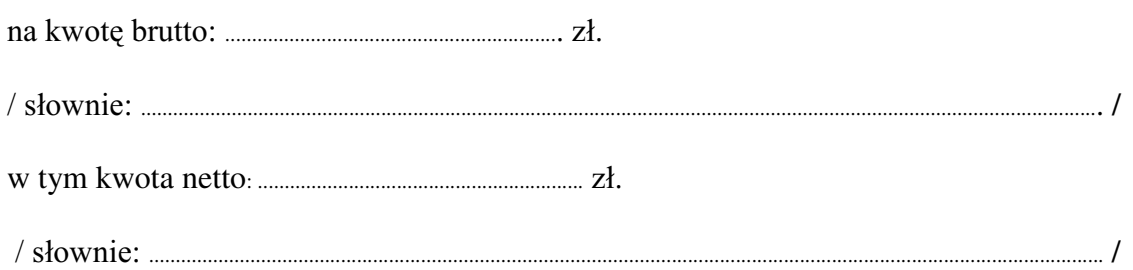

- 
- pełnych miesiecy
	- 3.1. Zapewniamy pełny bezpłatny serwis gwarancyjny.
	- 3.2. Zapewniamy serwis gwarancyjny w miejscu użytkowania.
	- 3.3. Zobowiązujemy się, że w przypadku oddania do serwisu lub gdy naprawa sprzętu bedzie dłuższa niż 3 dni robocze, wypożyczyć odpowiednik umożliwiający prace sprzętu w czasie gwarancji.
	- od powiadomienia wykonawcy/serwisu)
	- 3.5 Czas reakcji serwisu: do 48 godzin (liczony od czasu powiadomienia Wykonawcy/Serwisu).
- 4. Miejsce dostawy przedmiotu zamówienia: Wydział Fizyki UW, ul. Hoża 69, Warszawa

5. Warunki płatności: przelew\gotówka/\* wypełnionej faktury.

- 6. Oświadczamy, że zapoznaliśmy się z SIWZ i nie wnosimy do niej żadnych zastrzeżeń.
- 7. Oświadczamy, że nie podlegamy wykluczeniu na podstawie art. 24 ust 1 i 2 oraz spełniamy określone w art. 22 ust 1 ustawy - Prawo zamówień publicznych
- Nasza oferta odpowiada warunkom zamówienia i jest ważna przez okres związania 8. określony przez zamawiającego.

Załącznikami do niniejszej oferty są:

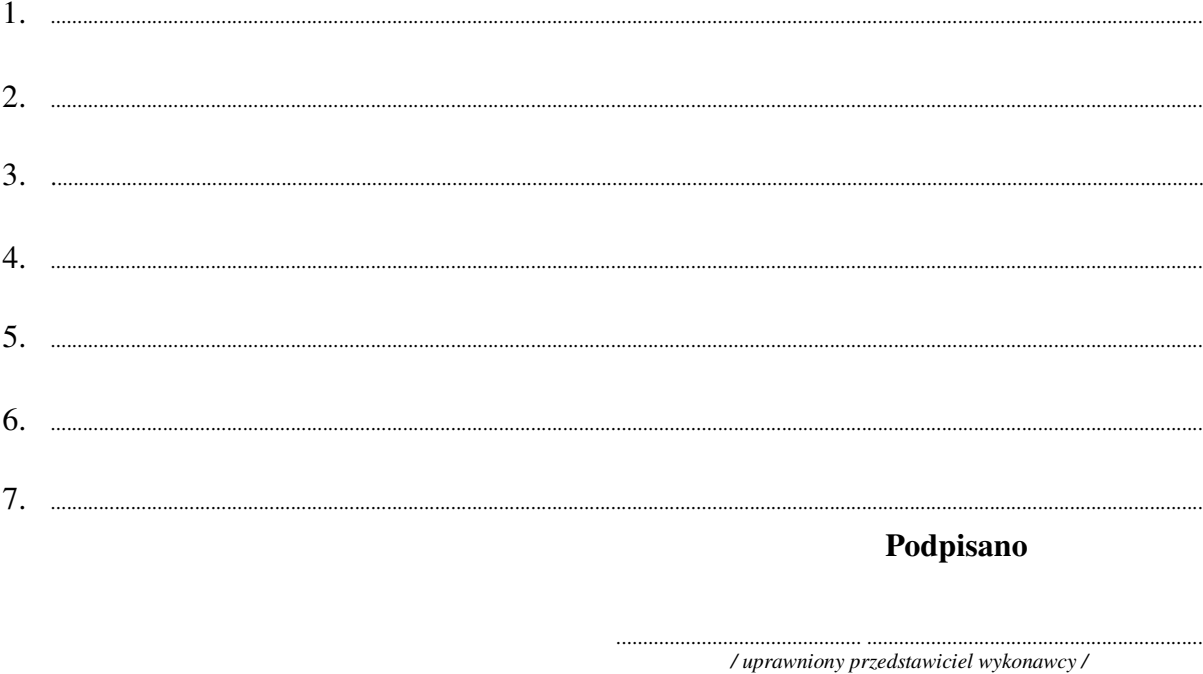

Załącznik Nr 2/13

/ Pieczęć Wykonawcy/

# OFERTA

 $Do$ Uniwersytet Warszawski Wydział Fizyki ul. Hoża 69 00-681 Warszawa

Nr WF-37-35/06

Odpowiadając na zaproszenie do wzięcia udziału w postępowaniu o udzielenie zamówienia publicznego w trybie przetargu nieograniczonego na: dostawę monitora LCD 19"

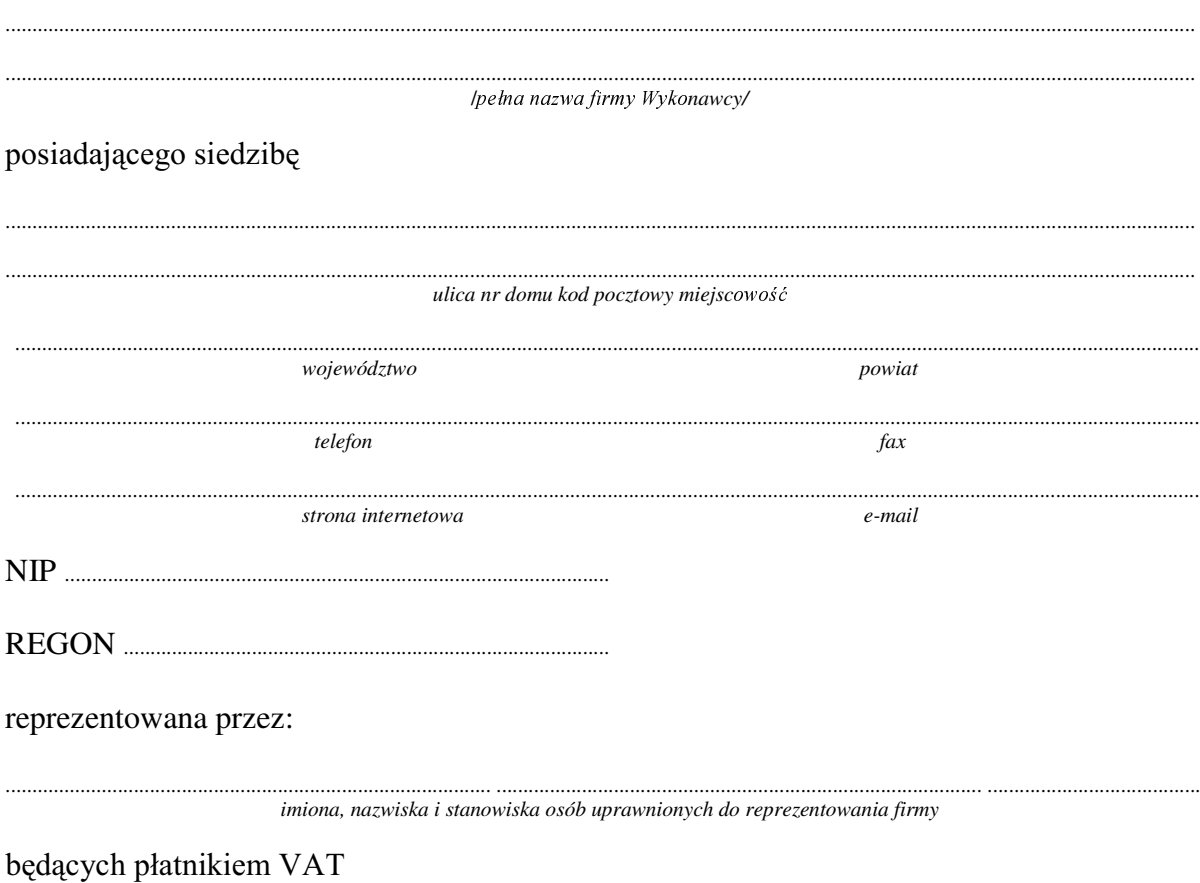

1. Wykonanie zamówienia w zakresie objętym SIWZ:

dostawa monitora LCD 19" - /część 13 zamówienia/

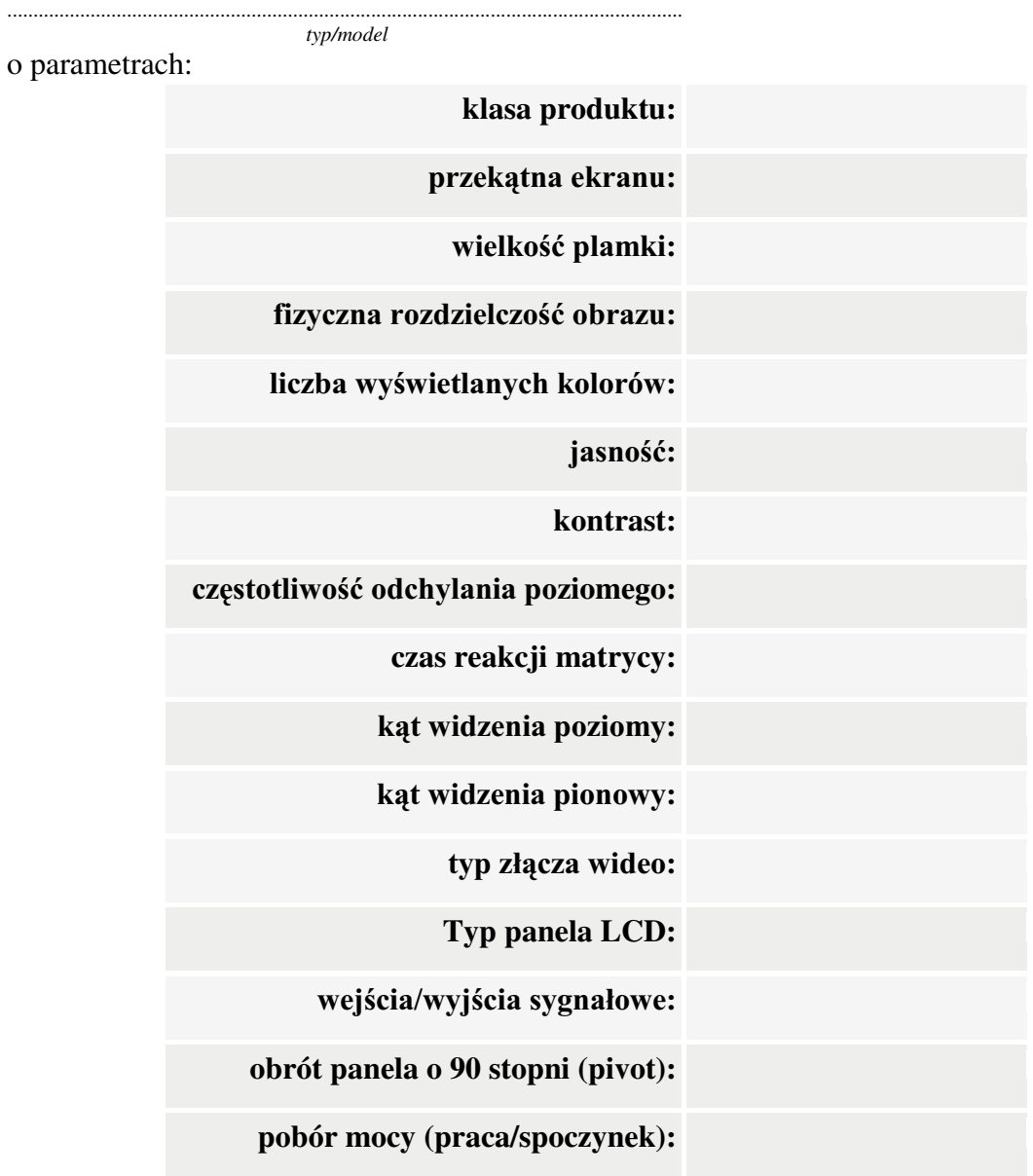

Dostarczony monitor w momencie odbioru przez Zamawiającego nie będzie zawierać martwych pikseli i subpikseli.

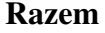

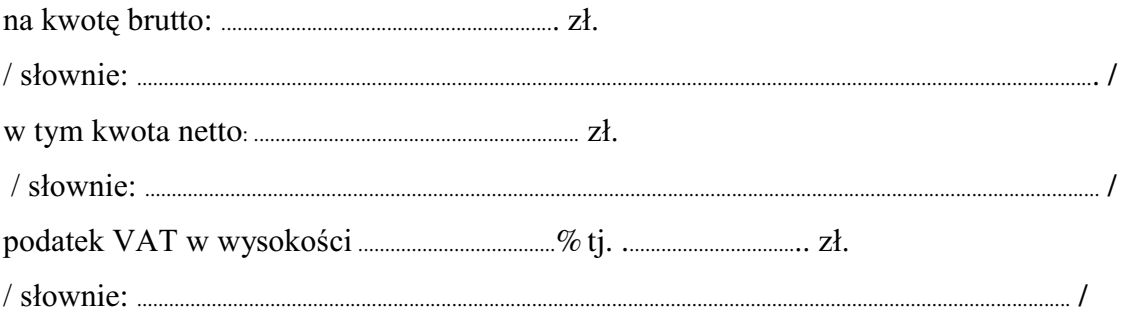

- 2. Termin realizacji dostawy ....................................................... dni od dnia podpisania umowy
- zy zamowienia (od daty dostawy przedmiotu zamówienia): .................................................SHáQ\FKPLHVL F\
	- 3.1. Zapewniamy pełny bezpłatny serwis gwarancyjny.
	- 3.2. Zapewniamy serwis gwarancyjny w miejscu użytkowania.
	- 3.3. Zobowiązujemy się, że w przypadku oddania do serwisu lub gdy naprawa sprzętu będzie dłuższa niż 3 dni robocze, wypożyczyć odpowiednik umożliwiający pracę sprzętu w czasie gwarancji.
	- 3.4. &]DV UHDOL]DFML QDSUDZ\ RG PRPHQWX ]JáRV]HQLD:......................................(w dniach od powiadomienia wykonawcy/serwisu)
	- 3.5 Czas reakcji serwisu: do 48 godzin (liczony od czasu powiadomienia Wykonawcy/Serwisu).
- 4. Miejsce dostawy przedmiotu zamówienia: Wydział Fizyki UW, ul. Hoża 69, Warszawa
- 5. Warunki płatności: przelew\gotówka/\* w terminie do ........................ GQL RG GDW\ RWU]\PDQLD SU]H] =DPDZLDMFHJR SUDZLGáRZR wypełnionej faktury.
- 6. Oświadczamy, że zapoznaliśmy się z SIWZ i nie wnosimy do niej żadnych zastrzeżeń.
- 7. Oświadczamy, że nie podlegamy wykluczeniu na podstawie art. 24 ust 1 i 2 oraz spełniamy określone w art. 22 ust 1 ustawy - Prawo zamówień publicznych
- 8. Nasza oferta odpowiada warunkom zamówienia i jest ważna przez okres związania określony przez zamawiającego.

Załacznikami do niniejszej oferty sa :

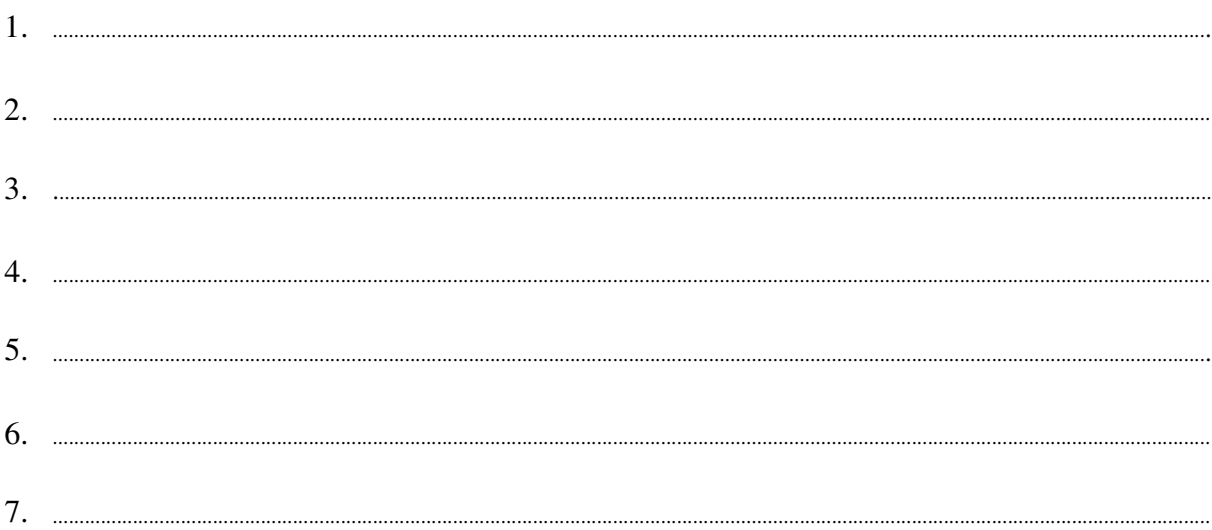

**Podpisano**

.............................................. ............................................................... */ uprawniony przedstawiciel wykonawcy /*

......................................................................................, dnia ..........................................................

Załącznik Nr 2/14

/ Pieczęć Wykonawcy/

# OFERTA

 $Do$ Uniwersytet Warszawski Wydział Fizyki ul. Hoża 69 00-681 Warszawa

Nr WF-37-35/06

..........................

Odpowiadając na zaproszenie do wzięcia udziału w postępowaniu o udzielenie zamówienia publicznego w trybie przetargu nieograniczonego na: dostawę sprzętu komputerowego

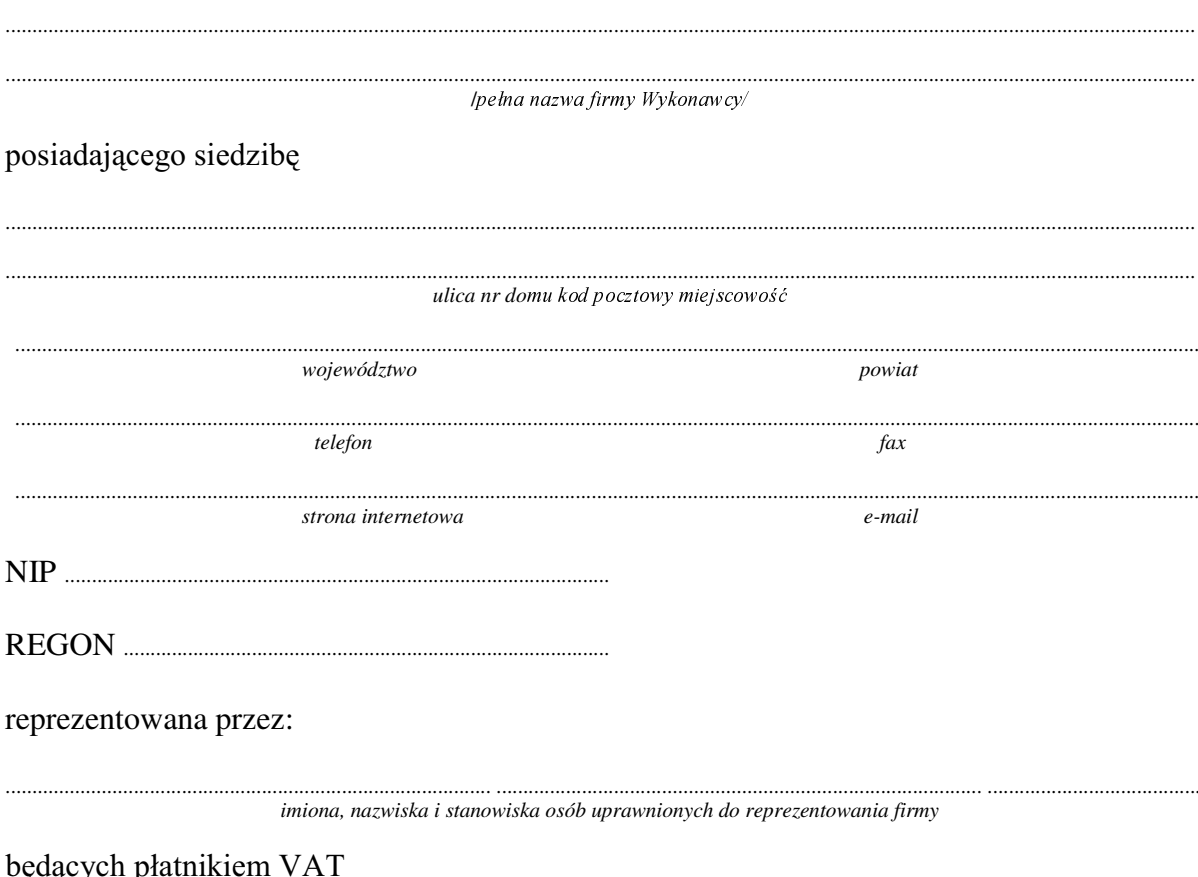

1. Wykonanie zamówienia w zakresie objętym SIWZ: dostawa sprzętu komputerowego - /część 14 zamówienia/

8 identycznych komputerów kompatybilnych z systemami Linux z serii Redhat/Fedora o następującej konfiguracji:

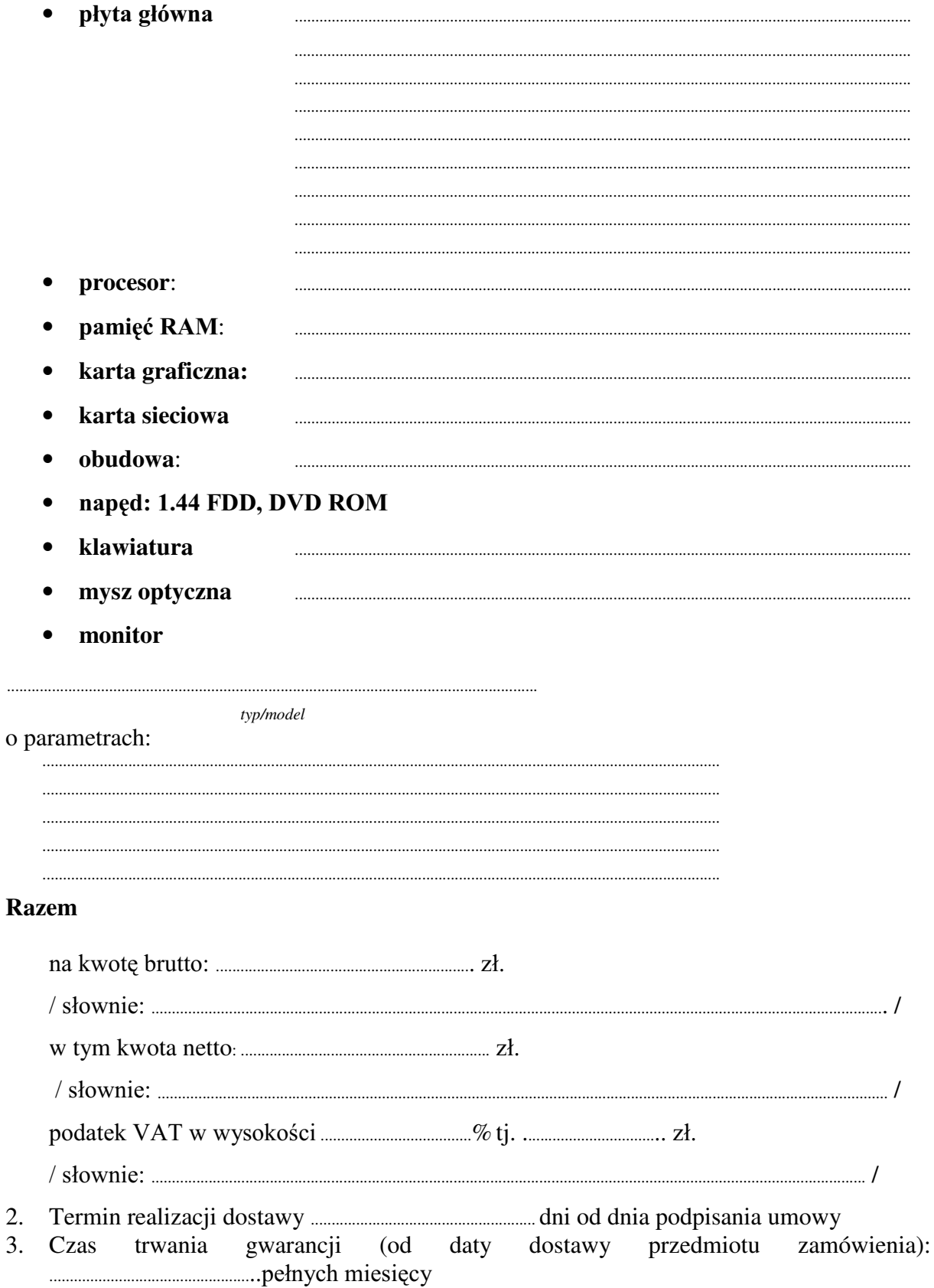

- 3.1. Zapewniamy pełny bezpłatny serwis gwarancyjny.
- $3.2$ . Zanewniamy serwis gwarancyjny w miejscu użytkowania.
- 3.3. Zobowiązujemy się, że w przypadku oddania do serwisu lub gdy naprawa sprzętu będzie dłuższa niż 3 dni robocze, wypożyczyć odpowiednik umożliwiający pracę sprzętu w czasie gwarancji.
- 3.4. &]DV UHDOL]DFML QDSUDZ\ RG PRPHQWX ]JáRV]HQLD:......................................(w dniach od powiadomienia wykonawcy/serwisu)
- 3.5 Czas reakcji serwisu: do 48 godzin (liczony od czasu powiadomienia Wykonawcy/Serwisu).
- 3.6 Warunki gwarancji zezwalają użytkownikowi na dokonywanie zmian w konfiguracji sprzętu komputerowego i dołączanie dodatkowych urządzeń.
- 4. Miejsce dostawy przedmiotu zamówienia: Wydział Fizyki UW, ul. Hoża 69, Warszawa
- 5. Warunki płatności: przelew\gotówka/\* w terminie do ........................ GQL RG GDW\ RWU]\PDQLD SU]H] =DPDZLDMFHJR SUDZLGáRZR wypełnionej faktury.
- 6. Oświadczamy, że zapoznaliśmy się z SIWZ i nie wnosimy do niej żadnych zastrzeżeń.
- 7. Oświadczamy, że nie podlegamy wykluczeniu na podstawie art. 24 ust 1 i 2 oraz spełniamy określone w art. 22 ust 1 ustawy - Prawo zamówień publicznych
- 8. Nasza oferta odpowiada warunkom zamówienia i jest ważna przez okres związania określony przez zamawiającego.

Załącznikami do niniejszej oferty są:

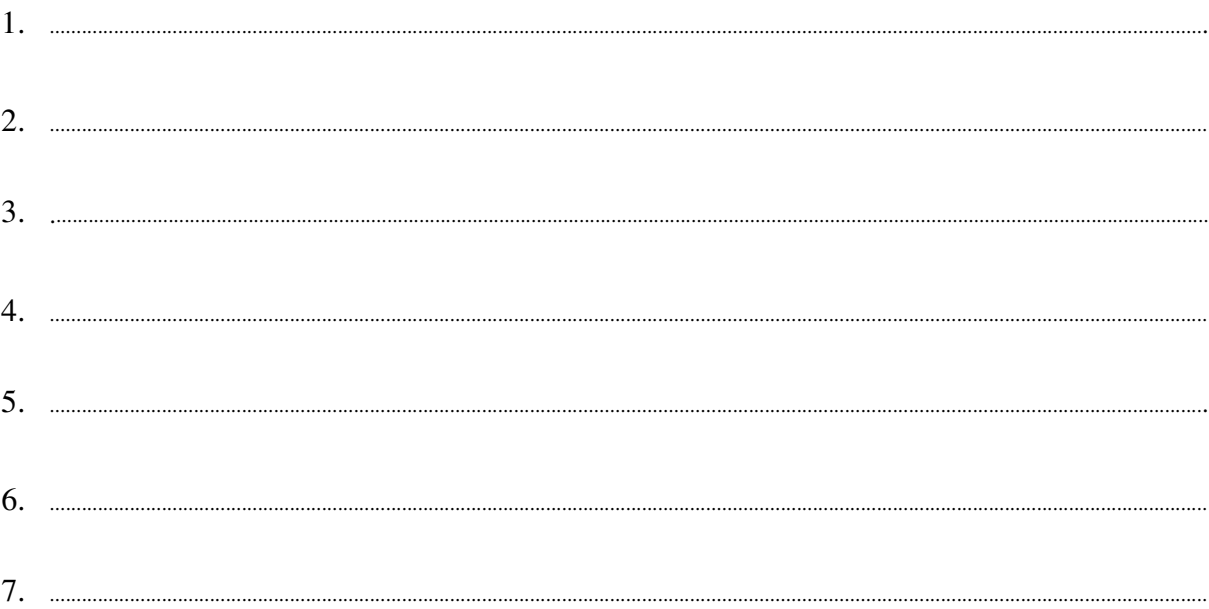

**Podpisano**

*/ uprawniony przedstawiciel wykonawcy /*

......................................................................................, dnia ..........................................................

Załącznik Nr 2/15

/ Pieczęć Wykonawcy/

# OFERTA

 $Do$ Uniwersytet Warszawski Wydział Fizyki ul. Hoża 69 00-681 Warszawa

Nr WF-37-35/06

...........................

Odpowiadając na zaproszenie do wzięcia udziału w postępowaniu o udzielenie zamówienia publicznego w trybie przetargu nieograniczonego na: dostawę sprzętu komputerowego

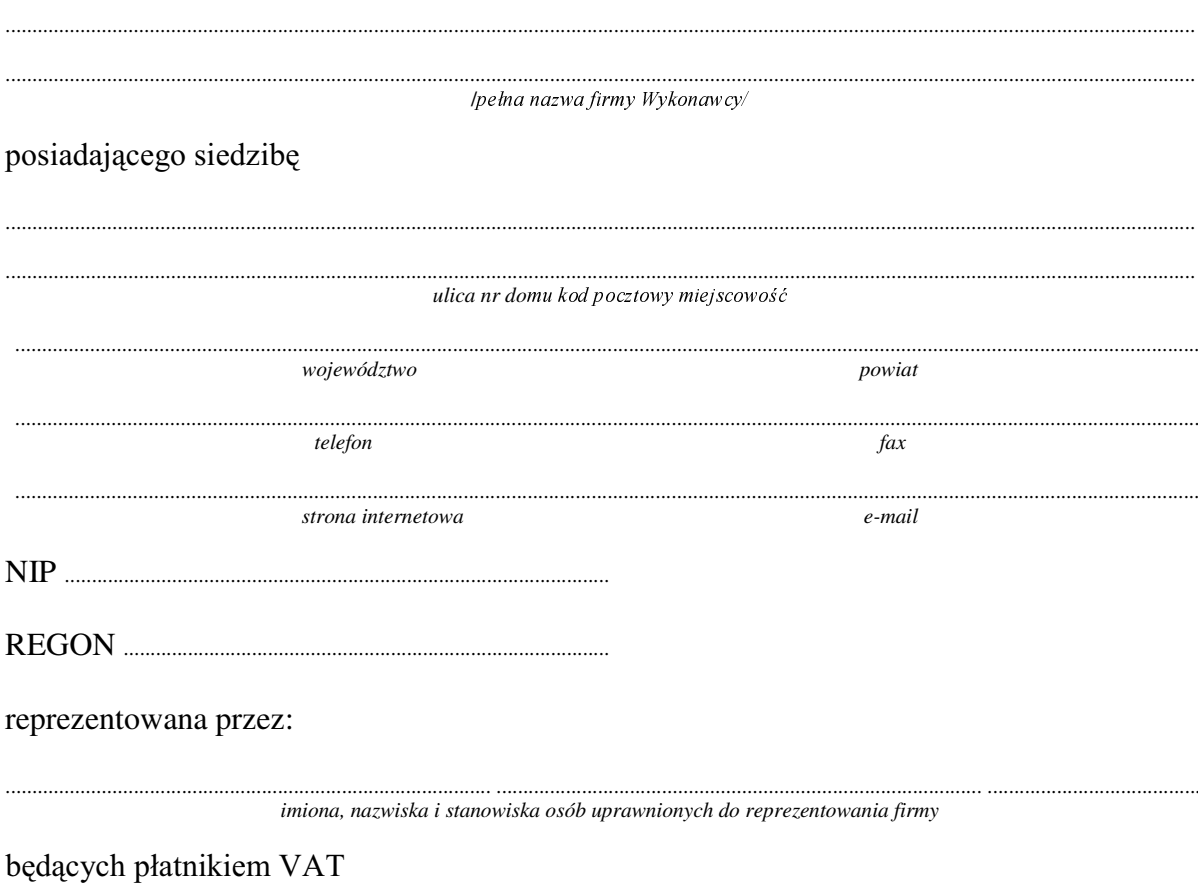

### 1. Wykonanie zamówienia w zakresie objętym SIWZ: dostawa sprzętu komputerowego - /część 15 zamówienia/

### A.) dostawa komputera przenośnego (notebooka)

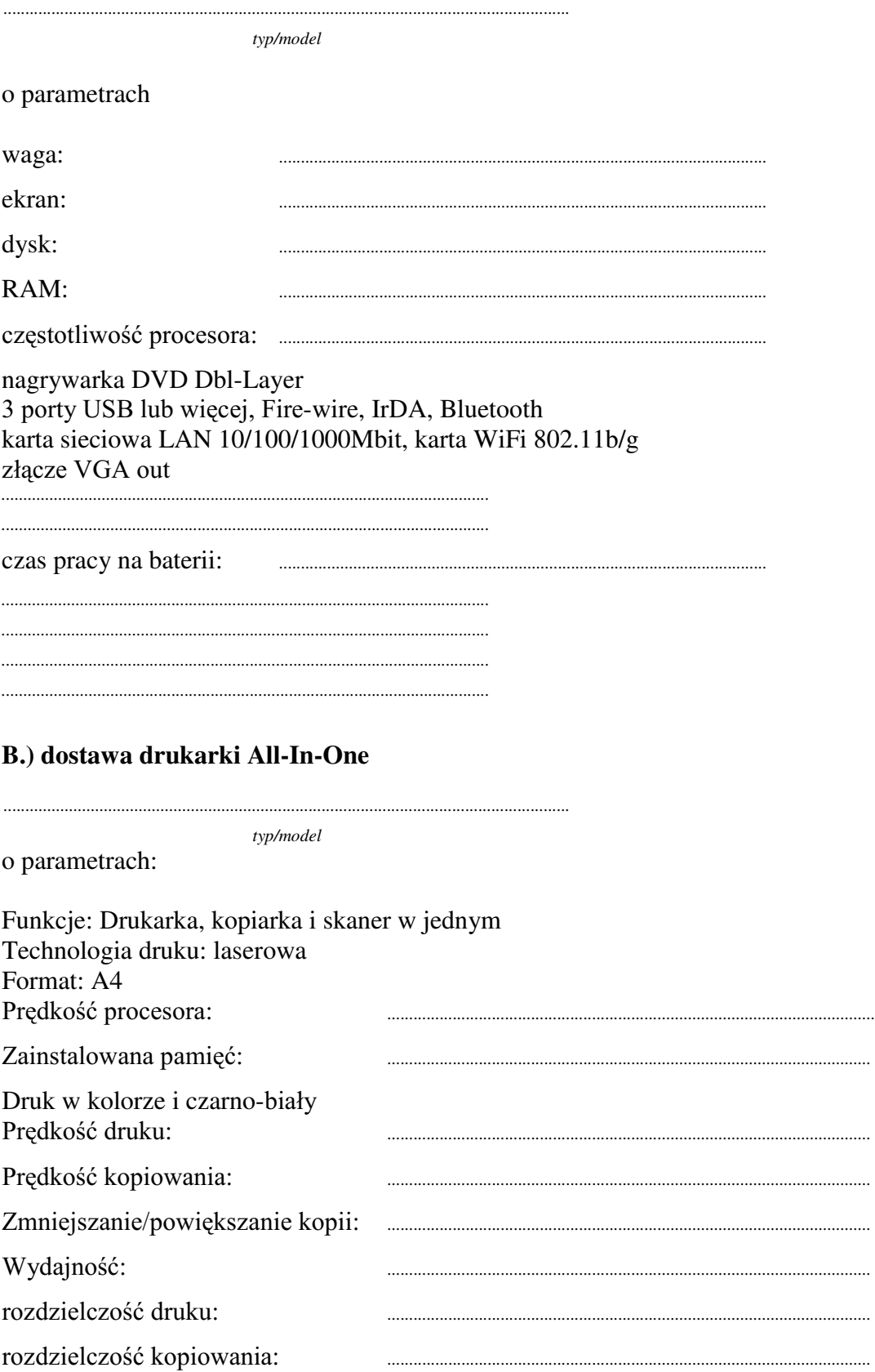

....

....

Skaner kolorowy

złącze USB, karta sieciowa Ethernet 10/100BaseTx obsługa PCL 6, emulacja PostScript Level 3 panel sterowania z wyświetlaczem w zestawie kaseta z czarnym tonerem i trzy kasety z tonerami kolorowymi

#### C.) dostawa dwóch monitorów LCD 19"

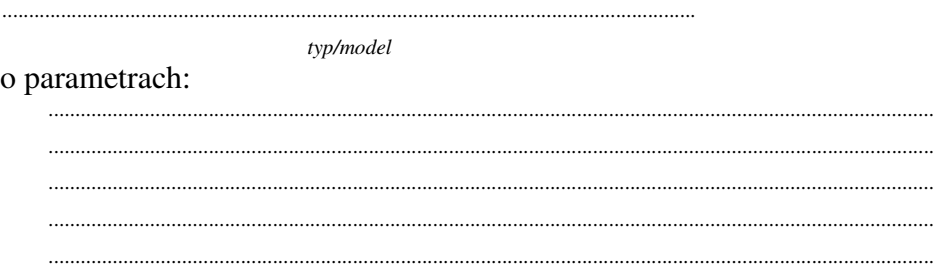

Dostarczone monitory w momencie odbioru przez Zamawiającego nie mogą zawierać martwych pikseli i subpikseli.

### D.) dostawa dysku w zewnętrznej obudowie przenośny USB

typ/model

o parametrach:

### E.) dostawa zasilacza awaryjnego do komputera (UPS)

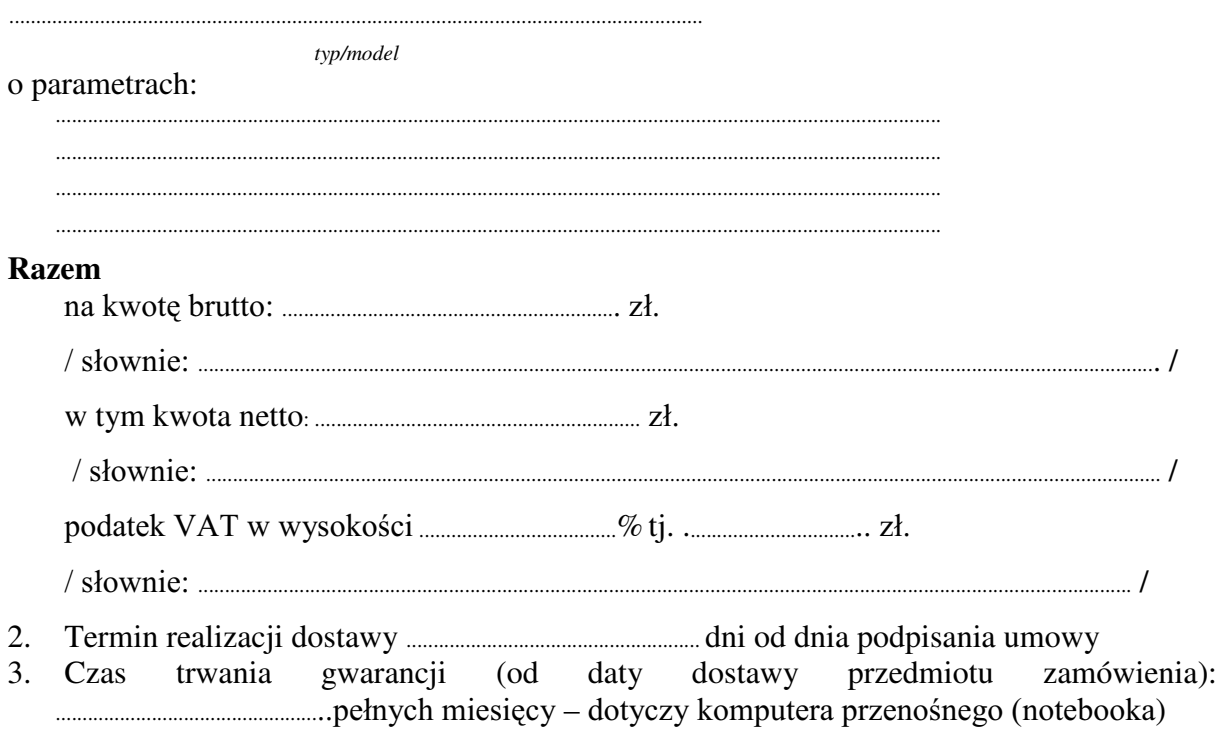

.................................................SHáQ\FKPLHVL F\– dotyczy drukarki All-in-One

.................................................SHáQ\FKPLHVL F\–- dotyczy dwóch monitorów LCD

...................................................SHáQ\FK PLHVL F\ – dotyczy G\VNX Z ]HZQ WU]QHM REXGRZLH przenośny USB

...................................................SHáQ\FK PLHVL F\ – dotyczy zasilacza awaryjnego do komputera  $(UPS)$ 

- 3.1. Zapewniamy pełny bezpłatny serwis gwarancyjny.
- 3.2. Zapewniamy serwis gwarancyjny w miejscu użytkowania.
- 3.3. Zobowiązujemy się, że w przypadku oddania do serwisu lub gdy naprawa sprzętu będzie dłuższa niż 3 dni robocze, wypożyczyć odpowiednik umożliwiający pracę sprzętu w czasie gwarancji.
- 3.4. Czas realizacji naprawy RG PRPHQWX ]JáRV]HQLD:......................................(w dniach od powiadomienia wykonawcy/serwisu)
- 3.5 Czas reakcji serwisu: do 48 godzin (liczony od czasu powiadomienia Wykonawcy/Serwisu).
- 3.6 Warunki gwarancji zezwalają użytkownikowi na dokonywanie zmian w konfiguracji sprzętu komputerowego i dołączanie dodatkowych urządzeń.
- 4. Miejsce dostawy przedmiotu zamówienia: Wydział Fizyki UW, ul. Hoża 69, Warszawa
- 5. Warunki płatności: przelew\gotówka/\* w terminie do ........................ GQL RG GDW\ RWU]\PDQLD SU]H] =DPDZLDMFHJR SUDZLGáRZR wypełnionei faktury.
- 6. Oświadczamy, że zapoznaliśmy się z SIWZ i nie wnosimy do niej żadnych zastrzeżeń.
- 7. Oświadczamy, że nie podlegamy wykluczeniu na podstawie art. 24 ust 1 i 2 oraz spełniamy określone w art. 22 ust 1 ustawy - Prawo zamówień publicznych
- 8. Nasza oferta odpowiada warunkom zamówienia i jest ważna przez okres związania określony przez zamawiającego.

Załącznikami do niniejszej oferty są:

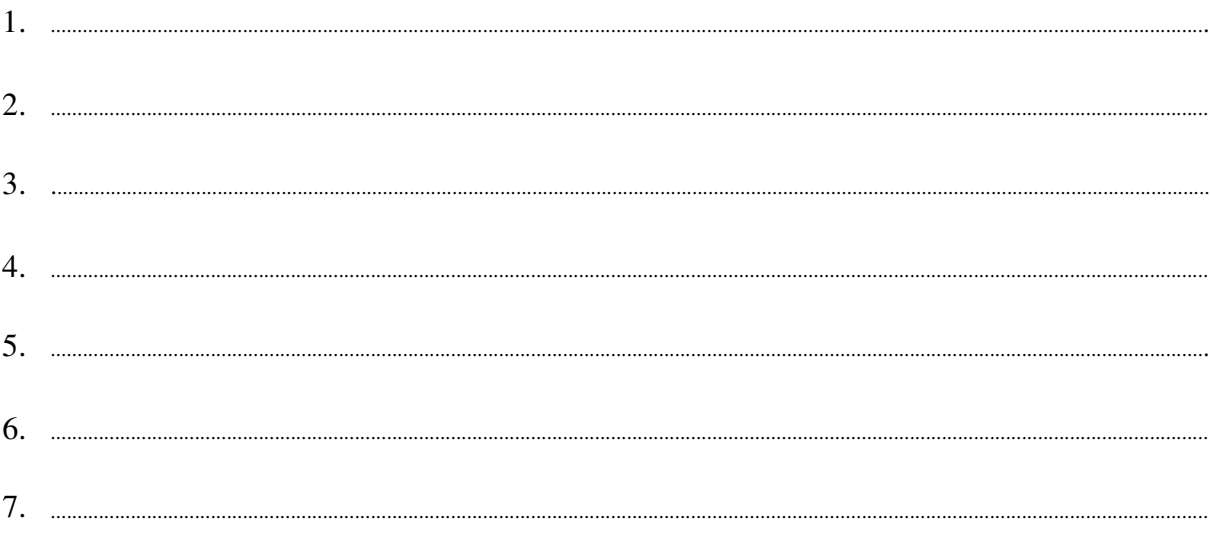

#### **Podpisano**

.............................................. ............................................................... */ uprawniony przedstawiciel wykonawcy /*

......................................................................................, dnia ..........................................................

Załącznik Nr 2/16

/ Pieczęć Wykonawcy/

### OFERTA

Do Uniwersytet Warszawski Wydział Fizyki ul. Hoża 69 00-681 Warszawa

Nr WF-37-35/06

Odpowiadając na zaproszenie do wzięcia udziału w postępowaniu o udzielenie zamówienia publicznego w trybie przetargu nieograniczonego na: dostawę komputera przenośnego (notebooka)

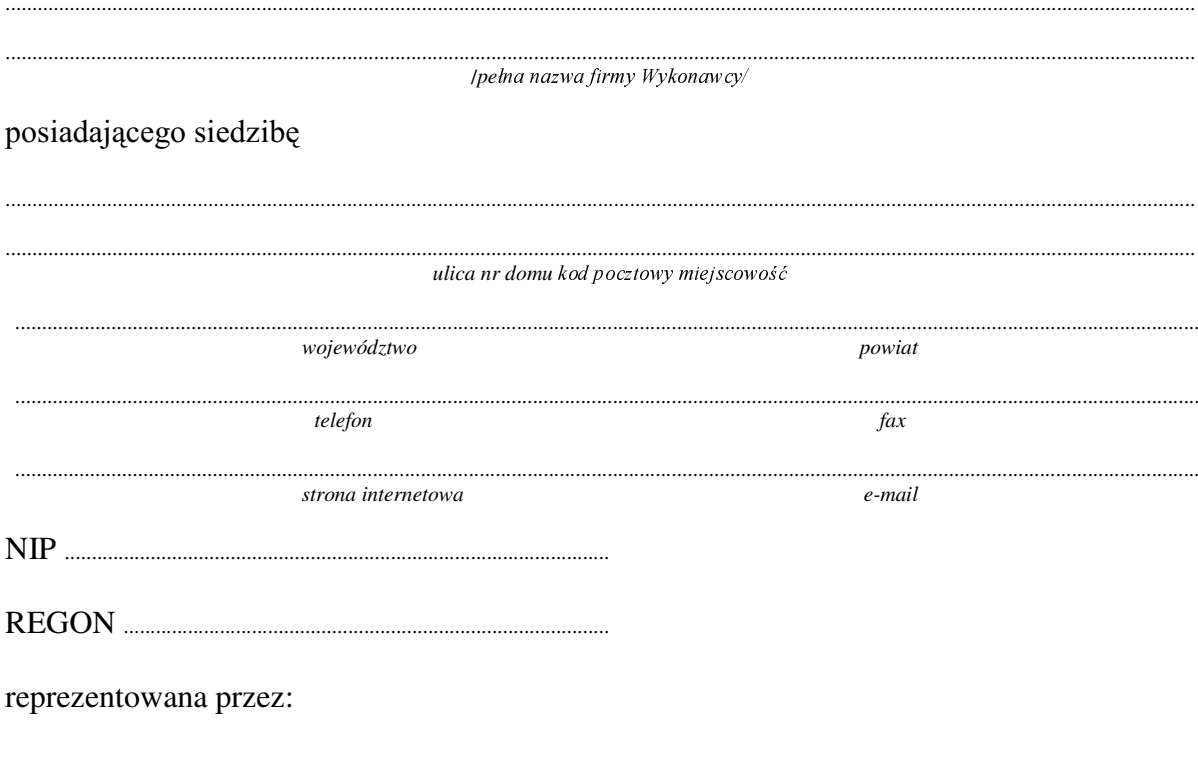

imiona, nazwiska i stanowiska osób uprawnionych do reprezentowania firmy

bedacych płatnikiem VAT po zapoznaniu się ze Specyfikacją Istotnych Warunków zamówienia oferujemy 1. Wykonanie zamówienia w zakresie objętym SIWZ:

#### dostawa komputera przenośnego (notebooka) /część 16 zamówienia/

*..................................................................................................................................*

*typ/model*

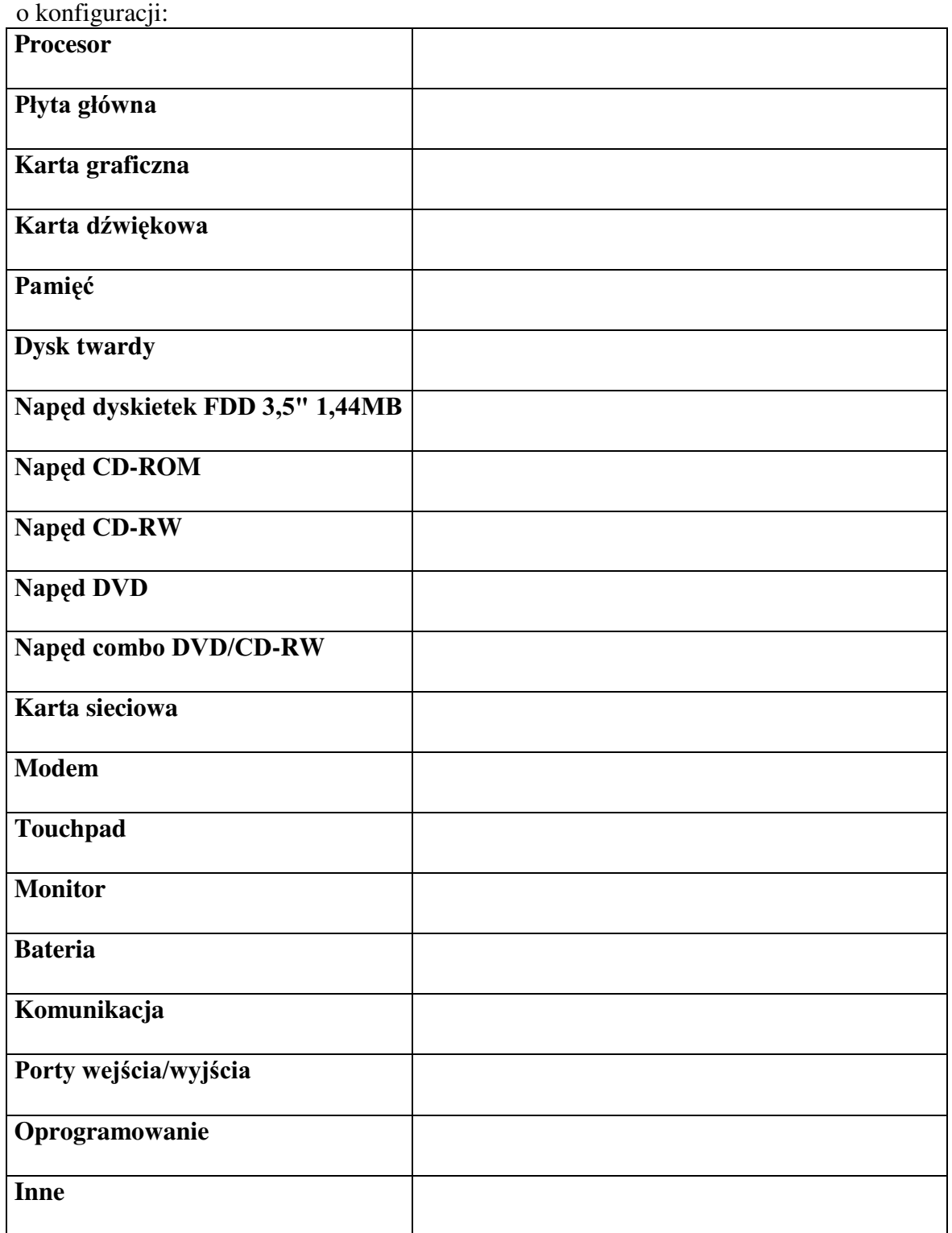

### **Razem**

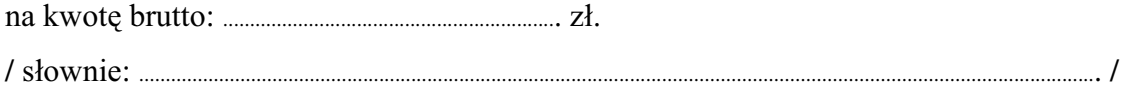

- 
- pełnych miesięcy
	- 3.1. Zapewniamy pełny bezpłatny serwis gwarancyjny.
	- 3.2. Zapewniamy serwis gwarancyjny w miejscu użytkowania.
	- 3.3. Zobowiązujemy się, że w przypadku oddania do serwisu lub gdy naprawa sprzętu będzie dłuższa niż 3 dni robocze, wypożyczyć odpowiednik umożliwiający pracę sprzętu w czasie gwarancji.
	- od powiadomienia wykonawcy/serwisu)
	- 3.5 Czas reakcji serwisu: do 48 godzin (liczony od czasu powiadomienia Wykonawcy/Serwisu).
- 4. Mieisce dostawy przedmiotu zamówienia: Obserwatorium Astronomiczne, Al. Ujazdowskie 4, Warszawa
- 5. Warunki płatności: przelew\gotówka/\* wypełnionej faktury.
- 6. Oświadczamy, że zapoznaliśmy się z SIWZ i nie wnosimy do niej żadnych zastrzeżeń.
- 7. Oświadczamy, że nie podlegamy wykluczeniu na podstawie art. 24 ust 1 i 2 oraz spełniamy określone w art. 22 ust 1 ustawy - Prawo zamówień publicznych
- Nasza oferta odpowiada warunkom zamówienia i jest ważna przez okres zwiazania  $8<sub>1</sub>$ określony przez zamawiającego.

Załacznikami do niniejszej oferty sa:

Podpisano 

Załącznik Nr 2/17

/ Pieczęć Wykonawcy/

# OFERTA

 $Do$ Uniwersytet Warszawski Wydział Fizyki ul. Hoża 69 00-681 Warszawa

Nr WF-37-35/06

..........................

Odpowiadając na zaproszenie do wzięcia udziału w postępowaniu o udzielenie zamówienia publicznego w trybie przetargu nieograniczonego na: dostawę komputera stacjonarnego

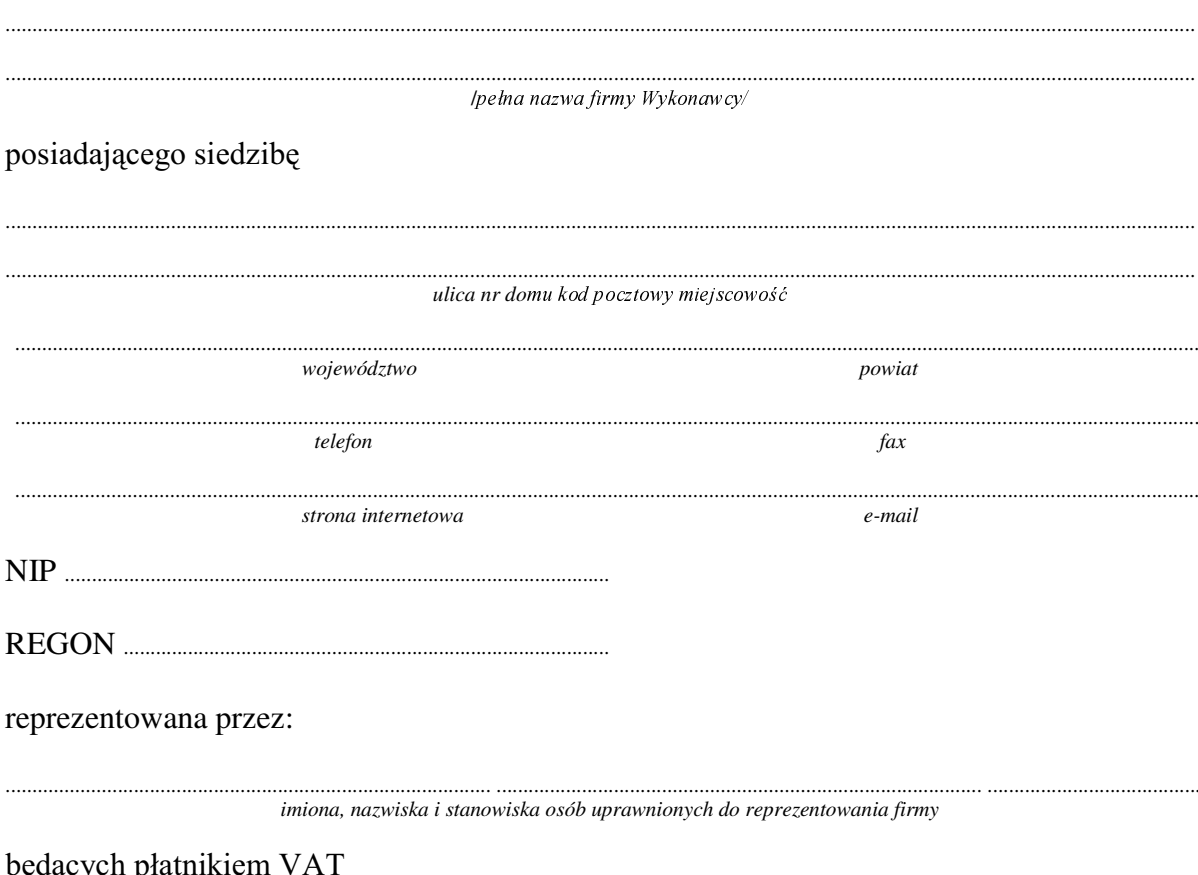

Wykonanie zamówienia w zakresie objętym SIWZ:  $1.$ 

### dostawa komputera stacjonarnego - /część 17 zamówienia/

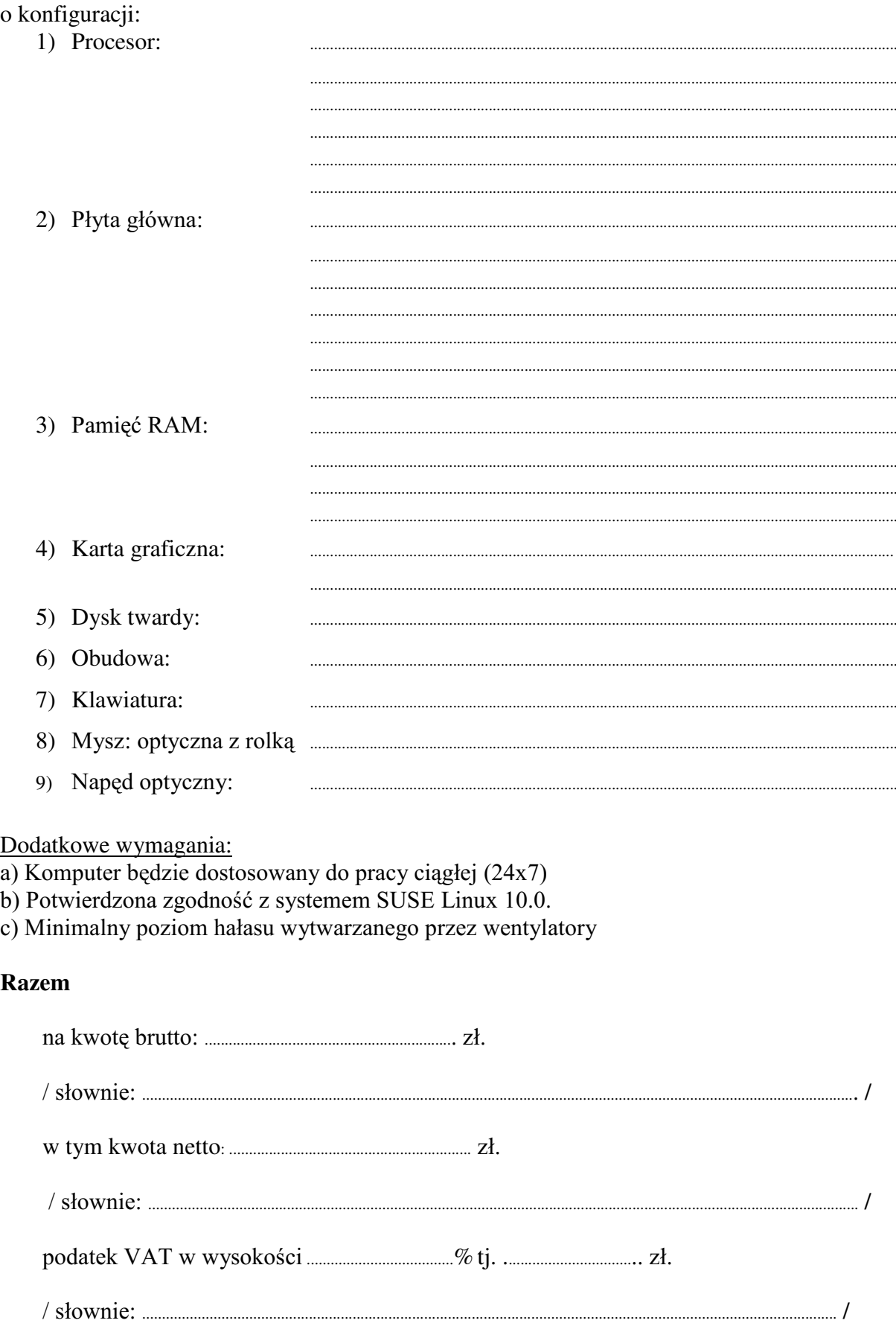

- 2. Termin realizacji dostawy ....................................................... dni od dnia podpisania umowy
- 3. Czas trwania gwarancji (od daty dostawy przedmiotu zamówienia): ................................................... pełnych miesięcy – dotyczy komputera stacjonarnego
	- $3.1$ . Zapewniamy pełny bezpłatny serwis gwarancyjny.
	- 3.2. Zapewniamy serwis gwarancyjny w miejscu użytkowania.
	- 3.3. Zobowiązujemy się, że w przypadku oddania do serwisu lub gdy naprawa sprzętu będzie dłuższa niż 3 dni robocze, wypożyczyć odpowiednik umożliwiający pracę sprzętu w czasie gwarancji.
	- 3.4. &]DV UHDOL]DFML QDSUDZ\ RG PRPHQWX ]JáRV]HQLD:......................................(w dniach od powiadomienia wykonawcy/serwisu)
	- 3.5 Czas reakcji serwisu: do 48 godzin (liczony od czasu powiadomienia Wykonawcy/Serwisu).
	- 3.6. Warunki gwarancji zezwalają użytkownikowi na dokonywanie zmian w konfiguracji komputera i dołaczanie dodatkowych urządzeń
- 4. Miejsce dostawy przedmiotu zamówienia: Wydział Fizyki UW, ul. Hoża 69, Warszawa
- 5. Warunki płatności: przelew\gotówka/\* w terminie do ........................ GQL RG GDW\ RWU]\PDQLD SU]H] =DPDZLDMFHJR SUDZLGáRZR wypełnionei faktury.
- 6. Oświadczamy, że zapoznaliśmy się z SIWZ i nie wnosimy do niej żadnych zastrzeżeń.
- 7. Oświadczamy, że nie podlegamy wykluczeniu na podstawie art. 24 ust 1 i 2 oraz spełniamy określone w art. 22 ust 1 ustawy - Prawo zamówień publicznych
- 8. Nasza oferta odpowiada warunkom zamówienia i jest ważna przez okres zwiazania określony przez zamawiającego.

Załącznikami do niniejszej oferty są:

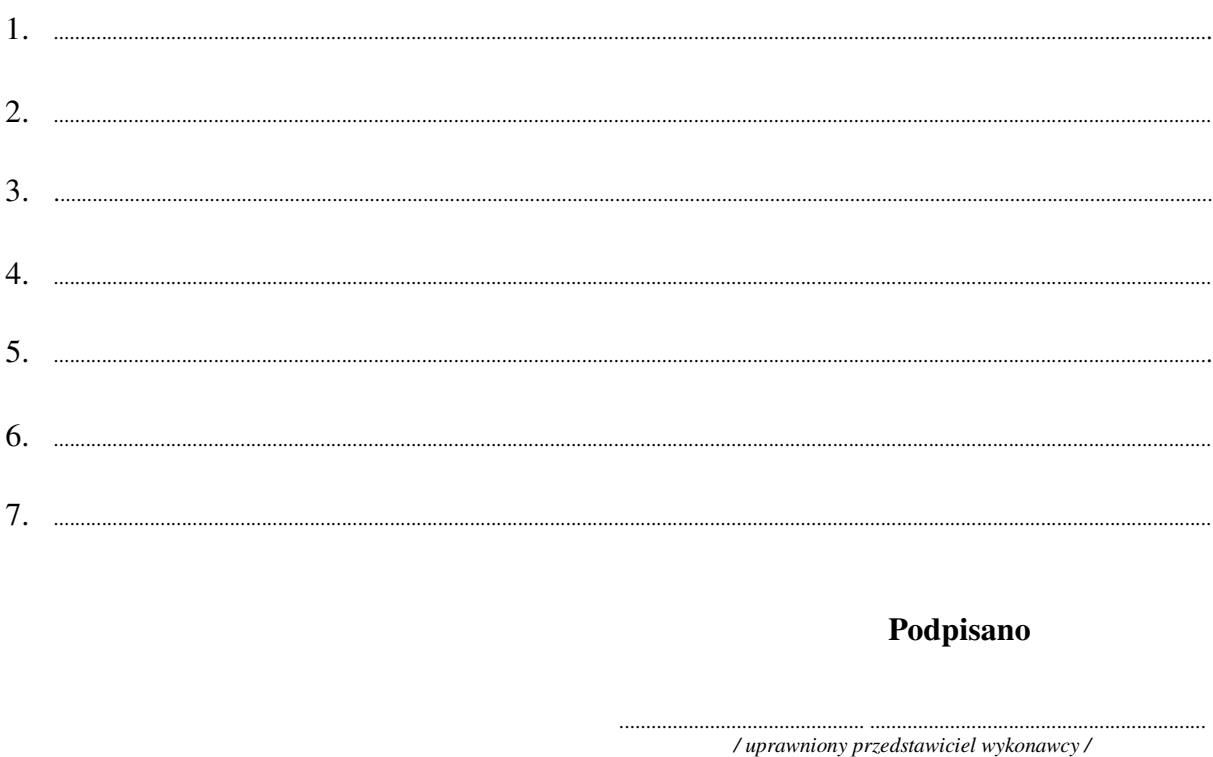

......................................................................................, dnia ..........................................................

Załącznik Nr 2/18

/ Pieczęć Wykonawcy/

# OFERTA

 $Do$ Uniwersytet Warszawski Wydział Fizyki ul. Hoża 69 00-681 Warszawa

Nr WF-37-35/06

Odpowiadając na zaproszenie do wzięcia udziału w postępowaniu o udzielenie zamówienia publicznego w trybie przetargu nieograniczonego na: dostawę monitora LCD 19"

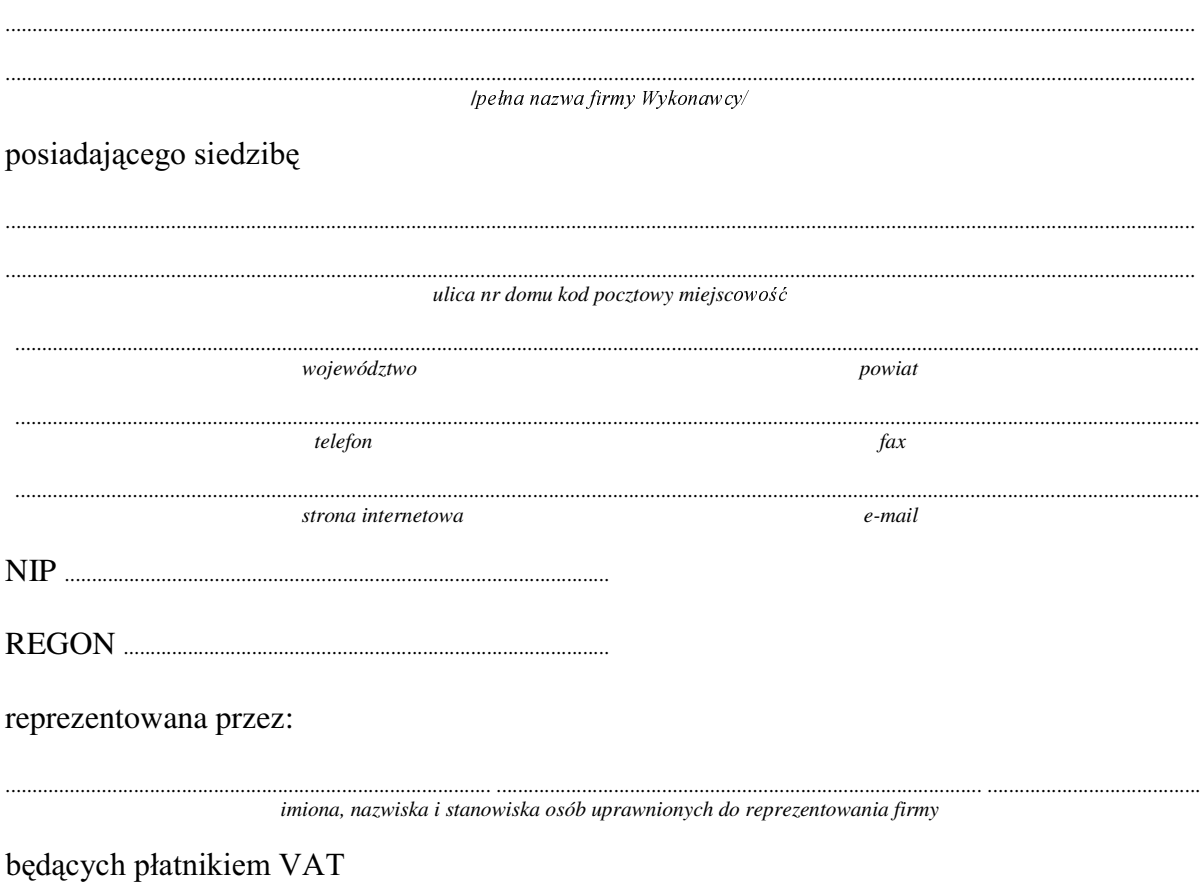
1. Wykonanie zamówienia w zakresie objętym SIWZ:

dostawa monitora LCD 19" - /część 18 zamówienia/

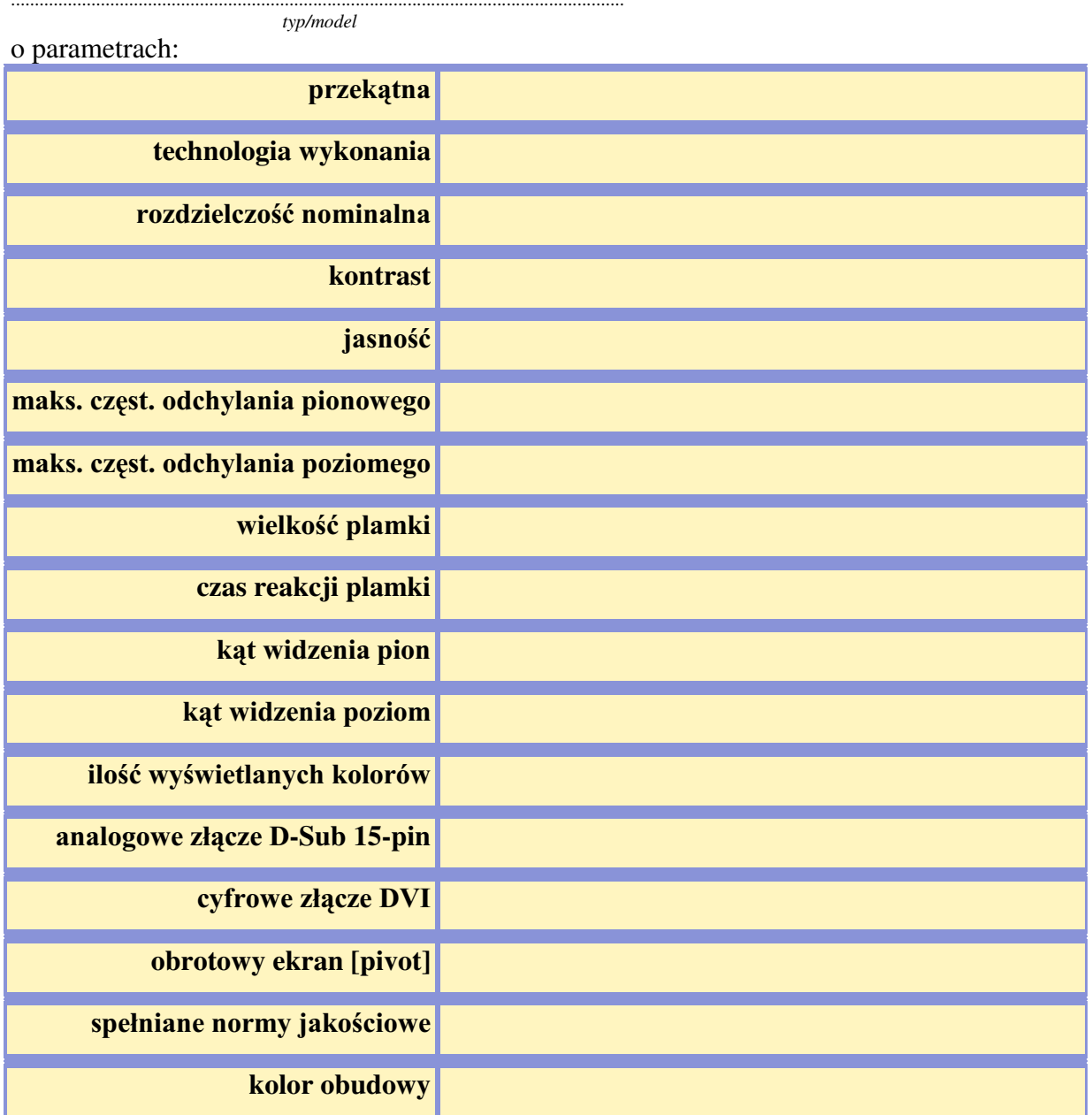

Dostarczony monitor w momencie odbioru przez Zamawiającego nie będzie zawierać martwych pikseli i subpikseli.

#### Razem

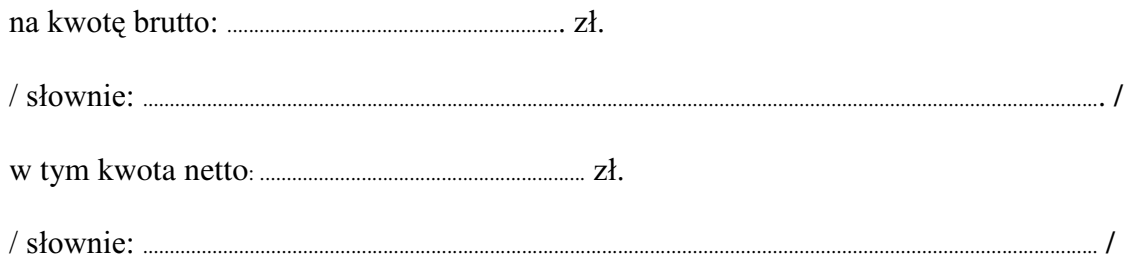

- 
- 3. Czas trwania gwarancii (od daty dostawy przedmiotu zamówienia):
	- 3.1. Zapewniamy pełny bezpłatny serwis gwarancyjny.
	- 3.2. Zapewniamy serwis gwarancyjny w miejscu użytkowania.
	- 3.3. Zobowiązujemy się, że w przypadku oddania do serwisu lub gdy naprawa sprzętu będzie dłuższa niż 3 dni robocze, wypożyczyć odpowiednik umożliwiający prace sprzetu w czasie gwarancji.
	- od powiadomienia wykonawcy/serwisu)
	- 3.5 Czas reakcji serwisu: do 48 godzin (liczony od czasu powiadomienia Wykonawcy/Serwisu).
- 4. Miejsce dostawy przedmiotu zamówienia: Wydział Fizyki UW, ul. Hoża 69, Warszawa
- 5. Warunki płatności: przelew\gotówka/\* wypełnionej faktury.
- 6. Oświadczamy, że zapoznaliśmy się z SIWZ i nie wnosimy do niej żadnych zastrzeżeń.
- 7. Oświadczamy, że nie podlegamy wykluczeniu na podstawie art. 24 ust 1 i 2 oraz spełniamy określone w art. 22 ust 1 ustawy - Prawo zamówień publicznych
- 8. Nasza oferta odpowiada warunkom zamówienia i jest ważna przez okres związania określony przez zamawiającego.

Załącznikami do niniejszej oferty są:

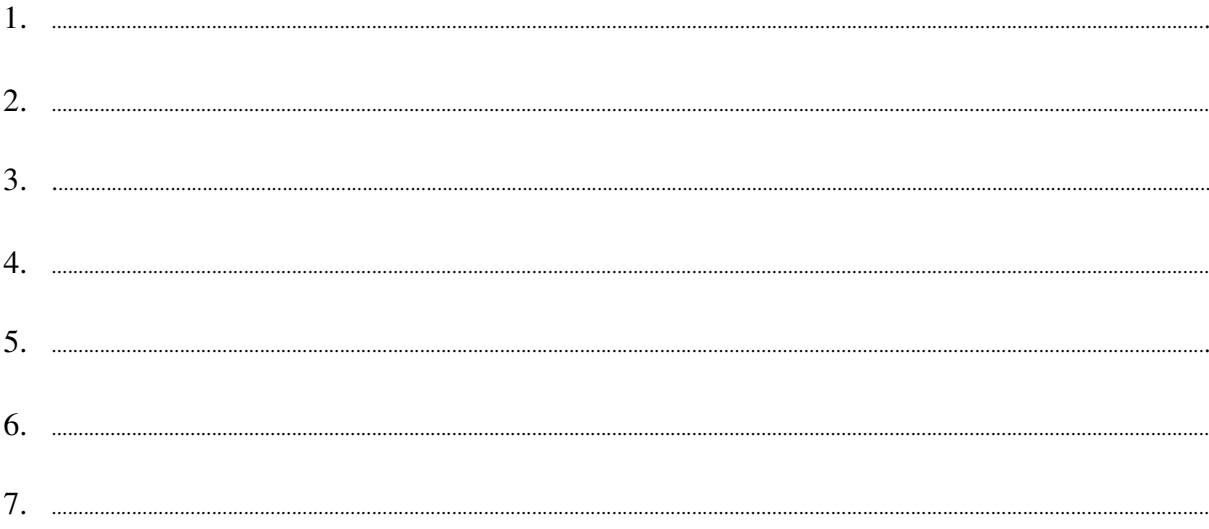

Podpisano

/ uprawniony przedstawiciel wykonawcy

nr postępowania: WF-37-35/06

Załącznik Nr 2/19

/ Pieczęć Wykonawcy/

# OFERTA

 $Do$ Uniwersytet Warszawski Wydział Fizyki ul. Hoża 69 00-681 Warszawa

Nr WF-37-35/06

Odpowiadając na zaproszenie do wzięcia udziału w postępowaniu o udzielenie zamówienia publicznego w trybie przetargu nieograniczonego na: dostawę drukarki laserowej

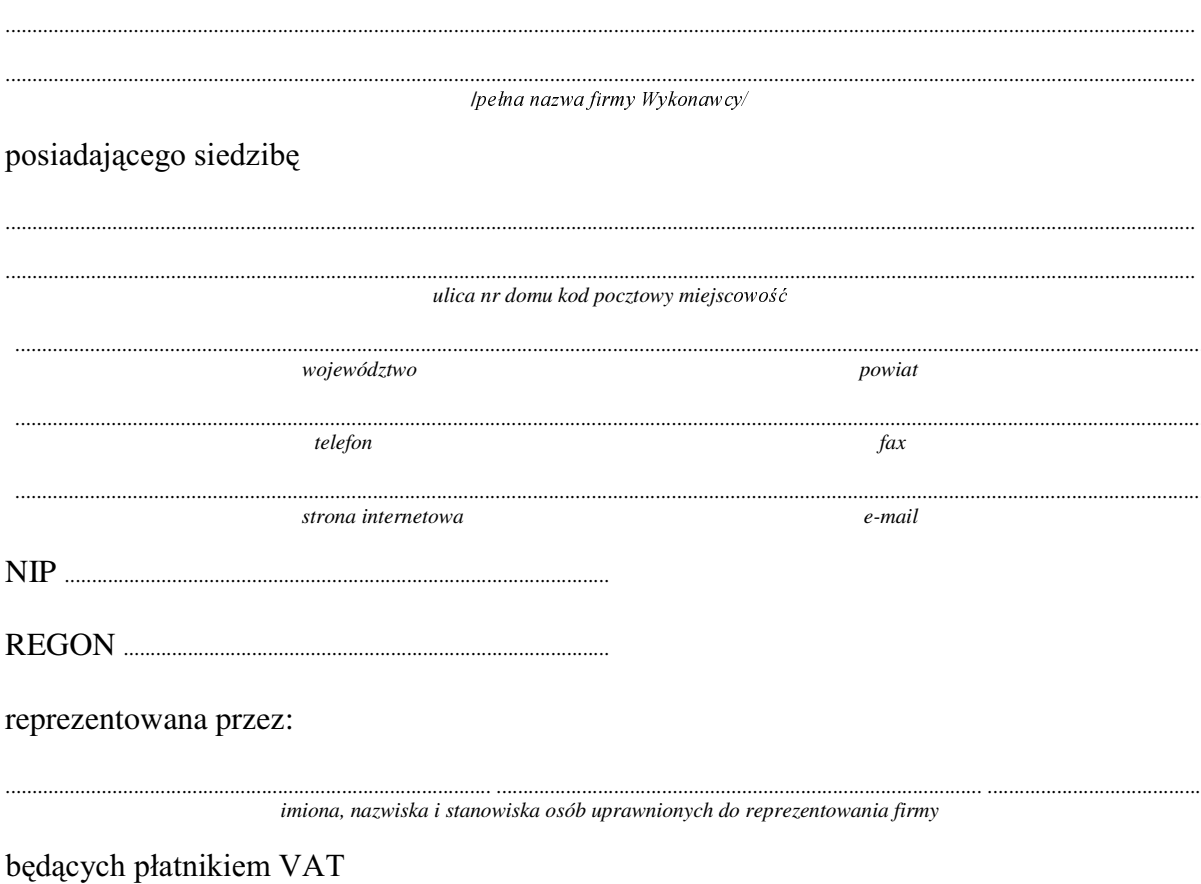

po zapoznaniu się ze Specyfikacją Istotnych Warunków zamówienia oferujemy

1. Wykonanie zamówienia w zakresie objętym SIWZ:

## dostawa drukarki laserowej - /część 19 zamówienia/

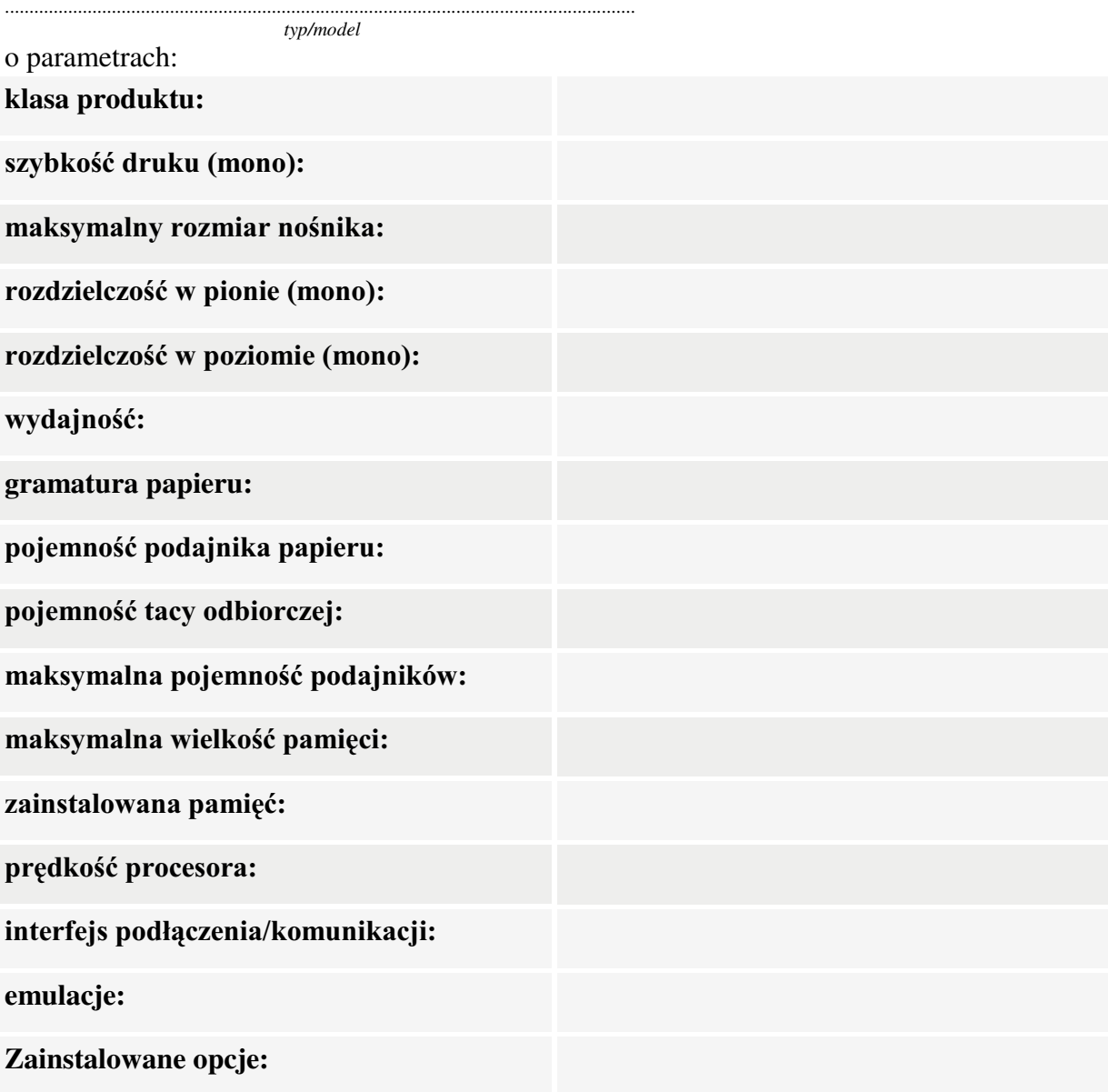

#### Razem

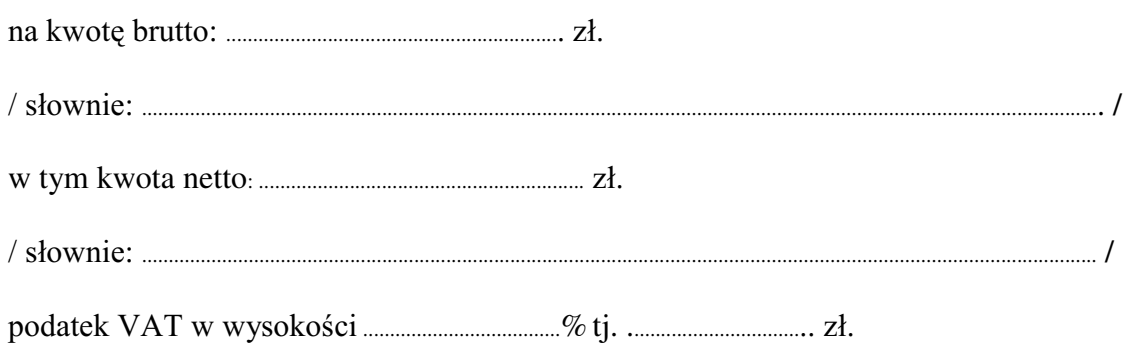

- 
- 3. Czas trwania gwarancji (od daty dostawy przedmiotu zamówienia):
	- 3.1. Zapewniamy pełny bezpłatny serwis gwarancyjny.
	- 3.2. Zapewniamy serwis gwarancyjny w miejscu użytkowania.
	- 3.3. Zobowiązujemy się, że w przypadku oddania do serwisu lub gdy naprawa sprzętu będzie dłuższa niż 3 dni robocze, wypożyczyć odpowiednik umożliwiający pracę sprzętu w czasie gwarancji.
	- od powiadomienia wykonawcy/serwisu)
	- 3.5 Czas reakcji serwisu: do 48 godzin (liczony od czasu powiadomienia Wykonawcy/Serwisu).
- 4. Miejsce dostawy przedmiotu zamówienia: Wydział Fizyki UW, ul. Hoża 69, Warszawa
- 5. Warunki płatności: przelew\gotówka/\* wypełnionei faktury.
- 6. Oświadczamy, że zapoznaliśmy się z SIWZ i nie wnosimy do niej żadnych zastrzeżeń.
- Oświadczamy, że nie podlegamy wykluczeniu na podstawie art. 24 ust 1 i 2 7. oraz spełniamy określone w art. 22 ust 1 ustawy - Prawo zamówień publicznych
- Nasza oferta odpowiada warunkom zamówienia i jest ważna przez okres związania 8. określony przez zamawiającego.

Załacznikami do niniejszej oferty sa:

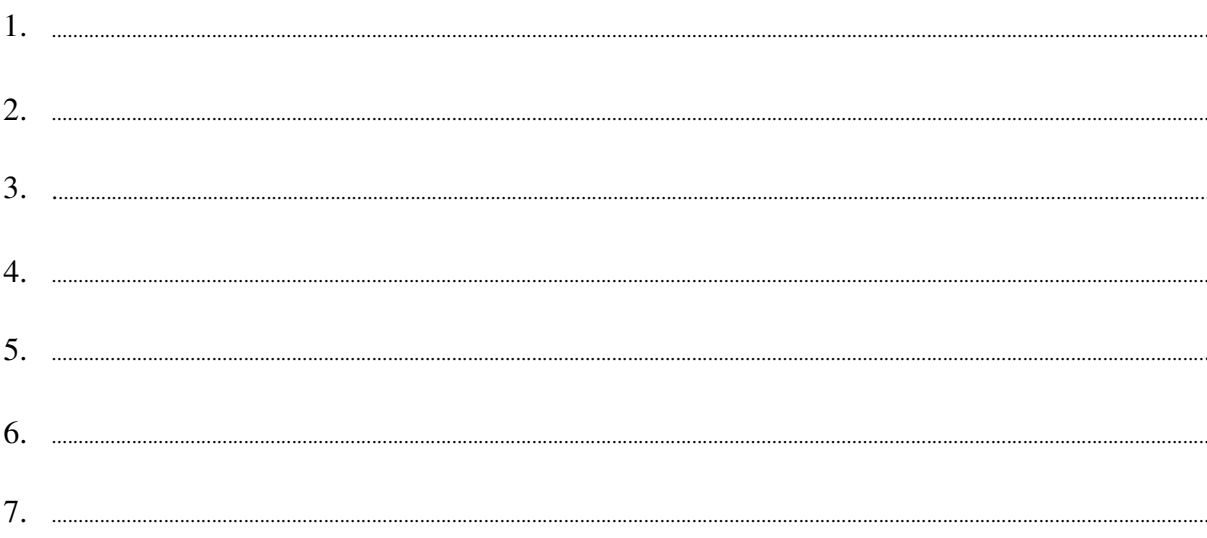

Podpisano

/ uprawniony przedstawiciel wykonawcy

nr postępowania: WF-37-35/06

Załącznik Nr 2/20

/ Pieczęć Wykonawcy/

# OFERTA

 $Do$ Uniwersytet Warszawski Wydział Fizyki ul. Hoża 69 00-681 Warszawa

Nr WF-37-35/06

Odpowiadając na zaproszenie do wzięcia udziału w postępowaniu o udzielenie zamówienia publicznego w trybie przetargu nieograniczonego na: dostawę drukarki laserowej

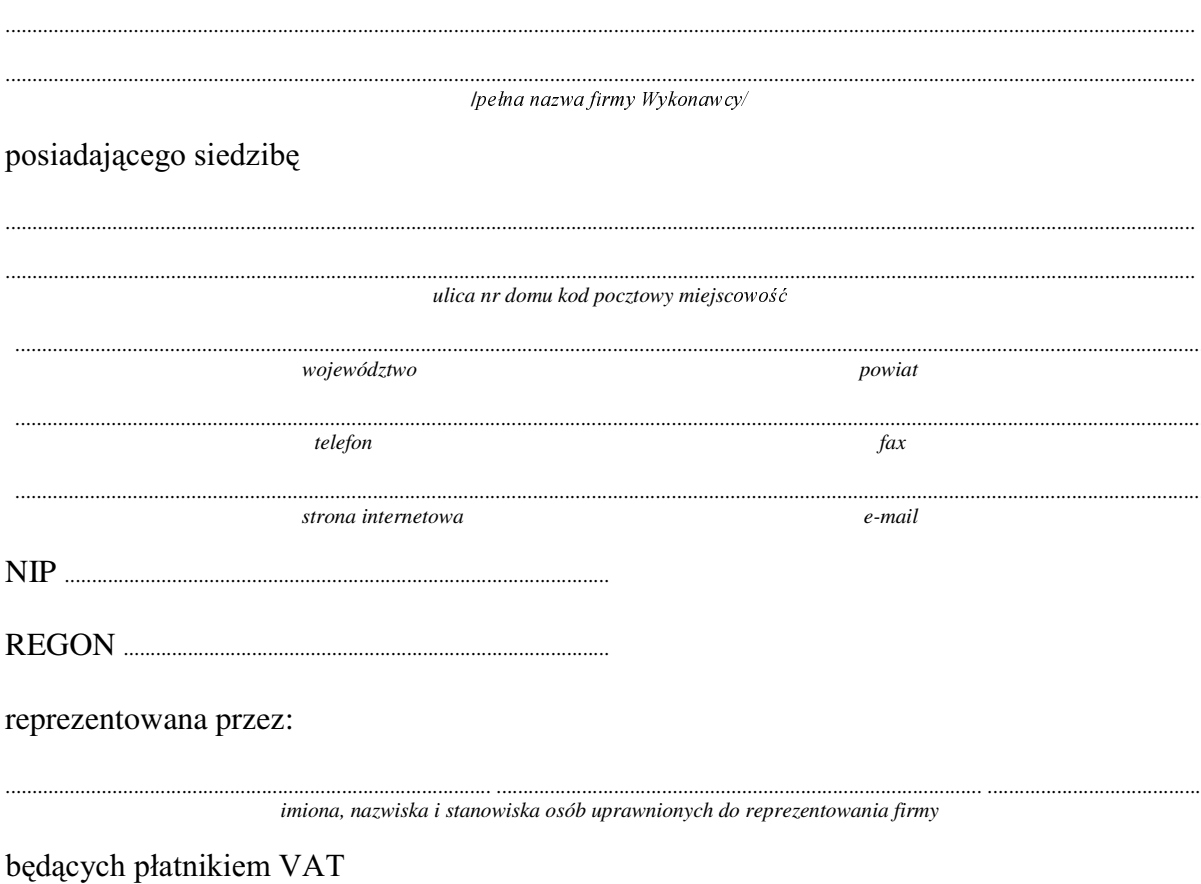

po zapoznaniu się ze Specyfikacją Istotnych Warunków zamówienia oferujemy

1. Wykonanie zamówienia w zakresie objętym SIWZ:

## dostawa drukarki laserowej - /część 20 zamówienia/

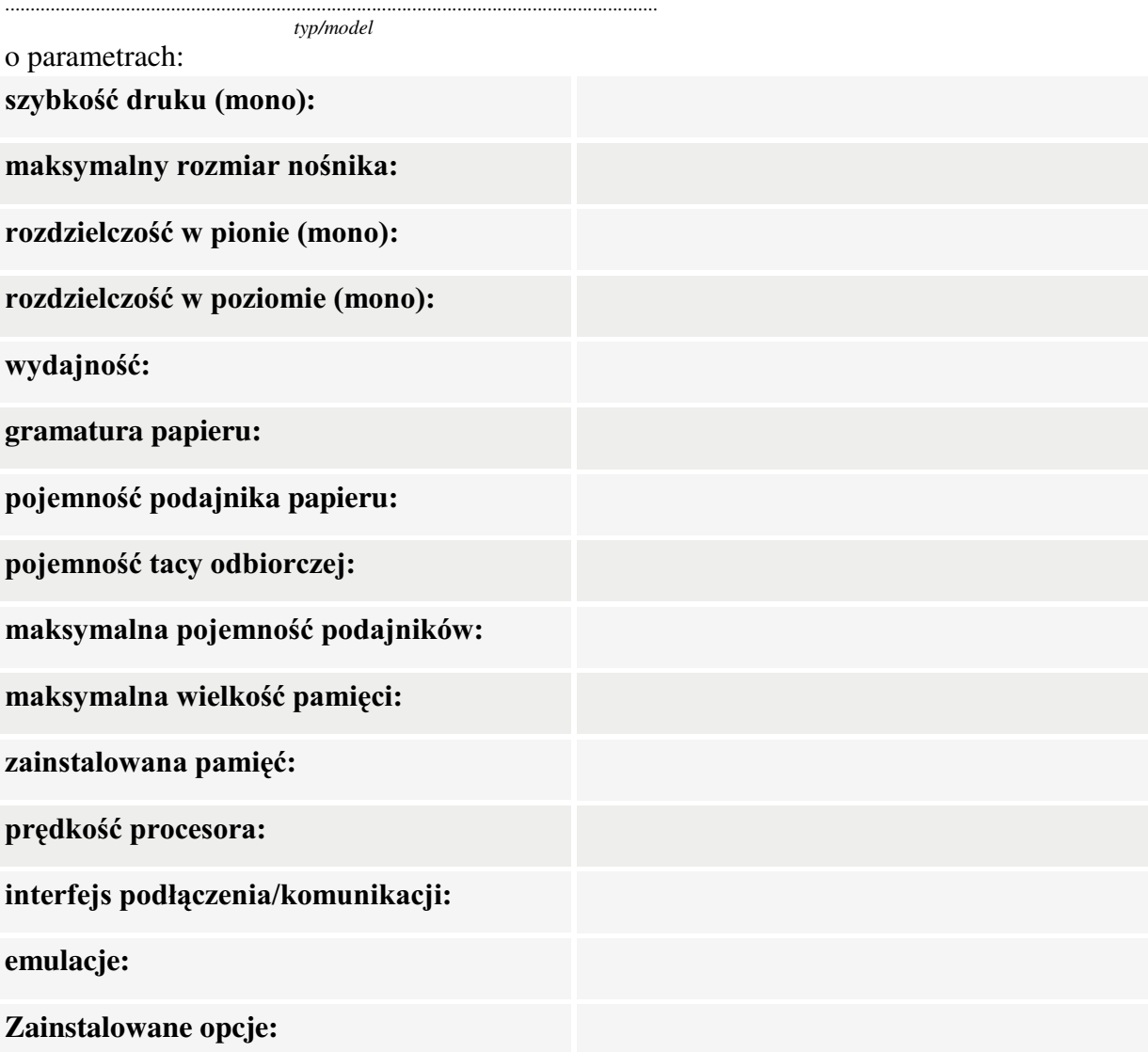

## Razem

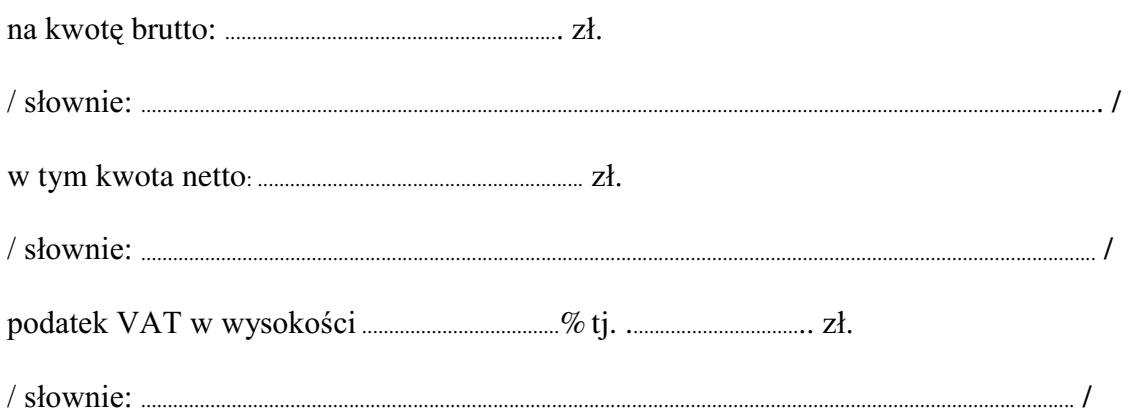

- 2. Termin realizacji dostawy ....................................................... dni od dnia podpisania umowy
- zy zamowienia (od daty dostawy przedmiotu zamówienia): .................................................SHáQ\FKPLHVL F\
	- 3.1. Zapewniamy pełny bezpłatny serwis gwarancyjny.
	- 3.2. Zapewniamy serwis gwarancyjny w miejscu użytkowania.
	- 3.3. Zobowiązujemy się, że w przypadku oddania do serwisu lub gdy naprawa sprzętu będzie dłuższa niż 3 dni robocze, wypożyczyć odpowiednik umożliwiający pracę sprzętu w czasie gwarancji.
	- 3.4. &]DV UHDOL]DFML QDSUDZ\ RG PRPHQWX ]JáRV]HQLD:......................................(w dniach od powiadomienia wykonawcy/serwisu)
	- 3.5 Czas reakcji serwisu: do 48 godzin (liczony od czasu powiadomienia Wykonawcy/Serwisu).
- 4. Miejsce dostawy przedmiotu zamówienia: Wydział Fizyki UW, ul. Hoża 69, Warszawa
- 5. Warunki płatności: przelew\gotówka/\* w terminie do ........................ GQL RG GDW\ RWU]\PDQLD SU]H] =DPDZLDMFHJR SUDZLGáRZR wypełnionej faktury.
- 6. Oświadczamy, że zapoznaliśmy się z SIWZ i nie wnosimy do niej żadnych zastrzeżeń.
- 7. Oświadczamy, że nie podlegamy wykluczeniu na podstawie art. 24 ust 1 i 2 oraz spełniamy określone w art. 22 ust 1 ustawy - Prawo zamówień publicznych
- 8. Nasza oferta odpowiada warunkom zamówienia i jest ważna przez okres związania określony przez zamawiającego.

Załacznikami do niniejszej oferty sa :

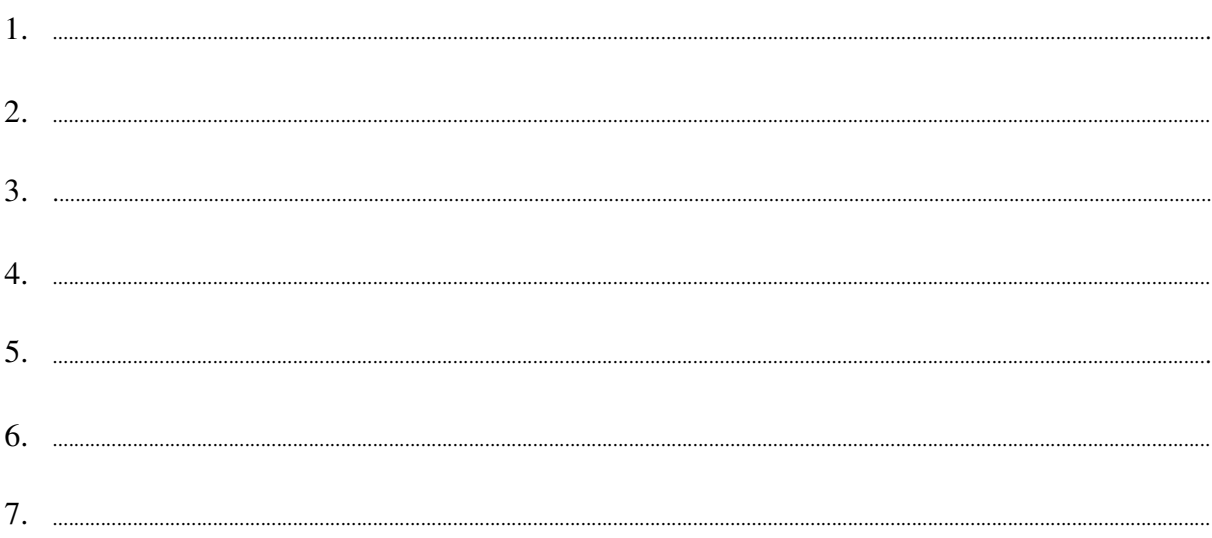

**Podpisano**

.............................................. ............................................................... */ uprawniony przedstawiciel wykonawcy /*

......................................................................................, dnia ..........................................................

Załącznik nr 3

............................................................................................ / pieczęć wykonawcy **/** 

dotyczy : udzielenia zamówienia publicznego w trybie przetargu nieograniczonego Nr **WF-37-35/06 na**:

#### dostawę sprzętu komputerowego

## Oświadczenie dotyczące art. 22 ust. 1 oraz 24 ust. 1 i 2 ustawy - Prawo zamówień publicznych

Przystępując do postępowania w sprawie udzielenia zamówienia publicznego oświadczam/y, że spełniam/y warunki udziału w niniejszym postępowaniu zawarte w art. 22 ust.1 Ustawy prawo zamówień publicznych, który stanowi, że o udzielenie zamówienia mogą ubiegać się wykonawcy, którzy:

- 1. posiadają uprawnienia do wykonania określonej działalności lub czynności, jeżeli ustawy nakładają obowiązek posiadania takich uprawnień;
- 2. posiadają niezbędna wiedzę i doświadczenie oraz dysponują potencjałem technicznym i osobami zdolnymi do wykonania zamówienia
- 3. znajdują się w sytuacji ekonomicznej i finansowej zapewniającej wykonanie zamówienia;
- 4. nie podlegają wykluczeniu z postępowania o udzielenie zamówienia.

Jednocześnie oświadczamy, że spełniamy wymogi określone w SIWZ

..........................................................................., dnia ......................................................

............................................................................................ *uprawniony przedstawiciel wykonawcy*

Załącznik Nr 4

pieczęć Wykonawcy /

dotyczy: udzielenie zamówienia publicznego w trybie przetarg nieograniczony Nr WF-37-35/06 na:

# DOŚWIADCZENIE ZAWODOWE /firmy/

Nazwa Wykonawcy

Adres Wykonawcy

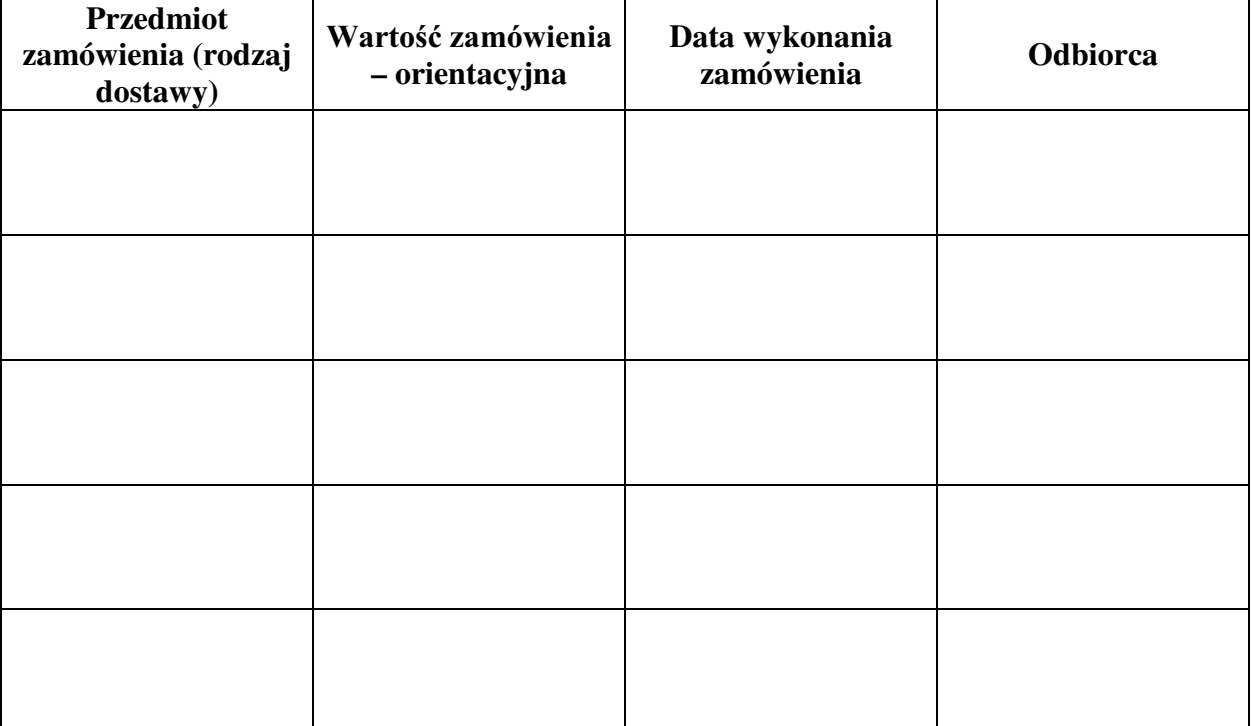

W załaczeniu:

dokumenty potwierdzające, że w/w dostawy zostały wykonane należycie

/ uprawniony przedstawiciel Wykonawcy /

Załacznik Nr 5

### **UMOWA SPRZEDAŻY Nr WF-37-35/06**

: GQLX Z :DUV]DZLH SRPL G]\ **Uniwersytetem Warszawskim.** ul. Krakowskie Przedmieście 26/28, 00-927 Warszawa zwanym dalej "Kupującym", reprezentowanym przez:

Dziekana Wydziału Fizyki U. W. – prof. dr hab. Jana Bartelskiego

a

zwaną dalej "Sprzedawcą":

w wyniku postępowania przeprowadzonego w trybie przetargu nieograniczonego Nr WF-37-35/06, zgodnie z art. 10 pkt 1 ustawy - Prawo zamówień publicznych została zawarta umowa następującej treści:

...................................................................................................................................................................................................................................

**§ 1**

1. Przedmiotem niniejszej umowy jest sprzedaż i dostarczenie sprzętu komputerowego zwanego dalej "sprzętem".

Szczegółowy opis przedmiotu umowy stanowi załącznik nr 1 do niniejszej umowy.

- 2. Sprzedawca dostarczy przedmiot umowy na adres Kupującego:
- ................................................................................................................................................................................................................ 3. Sprzedawca zobowiązuje się dostarczyć przedmiot umowy, o którym mowa w ust. 1 w terminie: do ......................................................................................................................

4. Przedstawicielem Kupującego do technicznego odbioru sprzętu jest: .........................................................................................................................................................................................

5. Przedstawicielem Sprzedawcy do technicznego odbioru sprzętu jest: .........................................................................................................................................................................................

**§ 2**

1. Łączna kwota należna Sprzedawcy za wykonanie umowy w całości wynosi: brutto: **........................................................ PLN**. VáRZQLH**............................................................................................................................................................................**]áRW\FK w tym ...........................% VAT, tj ...**............................................**... PLN VáRZQLH**............................................................................................................................................................................**]áRW\FK

 $\alpha_{\text{sum}}$ 

i nie podlega późniejszym renegocjacjom oraz waloryzacji.

netto:. ........................................................... **PLN**

- 2. Cena obejmuje również koszty i opłaty związane z dostarczeniem przedmiotu zamówienia, transportu, dokumentacji niezbędnej do normalnego użytkowania.
- 3. Podstawą rozliczeń finansowych między Sprzedawcą a Kupującym będzie faktura. Kupujący zobowiązuje się do zapłaty Sprzedawcy należności za przedmiot umowy w ciągu 14 dni od daty otrzymania prawidłowo wypełnionej faktury wystawionej po odbiorze technicznym sprzętu.
- Za termin zapłaty uznaje się dzień przyjęcia przez bank Kupującego polecenia przelewu.
- 4. =DSáDWD]RVWDQLHGRNRQDQDQDUDFKXQHN6SU]HGDZF\....................................................................................
- 5. W przypadku zwłoki w płatności przysługiwać będzie Sprzedawcy prawo naliczania odsetek w ustawowej wysokości.

**§ 3**

- 1. Sprzedawca udziela .....................miesięcznej gwarancji na zakupiony przedmiot umowy  $\overline{\text{od}}$  daty podpisania protokołu ostatecznego odbioru przez obie strony.
- 2. Sprzedawca zapewnia serwis gwarancyjny w miejscu użytkowania. Sprzedawca zobowiązujemy się, że w przypadku konieczności oddania części do serwisu lub gdy naprawa jest dłuższa niż trzy dni robocze wypożyczyć odpowiednik umożliwiający pracę komputera w czasie gwarancji.
- 3. Warunki gwarancji zezwalają użytkownikowi na dokonywanie zmian w konfiguracji komputera i dołączanie dodatkowych urządzeń.
- 4. Wszelkie roszczenia z tytułu gwarancji Kupujący będzie zgłaszać faxem na nr .................................................................................... do siedziby Sprzedawcy. W przypadku zmiany numeru telefonu lub siedziby Sprzedawca ma obowiązek powiadomić Kupującego z 7-dniowym wyprzedzeniem.
- 5. czas reakcji serwisu do: .................. godzin od czasu powiadomienia sprzedawcy/serwisu.
- 6. &]DVUHDOL]DFMLQDSUDZ\RGPRPHQWX]JáRV]HQLDGR........................ dni od dnia powiadomienia sprzedawcy/serwisu.

#### **§ 4**

- 1. W przypadku zwłoki w dostarczeniu sprzętu w terminie oraz zwłoki w obowiązków wynikających z gwarancji Sprzedawca zapłaci Kupującemu kary umowne w wysokości 0,1% ceny za każdy dzień zwłoki, jednak nie więcej niż 10% ogólnej wartości umowy.
- 2. W przypadku określonym w ust. 1, Kupujący może odstąpić od umowy.
- 3. Kupujacy zastrzega sobie prawo dochodzenia odszkodowania uzupełniającego do wysokości rzeczywiście poniesionej szkody.
- 4 Kupujący jest zobowiązany zapłacić Sprzedawcy karę umowną za zwłokę w odbiorze sprzętu w wysokości 0.1 % ceny, za każdy dzień zwłoki liczonej od dnia wyznaczonego do odbioru sprzętu, zgodnie z § 1 ust. 4, jednak nie więcej niż. 10% ogólnej wartości umowy.
- 5 Kupujący jest zobowiązany zapłacić Sprzedawcy odsetki ustawowe za zwłokę w zapłacie wynagrodzenia, liczoną od dnia następnego, po dniu w którym zapłata miała być dokonana.

#### **§ 5**

Strony nie mogą żądać zmiany umowy na niekorzyść Kupującego, chyba, ze zachodzą okoliczności, o których mowa w art. 144 ust. 1 ustawy – Prawo zamówień publicznych

Kupujący może odstapić od umowy w razie wystapienia istotnej okoliczności powodującej, że wykonanie umowy nie leży w interesie publicznym, czego nie można było przewidzieć w chwili zawarcia umowy. Kupujący zawiadamia o tym Sprzedawcę na piśmie, w terminie 30 dni od powzięcia wiadomości o powyższych okolicznościach (zgodnie z art. 145 ust.1 ustawy - Prawo zamówień publicznych).

#### **§ 6**

- 1. Wszelkie zmiany niniejszej umowy wymagają pisemnej formy w postaci aneksu pod rygorem nieważności
- 2. W sprawach nie uregulowanych w niniejszej umowie stosuje się przepisy Kodeksu Cywilnego
- 3. Wszelkie spory wynikłe na tle realizacji niniejszej umowy będą rozstrzygane przez właściwe sady.
- 4. Umowa została sporządzona w 2 jednobrzmiących egzemplarzach po 1 dla każdej ze stron.

## SPRZEDAWCA **KUPUJĄCY**